# АВТОНОМНАЯ НЕКОММЕРЧЕСКАЯ ОРГАНИЗАЦИЯ ПРОФЕССИОНАЛЬНОГО ОБРАЗОВАНИЯ «СЕВЕРО - КАВКАЗСКИЙ АКАДЕМИЧЕСКИЙ МНОГОПРОФИЛЬНЫЙ КОЛЛЕДЖ» (АНО ПО «СКАМК»)

# **УТВЕРЖДАЮ** Директор АНО ПО «СКАМК» **З.Р. Кочкарова** «ОДА ЧЮНЯ 2022 года CEBEPO-KABKA3CKI **АКАДЕМИЧЕСКИЙ** многопрофильный KOUNFIN

#### ФОНД ОЦЕНОЧНЫХ СРЕДСТВ

для проведения текущего контроля и промежуточной аттестации в форме экзамена, дифференцированного зачета для дисциплин, входящих в профессиональный модуль

# ПМ.02 ОСУЩЕСТВЛЕНИЕ ИНТЕГРАЦИИ ПРОГРАММНЫХ МОДУЛЕЙ

#### Специальность

09.02.07 Информационные системы и программирование

Программа подготовки базовая

> Форма обучения очная

г. Ставрополь, 2022

Фонд оценочных средств составлен с учетом Федерального государственного образовательного стандарта среднего профессионального образования по специальности 09.02.07 Информационные системы и программирование, утвержденного приказом Министерства образования и науки Российской Федерации от 09.12.2016 г. № 1547.

Фонд оценочных средств предназначен для преподавания профессионального модуля обучающимся очной формы обучения по специальности 09.02.07 Информационные системы и программирование

Организация - разработчик: Автономная некоммерческая организация профессионального образования «Северо-Кавказский академический многопрофильный Колледж», город Ставрополь.

Согласована с работодателем: Генеральный директор ООО «Инфоком - С» KOLLITOB/ B. ибдпись 个面 «01» июня 2022 о  $M.\Pi.$ 

# **Содержание**

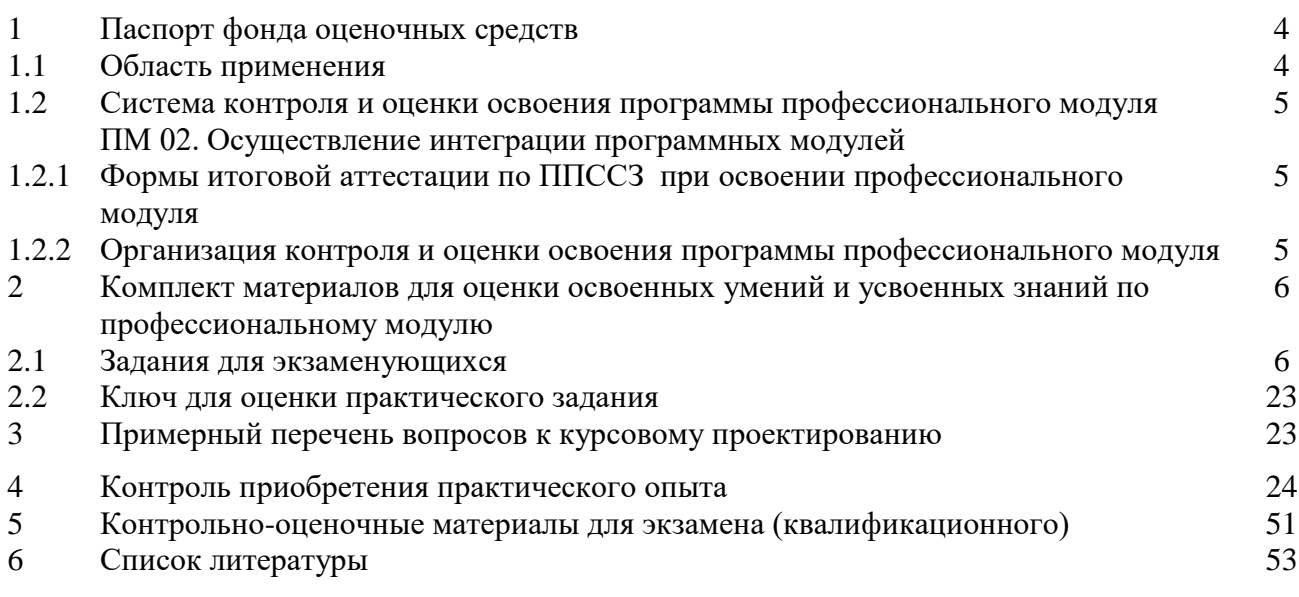

## 1. Паспорт фонда оценочных средств 1.1 Область применения

Паспорт фонда оценочных средств предназначен для проверки результатов освоения профессионального модуля ПМ 02. Осуществление интеграции программных модулей, программы ПОДГОТОВКИ специалиста среднего звена  $\overline{a}$ специальности 09.02.07 Информационные системы и программирование.

В результате освоения профессионального ПМ 02. Осуществление интеграции программных модулей, обучающийся должен

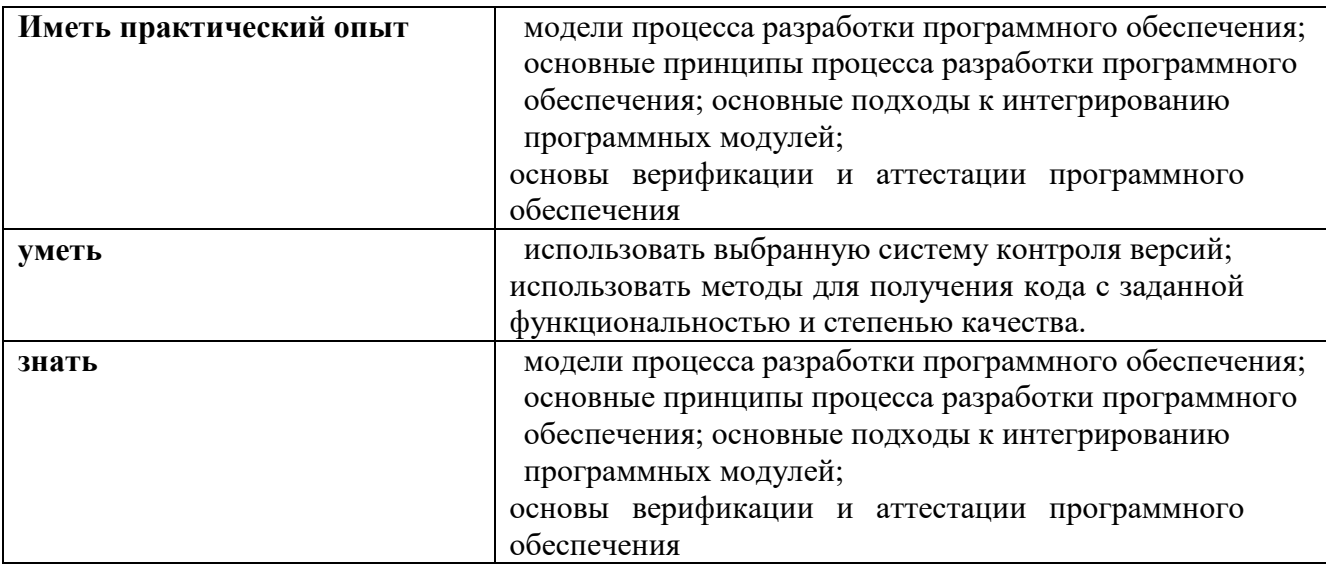

## Комплект контрольно-измерительных материалов позволяет оценивать освоенные умения, усвоенные знания

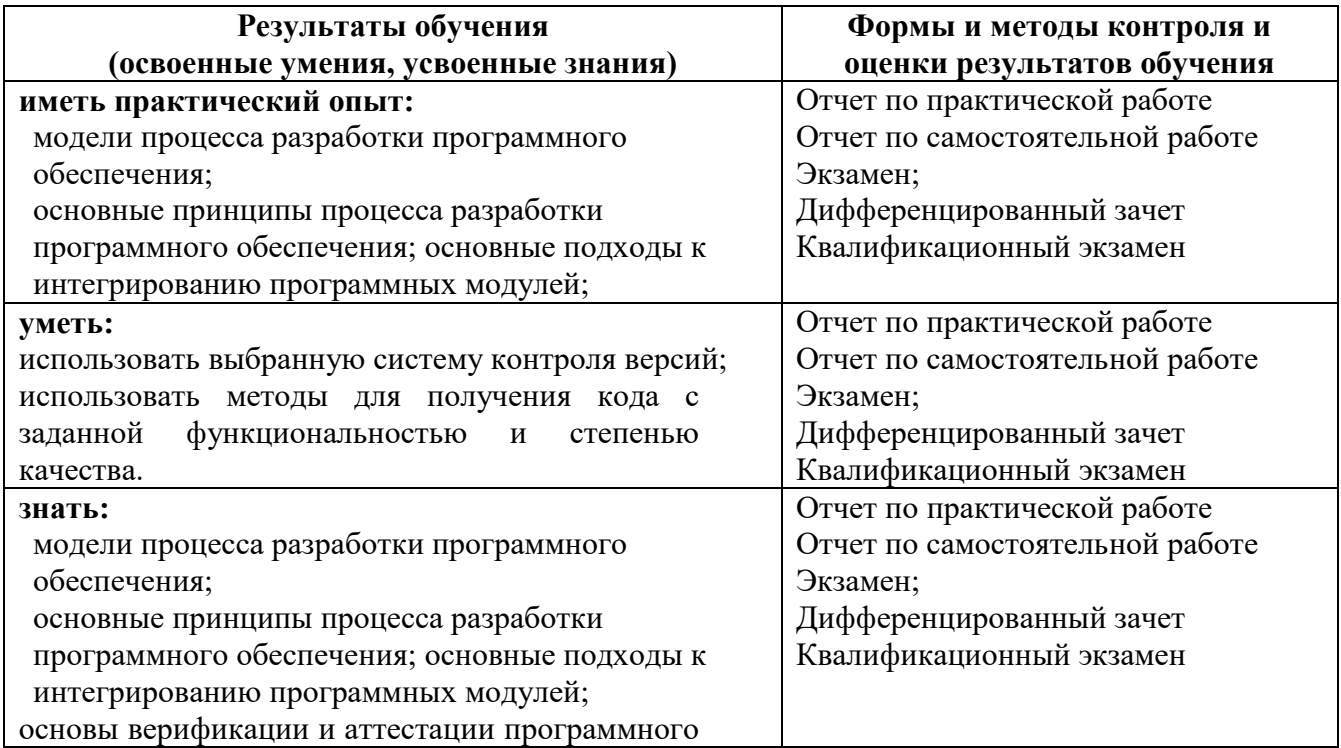

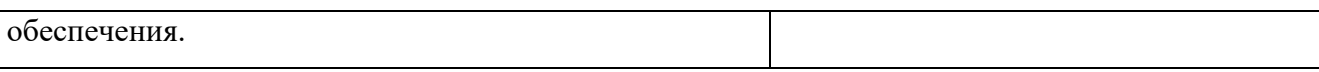

# **1.2 Система контроля и оценки освоения программы профессионального модуля ПМ 02. Осуществление интеграции программных модулей**

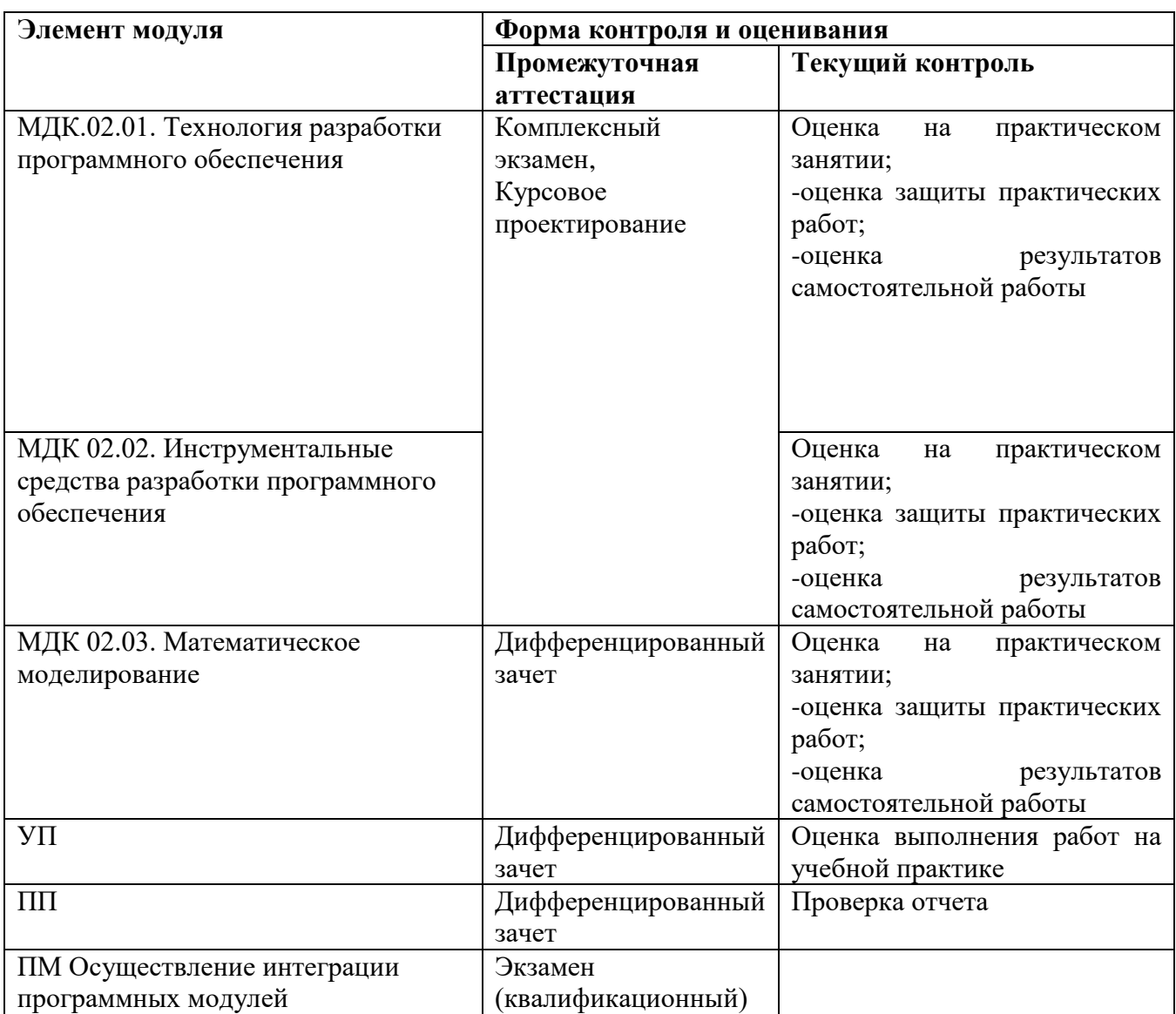

# **1.2.1 Формы итоговой аттестации по ППССЗ при освоении профессионального модуля**

Итоговый контроль освоенных умений и усвоенных знаний по профессиональному модулю ПМ 02. Осуществление интеграции программных модулей осуществляется в форме экзамена.

# **1.2.2 Организация контроля и оценки освоения программы профессионального модуля**

# К экзамену допускается обучающийся, изучивший теоретическую часть.

## 2. Комплект материалов для оценки освоенных умений и усвоенных знаний по профессиональному модулю

## ПМ.02 Осуществление интеграции программных модулей 2.1 Задания для экзаменующихся

## Оцениваемый практический опыт:

модели процесса разработки программного обеспечения;

основные принципы процесса разработки программного обеспечения; основные подходы к интегрированию программных модулей;

# Оцениваемые умения:

использовать выбранную систему контроля версий;

использовать методы для получения кода с заданной функциональностью и степенью качества.

## Оцениваемые знания:

модели процесса разработки программного обеспечения;

основные принципы процесса разработки программного обеспечения; основные подходы к интегрированию программных модулей;

основы верификации и аттестации программного обеспечения.

## Задания теоретической части

## ПМ 02. Осуществление интеграции программных модулей Примерный перечень вопросов к экзамену по дисциплине

## МДК.02.01. Технология разработки программного обеспечения

# МДК 02.02. Инструментальные средства разработки программного обеспечения

- 1. Технология программирования в историческом аспекте. Основные понятия и определения.
	- назвать основные этапы развития технологий программирования;
	- назвать основные отличительные черты каждого этапа:
	- перечислить основные понятия технологии разработки программного обеспечения.
- 2. Особенности создания программного продукта.
	- перечислите принципы работы с требованиями к программному обеспечению;
	- $\sim$ расскажите о проблематике проектирования;
	- расскажите как произволится оценка стоимости ошибок.
- 3. Особенности создания программного продукта.
	- $\sim$ расскажите об управлении требованиями к программному обеспечению;
	- перечислите последовательность работы с требованиями;
	- проведите анализ проблемы создания программного продукта.
- 4. Основные этапы процесса разработки ПО.
	- дайте понятие жизненного цикла ПО;
	- перечислите и дайте краткую характеристику основным процессам жизненного цикла  $\sim$   $$ программного продукта.
- 5. Основные этапы процесса разработки ПО.
	- дайте понятие жизненного цикла ПО;
	- перечислите и дайте краткую характеристику вспомогательным и организационным процессам жизненного цикла программного продукта.
- 6. Модели жизненного цикла программного обеспечения.
	- дать определение модели жизненного цикла программного продукта;
	- $\sim$ охарактеризуйте каскадную модель: этапы, достоинства и недостатки;
	- $\sim$ охарактеризуйте спиральную модель: этапы, достоинства и недостатки.
- 7. Модели жизненного цикла программного обеспечения.
- $\sim$ дать определение модели жизненного цикла программного продукта;
- охарактеризуйте v-образную модель: этапы, достоинства и недостатки;
- охарактеризуйте молель прототипирования: этапы, лостоинства и нелостатки.
- 8. Основные принципы процесса разработки ПО.
	- укажите специфику разработки программных средств;
	- перечислите и дайте краткую характеристику принципам процесса разработки ПО.  $\sim$
- 9. Определение требований к программным продуктам.
	- дайте характеристику функциональным требованиям к программным продуктам;
	- дайте характеристику эксплуатационным требованиям к программным продуктам;
	- расскажите, как нужно производить выбор архитектуры ПО.
- 10. Приемы обеспечения технологичности программных продуктов.
	- дайте понятие технологичности программного обеспечения:
	- $\sim$ дайте понятие модуля;
	- $\mathcal{L}_{\mathcal{A}}$ расскажите о свойствах модулей: сцеплениии связности.
- 11. Модульная структура программных продуктов.
	- дайте понятие модуля;
	- перечислите основные характеристики программных модулей;
	- охарактеризуйте методы разработки при модульном программировании.
- 12. Проектирование программного обеспечения при структурном подходе.
	- $\sim$ дайте определение структурного подхода;
	- расскажите о структурной схеме разрабатываемого ПО.
	- расскажите о функциональнойсхеме.
- 13. Проектирование программного обеспечения при структурном подходе.
	- расскажите о методе пошаговой детализации при структурном подходе;
	- $\blacksquare$ расскажите о построении структурных карт Константайна, приведите пример;
	- дайте понятие и краткую характеристику CASE-технологиям.
- 14. Проектирование программного обеспечения при структурном подходе.
	- расскажите о построении структурных карт Джексона;
	- охарактеризуйте методологию RAD, перечислите достоинства и недостатки.
- 15. Проектирование программного обеспечения при объектном подходе.
	- разработке структуры программного обеспечения при объектном расскажите о подходе;
	- дайте понятие диаграммы кооперации, приведите пример.
- 16. Экстремальное программирование.
	- расскажите о основополагающих практиках ХР;
	- дайте понятие рефакторинга и принципа YAGNI;
	- расскажите о наращивании архитектуры, сути проектирования, программирования и тестирования.
- 17. Понятие и принципы тестирования программного обеспечения.
	- дайте определение понятию тестирования программного обеспечения;
	- назовите виды программных ошибок;
	- $\sim$   $$ перечислите виды критериев тестирования и их функциональность.
- 18. Виды и методы тестирования программных продуктов.
	- дайте определение понятию тестирования программного обеспечения;
	- $\frac{1}{2}$ расскажите о принципах «черного ящика» и «белого ящика»;
	- расскажите о порядке разработки тестов.
- 19. Модульное тестирование.
	- расскажите о тестировании на основе потока управления и на основе потока данных;  $\sim$
	- $\sim$ дайте понятие статических и динамических методов;
	- расскажите о методе реализуемых путей.
- 20. Итерационное тестирование.
	- $\blacksquare$ расскажите об особенностях монолитного тестирования;
	- расскажите об особенностях восходящего тестирования;
	- охарактеризуйте системное тестирование.
- 21. Эффективность и оптимизация программ.
	- дайте понятие эффективности и оптимизация программ;
	- перечислите средства оптимизации программ;
	- $\sim$ расскажите о способах экономии памяти и уменьшения времени выполнения.
	- расскажите о стиле программирования, принципахи способах форматирования.  $\sim$
- 22. Надежность программного обеспечения.
	- $\sim$   $^{-1}$ укажите количественные характеристики надежности программ;
	- расскажите о методах оценки и измерения характеристик надежности;
	- охарактеризуйте парное программирование достоинства и недостатки).
- 23. Отладка программ.
	- $\sim$  10  $\,$ дайте понятие отладки программных продуктов;
	- $\sim$ перечислите составляющие процесса отладки:
	- $\sim 100$ перечислите принципы и виды отладок;
	- $\sim$ укажите классификанию ошибок.
- 24. Адаптация программных продуктов.
	- дайте понятие адаптации программных продуктов;
	- перечислите принципы адаптации программных продуктов и информационных ресурсов к среде функционирования;
	- расскажите о проведении интеграции программных комплексов в систему.
- 25. Приёмо-сдаточные испытания программной системы.
	- расскажите порядок проведения приёмо-сдаточных испытаний по результатам интеграции;
	- расскажите о программе и методики испытаний.

## МДК 02.03. Математическое моделирование

- 1. Понятие модели, свойства модели.
- 2. Классификация моделей.
- 3. Математическая молель.
- 4. Основные этапы математического моделирования.
- 5. Математическая модель транспортной задачи.
- 6. Математическая модель задачи о выпуске продукции.
- 7. Математическая модель задачи о ранце.
- 8. Случайные процессы и их классификация.
- 9. Математическая модель задачи о назначениях.
- 10. Предмет, задача и основные понятия математического программирования.
- 11. Классификация задач математического программирования.
- 12. Задача линейного программирования и ее общая форма.
- 13. Приведение задачи линейного программирования к канонической форме.
- 14. Геометрическая интерпретация задачи линейного программирования.
- 15. Возможные множества решений задачи линейного программирования.
- 16. Общая характеристика симплекс метода.
- 17. Заполнение начальной симплекс таблицы.
- 18. Критерий оптимальности плана задачи линейного программирования.
- 19. Метод построения нового плана в рамках симплекс метода.
- 20. Вспомогательная задача.
- 21. Модель транспортной задачи в форме таблицы.
- 22. Балансировка транспортной задачи.
- 23. Метод северо-западного угла.
- 24. Общая характеристика метода потенциалов.
- 25. Проверка плана транспортной задачи на оптимальность.
- 26. Построение нового плана в методе потенциалов. 2
- 7. Предмет, область применения и основные понятия теории графов.
- 28. Предмет и область применения системы сетевого планирования и управления.
- 29. Сетевой график и его элементы.
- 30. Параметры событий и работ.
- 31. Методика расчета параметров сетевого графика.
- 32. Критический путь и его содержательный смысл.
- 33. Постановка задачи о кратчайшем маршруте.
- 34. Метод решения задачи о кратчайшем маршруте.
- 35. Постановка задачи о максимальном потоке.
- 36. Разрез и его пропускная способность.
- 37. Теорема Форда Фалкерсона.
- 38. Методология метода ветвей и границ.
- 39. Постановка задачи коммивояжера.
- 40. Алгоритм приведения матрицы расходов в задаче коммивояжера.
- 41. Алгоритм деления множества маршрутов на части.
- 42. Процессы размножения и гибели.
- 43. Процесс Маркова и его свойства.

# **Типовой тест к дифференцированному зачету**

- 1. Задача функционального моделирования состоит в
	- **a) представлении системы в виде совокупности взаимосвязанных функций.**
	- b) представлении системы в виде совокупности взаимосвязанных диаграмм.
	- c) создании диаграммы.
- 2. Методология IDEF0 используется для создания
- **a) функциональной модели, отображающей структуру и функции системы, а также потоки информации и материальных объектов, связывающие эти функции.**
- b) информационной модели, отображающей структуру и содержание информационных потоков, необходимых для поддержки функций системы.
- c) динамической модели меняющихся во времени поведения функций, информации и ресурсов системы.

3. Организационно-техническая система, предназначенная для автоматизации процесса проектирования, состоящая из персонала и комплекса технических, программных и других средств автоматизации его деятельности, называется

- **a) системой автоматизированного проектирования**
- b) интегрированной средой разработки
- c) интерфейсом
- 4. Совокупность программных и аппаратных средств, обеспечивающих взаимодействие пользователя с компьютером, называется
	- **a) пользовательский интерфейс.**
	- b) операционная система.
	- c) диалоговое окно.
- 5. Сообщения, которые генерируются человеком с помощью средств ввода: клавиатуры, манипуляторов, например мыши, называются
	- а) входными.
	- b) выходными.
	- с) диалоговыми.
- 6. Процесс локализации и исправления ошибок, обнаруженных при тестировании программного обеспечения, называется
	- а) отладкой.
	- b) тестированием.
	- с) выполнением.
- 7. Тестирование функционирования программ в критических ситуациях по условиям и логике решения задач (стрессовое тестирование отказоустойчивости), которое проводится при исполнении программ в нештатных ситуациях, которые редко реализуются, но важны для обеспечения качества и надежности функционирования системы обработки информации, называется
	- а) экстремальным тестированием.
	- b) критическим тестированием.
	- с) тестированием в нештатных ситуациях.
- 8. Специальные программы, отражающие методы и конкретные процедуры проверки реализации изменений требований к ПС, которые могут использоваться для проверки согласованности, внутренней непротиворечивости и полноты реализации требований без исполнения программ, называются
	- а) тестами.
	- b) отладчиками.
	- с) компоновщиками.
- 9. К критериям тестирования моделей относятся (выберите несколько правильных ответов):
	- а) правильность.
	- b) полнота.
	- с) согласованность.
	- d) управляемость.
	- е) функциональность.
- 10. Графическое представление множества элементов, наиболее часто изображаемое как связный граф из вершин (предметов) и дуг (отношений), которое создается для визуализации системы с разных точек зрения, называется
	- а) диаграмма.
	- b) схема.
	- с) рисунок.
- 11. Набор операций, которые определяют услуги класса или компонента, описывает поведение элемента, видимое извне, может представлять полные услуги класса или компонента или часть таких услуг, изображается в виде кружка с именем, называется
	- а) интерфейс.
	- b) класс.
	- с) кооперация.
- 12. Кооперация (сотрудничество) чаще всего представляет собой
	- а) набор разнообразных диаграмм.
	- b) одну или несколько диаграмм последовательности.
	- с) одну или несколько диаграмм классов.
- 13. Настраиваемые кооперации, которые являются решением типичной проблемы в определенном контексте называют
	- а) паттернами (образцами).
	- b) проблемой.
	- с) решением.
- 14. Бизнес-моделирование проводится
	- а) предварительно, перед заказом программной системы.
	- b) после создания программной системы.
	- с) во время разработки программного обеспечения.
- 15. Спецификация представления продукта, т.е. описание функциональности будущей ПС, соответствует этапу
	- а) начало (Inception).
	- b) развитие (Elaboration).
	- c) конструирование (Construction).
- 16. К этапам унифицированного процесса разработки относятся (выберите несколько правильных ответов):
	- а) начало.
	- **b**) развитие.
	- с) конструирование.
	- d) переход.
	- е) анализ.
	- f) проектирование.
	- g) сбор требований.
- 17. Основная областью применения ХР (экстремального программирования) являются
	- а) небольшие проекты с постоянно изменяющимися требованиями заказчика.
	- b) физические узлы системы и соединения между узлами.
	- с) модули и подсистемы.
- 18. Инструментальные средства разработки программного обеспечения обеспечивают
	- а) автоматизированную или автоматическую поддержку методов разработки ПС.
	- b) поддержку для создания каких-либо документов.
	- с) перевод документа одного вида к документу другого вида.
- 19. Логически связанная совокупность программных и аппаратных инструментов поддерживающих разработку  $\mathbf{H}$ сопровождение ПС на ланном языке программирования или ориентированных на какую-либо конкретную предметную область, называют
	- а) инструментальной средой разработки и сопровождения ПС.
	- b) единой системой программной документации.
	- с) появлением новых методов проектирования и разработки ПО.
- 20. Свойства, которыми должна обладать программная система для адекватного выполнения предписанных ей функций, называются

## а) требованиями к программной системе.

- b) метриками качества программной системы.
- с) взаимодействием субъектами автоматизируемой системы.
- 21. Реализованные в виде программных продуктов технологические системы, ориентированные на создание сложных программных систем и поддержку их полного жизненного цикла или его основных этапов, называют

#### а) САSE-технологии.

- b) процесс разработки ПО.
- с) прототипы предложений конечных пользователей.
- 22. Программное средство, предназначенное для поддержки разработки других программ, называется -...
- а) аппаратным инструментом

## **b)** программным инструментом

- с) программной средой
- d) инструментарий технологии программирования
- 23. Анализаторы обеспечивают...
- а) конструирование тех или иных программных продуктов и документов на различных этапах жизненного цикла
- b) автоматически приводить документы к другой форме представления или переводить документ одного вида к документу другого вида
- **c) статическую обработку документов, осуществляя различные виды их контроля, выявление определенных их свойств и накопление статистических данных, либо динамический анализ программ**
- d) выполнять на компьютере описание процессов или отдельных их частей, представленных в виде, отличном от машинного кода
- 24. Преобразователи обеспечивают…
- a) конструирование тех или иных программных продуктов и документов на различных этапах жизненного цикла
- **b) автоматически приводить документы к другой форме представления или переводить документ одного вида к документу другого вида**
- c) статическую обработку документов, осуществляя различные виды их контроля, выявление определенных их свойств и накопление статистических данных, либо динамический анализ программ
- d) выполнять на компьютере описание процессов или отдельных их частей, представленных в виде, отличном от машинного кода
- 25. Сколько классов инструментальных средств выделяют в инструментальной среде разработки и сопровождения программ?
- a) 2
- b) 4
- **c) 3**
- d) 5
- 26. Среда программирования предназначена для…
- a) конструирования тех или иных программных продуктов и документов на различных этапах жизненного цикла
- b) автоматического перевода документов к другой форме представления или перевода документа одного вида к документу другого вида
- c) поддержки ранних этапов разработки программ и автоматической генерации программ по спецификациям
- **d) поддержки процессов программирования (кодирования), тестирования и отладки программ**
- 27. Инструментальные среды программирования бывают
- a) **языково-ориентированные среды и среды общего назначения**
- b) объектно-ориентированные и языково-ориентированные среды
- c) среды общего назначения и прикладные среды
- d) среды общего назначения, прикладные среды, логические и математические среды
- 28. Для поддержки разработки программного продукта на каком-либо одном языке программирования используют…
- a) среду программирования общего назначения
- **b) языково-ориентированную среду программирования**
- c) интерпретирующую среду программирования
- d) прикладную среду программирования
- 29. Синтаксически-управляемая инструментальная среда программирования базируется на знании
- a) семантики языка программирования
- **b) синтаксиса языка программирования**
- c) синтаксиса и семантики языка программирования
- d) основных управляющих структур языка программирования
- 30. На рисунке представлена классификация

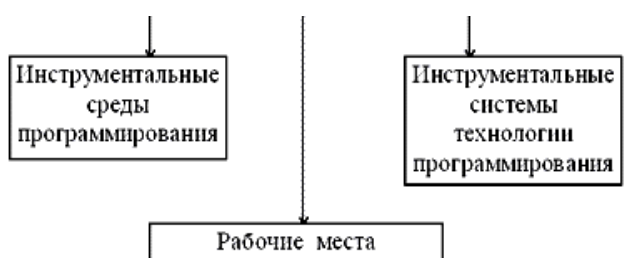

компьютерной технологии

- а) инструментальной системы технологии программирования
- b) инструментальной среды разработки и сопровождения программ
- с) рабочего места компьютерной технологии
- d) языков программирования

31. Инструментальная система технологии программирования - это...

- а) программное средство, предназначенное для поддержки разработки других программ
- b) устройство компьютера, специально предназначенное для поддержки разработки программного средства
- с) интегрированная совокупность программных и аппаратных инструментов, поддерживающая процессы разработки сопровождения больших **BCC**  $\mathbf{M}$ программных продуктов
- d) логически связанная совокупность программных и аппаратных инструментов поддерживающих разработку ПП
- 32. Устройство компьютера, специально предназначенное для поддержки разработки программного средства, называется -...
	- а) аппаратным инструментом
	- b) программным инструментом
	- с) программной средой
	- d) инструментарий технологии программирования
- 33. Редакторы обеспечивают...
- а) конструирование тех или иных программных продуктов и документов на различных этапах жизненного цикла
- b) автоматически приводить документы к другой форме представления или переводить документ одного вида к документу другого вида
- с) статическую обработку документов, осуществляя различные виды их контроля, выявление определенных их свойств и накопление статистических данных, либо динамический анализ программ
- d) выполнять на компьютере описание процессов или отдельных их частей, представленных в виде, отличном от машинного кода
- 34. Инструменты, поддерживающие процесс выполнения программ обеспечивают...
- а) конструирование тех или иных программных продуктов и документов на различных этапах жизненного цикла
- b) автоматический привод документов к другой форме представления или перевод документа одного вида к документу другого вида
- с) возможность выполнять на компьютере описание процессов или отдельных их частей, представленных в виде, отличном от машинного кода
- d) статическую обработку документов, осуществляя различные виды их контроля, выявление определенных их свойств и накопление статистических данных, либо динамический анализ программ
- 35. Инструментальная система технологии программирования предназначенадля...
- а) поддержки всех процессов разработки и сопровождения в течение всего жизненного цикла ПС и ориентирована на коллективную разработку больших программных систем с длительным жизненным циклом
- b) автоматического перевода документов к другой форме представления или перевода документа одного вида к документу другого вида
- с) поддержки ранних этапов разработки программ и автоматической генерации программ по спецификациям
- d) поддержки процессов программирования (кодирования), тестирования и отладки программ

36. Рабочее место компьютерной технологии предназначено для...

- а) конструирования тех или иных программных продуктов и документов на различных этапах жизненного цикла
- b) автоматического перевода документов к другой форме представления или перевода документа одного вида к документу другого вида
- с) поддержки ранних этапов разработки программ и автоматической генерации программ по спецификациям
- d) поддержки процессов программирования (кодирования), тестирования и отладки программ
- 36. Инструментальные среды программирования содержат
- а) редактор, анализатор и компилятор
- b) редактор, интерпретатор и компилятор
- с) интерпретатор, компилятор, преобразователь
- d) редактор и интерпретатор

37. Для поддержки разработки программного продукта на разных языках программирования (например, текстовый редактор, редактор связей или интерпретатор языка целевого компьютера) используют...

- а) среду программирования общего назначения
- b) языково-ориентированную среду программирования
- с) интерпретирующую среду программирования
- d) прикладную среду программирования

38. На рисунке представлена классификация

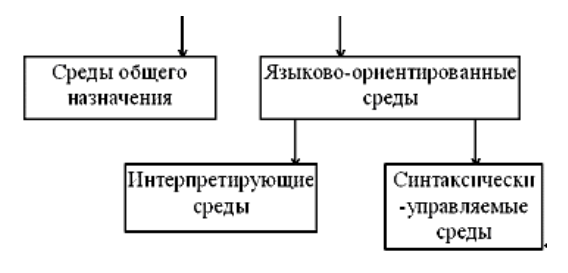

а) инструментальной системы технологии

программирования

#### b) инструментальной среды программирования

- с) рабочего места компьютерной технологии
- d) языков программирования
- 39. При использовании компьютерных технологий для разработки ПП жизненный цикл ПП представлен следующей цепочкой:
- а) прототипирование кодогенерация комплексная отладка и тестирование аттестация, применение, сопровождение
- b) прототипирование разработка спецификаций автоматизированный контроль спецификаций - кодогенерация - комплексная отладка и тестирование - аттестация, применение, сопровождение
- с) разработка спецификаций автоматизированный контроль  $\sim$ спецификаций кодогенерация - комплексная отладка и тестирование - аттестация, применение, сопровождение
- d) прототипирование разработка спецификаций кодогенерация аттестация, применение, сопровождение
- 40. Основными чертами инструментальной системы технологии программирования являются...
- а) массовость, дискретность, результативность, определенность, понятность
- ориентированность **b)** комплексность, на коллективную разработку, технологическая определенность, интегрированность
- с) актуальность, непротиворечивость, полнота
- d) комплексность, актуальность, интегрированность, массовость, понятность
- 41. Современные крупные проекты информационных систем характеризуются следующими особенностями:
	- а) сложность описания, требующая тщательного моделирования и анализа данных и процессов
	- b) наличие совокупности тесно взаимодействующих компонентов
	- с) наличие прямых аналогов, ограничивающее возможность использования каких-либо типовых проектных решений
- d) невозможность интеграции существующих и вновь разрабатываемых приложений;

42. Под CASE-средства понимаются программные средства, поддерживающие...

- а) процессы создания и сопровождения ИС, включая анализ и формулировку требований, проектирование прикладного ПО
- b) процессы тиражирования программного продукта
- с) процессы создания и эксплуатации программного продукта
- d) процессы компилирования и интерпретации программных продуктов
- 43. РепозитарийСаѕе средства это...
- а) специализированная база данных проекта, предназначенная для отображения состояния проектируемой системы в каждый момент времени
- b) компонент, обеспечивающий создание и редактирование в интерактивном режиме элементов диаграмм и связей между ними
- с) компонент, служащий для контроля правильности построения диаграмм в заданной методологии проектирования
- d) компонент, позволяющий получать информацию о проектах в виде отчетов
- е) компонент, выполняющий запуск проекта, задание начальных параметров и назначение и изменение прав доступа к элементам проекта
- f) набор системных утилит по обслуживанию репозитария
- 44. Графический редактор Case средства это...
- а) компонент, обеспечивающий создание и редактирование в интерактивном режиме элементов диаграмм и связей между ними
- b) компонент, служащий для контроля правильности построения диаграмм в заданной методологии проектирования
- с) компонент, позволяющий получать информацию о проектах в виде отчетов
- d) компонент, выполняющий запуск проекта, задание начальных параметров и назначение и изменение прав доступа к элементам проекта
- 45. Верификатор Case средства это...
- а) компонент, служащий для контроля правильности построения диаграмм в заданной методологии проектирования
- b) компонент, позволяющий получать информацию о проектах в виде отчетов
- с) компонент, выполняющий запуск проекта, задание начальных параметров и назначение и изменение прав доступа к элементам проекта
- d) набор системных утилит по обслуживанию репозитария
- 46. Документатор проекта Case средства это...
- а) компонент, позволяющий получать информацию о проектах в виде отчетов
- b) компонент, выполняющий запуск проекта, задание начальных параметров и назначение и изменение прав доступа к элементам проекта
- с) набор системных утилит по обслуживанию репозитария
- d) компонент, обеспечивающий создание и редактирование в интерактивном режиме элементов диаграмм и связей между ними
- 47. Сервис Case средства это…
- a) компонент, служащий для контроля правильности построения диаграмм в заданной методологии проектирования
- b) компонент, позволяющий получать информацию о проектах в виде отчетов
- c) компонент, выполняющий запуск проекта, задание начальных параметров и назначение и изменение прав доступа к элементам проекта
- **d) набор системных утилит по обслуживанию репозитария**
- 48. Администратор проекта Case средства это…
- a) компонент, служащий для контроля правильности построения диаграмм в заданной методологии проектирования
- b) компонент, позволяющий получать информацию о проектах в виде отчетов
- c) компонент, выполняющий запуск проекта, задание начальных параметров и назначение и изменение прав доступа к элементам проекта
- **d) набор системных утилит по обслуживанию репозитария**
- 49. Какие методологии проектирования используют Case средства?
- a) структурного и модульного проектирования
- **b) структурного и объектно-ориентированного проектирования**
- c) объектно-ориентированного и нисходящего проектирования
- d) нисходящего и восходящего проектирования
- 50. Структурное проектирование системы основано на…
- a) объектно-ориентированной декомпозиции
- b) алгоритмической декомпозиции
- **c) модульной декомпозиции**
- d) функциональной декомпозиции
- 51. Объектно-ориентированное проектирование системы основано на…
- **a) объектно-ориентированной декомпозиции**
- b) алгоритмической декомпозиции
- c) модульной декомпозиции
- d) функциональной декомпозиции
- 52. Case средства представляют собой…
- **a) набор инструментальных средств для проектирования программного продукта**
- b) набор программных средств для сопровождения программного продукта
- c) набор программных и инструментальных средств, поддерживающие все процессы жизненного цикла программного продукта
- d) набор аппаратных средств, поддерживающих все процессы жизненного цикла программного продукта
- 53. Компания-разработчик приобрела новое Case средство. Сразу ли компания получит ожидаемый результат от применения новой технологии?
- a) да
- **b) нет**
- 54. Сколько классов Case средств выделяют?
- **a) 6**
- b) 3
- c) 7
- d) 2
- 55. Case средства анализа и проектирования, предназначенные для
- a) моделирования данных и генерации схем баз данных
- **b) построения и анализа моделей деятельности организаций (предметной области) или моделей проектируемой системы**
- c) обеспечения комплексной поддержки требований к создаваемой системе
- d) поддержки всего жизненного цикла программного продукта
- 56. Case средства управления требованиями предназначены для
- a) моделирования данных и генерации схем баз данных
- **b) построения и анализа моделей деятельности организаций (предметной области) или моделей проектируемой системы**
- c) обеспечения комплексной поддержки требований к создаваемой системе
- d) поддержки всего жизненного цикла программного продукта
- 57. Case средства проектирования баз данных предназначены для
	- a) моделирования данных и генерации схем баз данных
	- **b) построения и анализа моделей деятельности организаций (предметной области) или моделей проектируемой системы**
	- c) обеспечения комплексной поддержки требований к создаваемой системе
	- d) поддержки всего жизненного цикла программного продукта
- 58. На каких стандартах базируется технология освоения и внедрения Case средств?
- a) ГОСТ 2107-99
- **b) IEEE (IEEE Std 1348-1995 и IEEE Std 1209-1992)**
- c) AES
- d) ISO
- 59. Из каких этапов состоит процесс освоения и внедрения Case средств?
- a) определение потребностей в CASE-средствах, оценка и выбор CASE-средств, практическое внедрение CASE-средств
- **b) определение потребностей в CASE-средствах, оценка и выбор CASE-средств, выполнение пилотного проекта, практическое внедрение CASE-средств**
- c) определение потребностей в CASE-средствах, проектирования CASE-средств, практическое применение CASE-средств
- d) проектирование CASE-средств, оценка и внедрение CASE-средств, практическое применение CASE-средств
- 60. Критериями для выбора CASE-средств могут являться
- a) открытая архитектура, поддержка полного жизненного цикла ИС с обеспечением эволюционности ее развития, обеспечение целостности проекта, независимость от программно-аппаратной платформы и СУБД
- b) модифицируемость, простота, эффективность, учет человеческого фактора, многоплатформенность
- **c) закрытая архитектура, поддержка полного жизненного цикла ИС с обеспечением эволюционности ее развития, простота, эффективность**
- d) максимальная зависимость от программных и аппаратных средств системы и характеристик самой системы, жесткая привязка к конкретным информационным процессам, прочность внутренней связи отдельных компонентов системы
- 61. Комплексность компьютерной поддержки разработки ПП с использованием инструментальной системы технологии программирования означает
- **a) что система технологии программирования охватывает все процессы разработки и сопровождения ПС и что продукция этих процессов согласована и взаимоувязана**
- b) что система технологии программирования должна поддерживать управление работой коллектива и для разных членов этого коллектива обеспечивать разные права доступа к различным фрагментам продукции технологических процессов
- c) что все инструменты объединены единым пользовательским интерфейсом
- d) что инструменты действуют в соответствии с фиксированной информационной схемой системы, определяющей зависимость различных используемых в системе фрагментов данных друг от друга
- 62. Ориентированность инструментальной системы технологии программирования на коллективную разработку означает
- a) что система технологии программирования охватывает все процессы разработки и сопровождения ПС и что продукция этих процессов согласована и взаимоувязана
- b) что система технологии программирования должна поддерживать управление работой коллектива и для разных членов этого коллектива обеспечивать разные права доступа к различным фрагментам продукции технологических процессов
- с) что все инструменты объединены единым пользовательским интерфейсом
- d) что инструменты действуют в соответствии с фиксированной информационной схемой системы, определяющей зависимость различных используемых в системе фрагментов данных друг от друга
- 63. Технологическая определенность инструментальной системы технологии программирования означает
- а) что система технологии программирования охватывает все процессы разработки и сопровождения ПС и что продукция этих процессов согласована и взаимоувязана
- b) что система технологии программирования должна поддерживать управление работой коллектива и для разных членов этого коллектива обеспечивать разные права доступа к различным фрагментам продукции технологических процессов
- с) что ее комплексность ограничивается рамками какой-либо конкретной технологии программирования
- d) что инструменты действуют в соответствии с фиксированной информационной схемой системы, определяющей зависимость различных используемых в системе фрагментов данных друг от друга
- 64. Интегрированность инструментальной системы технологии программирования по данным означает
- а) что система технологии программирования охватывает все процессы разработки и сопровождения ПС и что продукция этих процессов согласована и взаимоувязана
- b) что система технологии программирования должна поддерживать управление работой коллектива и для разных членов этого коллектива обеспечивать разные права доступа к различным фрагментам продукции технологических процессов
- с) что ее комплексность ограничивается рамками какой-либо конкретной технологии программирования
- d) что инструменты действуют в соответствии с фиксированной информационной схемой системы, определяющей зависимость различных используемых в системе фрагментов данных друг от друга
- 65. Интегрированность инструментальной системы технологии программирования по пользовательскому интерфейсу означает
- а) что система технологии программирования охватывает все процессы разработки и сопровождения ПС и что продукция этих процессов согласована и взаимоувязана
- b) что система технологии программирования должна поддерживать управление работой коллектива и для разных членов этого коллектива обеспечивать разные права доступа к различным фрагментам продукции технологических процессов
- с) что ее комплексность ограничивается рамками какой-либо конкретной технологии программирования
- d) что все инструменты объединены единым пользовательским интерфейсом

## Задания практической части

# МДК.02.01. Технология разработки программного обеспечения

## МДК 02.02. Инструментальные средства разработки программного обеспечения Задание 1.

Разработать требования к функциональным характеристикам для информационной системы «Учет ремонта и обслуживая ПК на предприятии»

## Задание 2

Разработать требования к функциональным характеристикам для информационной системы учета заказов клиентов химчистки.

Программный модуль «Химчистка». При записи на обслуживание заполняется заявка, в которой указываются ФИО владельца, описание изделия, вид услуги, дата приема заказа и стоимость услуги. После выполнения работ распечатывается квитанция.

#### **Задание 3**

Разработать требования к функциональным характеристикам для программной системы по автоматизации работы «Транспортного агентства».

Программная система должна содердать следующую информацию: по каждому виду транспорта (самолет, поезд, автобус, пароход и т.д.) содержать перечень имеющихся рейсов. Для каждого рейса указывается дата, время отправления и прибытия, пункт назначения и расстояние до пункта назначения, количество посадочных мест, количество проданных билетов, цена билета. Подбирать оптимальный вид транспорта до указанного пункта назначения.

#### **Задание 4**

ПостроитьдиаграммупотоковданныхАИС«Складоптовойторговли».Оформитьрезульта ты,используяMSVisio.

Автоматизированнаяинформационнаясистема«Складоптовойторговли»предназна ченадляполученияданныходвижении

иналичиитоваров,приобретенныхдляоптовойпродажи.Первичныедокументыпоприходуто варовфиксируютсявжурнале

поступлениятоваров.Оформлениеиучетреализациитоваровзависятотспособарасчетазапри обретаемыетоварымеждупокупателемипродавцом.Менеджерскладаведетжурналучетазак упокиотпускатоваров.Данныепервичныхдокументовсохраняютсявсоответствующихнако пителях.

## **Задание 5**

Построить диаграмму потоков данных для системы учета успеваемости студентов. Оформить результаты, используя MSVisio. Система учета успеваемости студентов. Пользователями системы являются декан и сотрудник деканата. Декан должен получать сводку успеваемости по факультету (процент успеваемости групп, курсов в целом по факультету) на текущий или указанный момент времени, полные сведения об учебе конкретного студента (успеваемость по всем изученным предметам всех завершенных семестров обучения с учетом пересдач).

Сотрудник деканата должен обеспечивать ввод списков студентов, зачисленных на первый курс, корректировку списков студентов в соответствии с приказами о зачислении, отчислении, переводе и т.п., вводу учебных планов кафедр, ввод расписания сессии, ввод

результатовсдачизачетовиэкзаменовнаоснованииведомостейинаправлений.

## **Задание 6**

Построить диаграмму потоков данных программного модуля «Автостоянка».

Оформить результаты, используяMSVisio.

Программный модуль «Автостоянка». В программе содержится информация о марке автомобиля, его владельце, дате и времени въезда, стоимости стоянки, скидках, задолженности по оплате и др.

#### **Задание 7**

Построить структурную схему программного обеспечения «Кадровое агентство». Оформить результаты, используя MSVisio.

Программный модуль «Кадровое агентство», содержит сведения о вакансиях и резюме. Программный модуль предназначен как для поиска сотрудника, отвечающего требованиям руководителей фирмы, так и для поиска подходящей работы.

#### Залание 8

структурную обеспечения  $AMC$ Построить cxemy программного «Складоптовойторговли». Оформить результаты, используяMSVisio.

Автоматизированнаяинформационнаясистема«Складоптовойторговли»предназна ченалляполученияланныхолвижении

иналичиитоваров, приобретенных для оптовой продажи. Первичные документы поприходуто варовфиксируютсявжурнале

поступлениятоваров. Оформление иучетреализациитоваровзависятотспособарасчетазапри обретаемыетоварымеждупокупателемипродавцом. Менеджерскладаведетжурналучетазак упокиотпускатоваров. Данныепервичных документовсох раняются всоответствующих нако пителях.

#### Задание 9

Построить структурную схему программного средстваПС по автоматизации работы туристической фирмы «Круиз». Оформить результаты, используяMSVisio.

ПС по автоматизации работы туристической фирмы «Круиз».

ПС должно иметь информацию об отдыхающих: фамилия, имя, отчество, возраст, образование, социальное положение, доход, место (санаторий, база отдыха, дом отдыха, дача и т. д.), время и продолжительность отдыха, сумма, затраченная на отдых.

#### Залание 10

Построить структурную схему программного средства позволяющей автоматизировать работу фирмы «Лира». Оформить результаты, используя MSVisio.

«Лира», занимается культурно-массовыми мероприятиями. ПС Фирма лолжно обрабатывать следующую информацию: вид культурного заведения (театр, музей, цирк, кинотеатр, дворец культуры и т.д.); для учреждения каждого типа: вид и название проводимого мероприятия (спектакль, кинофильм, выставка, экскурсия и др.), дата и время проведения мероприятия, количество имеющихся и проданных билетов, цена билетов и др., а также анкетные данные для посетителей: возраст, образование, профессия и т.д. Обеспечивать составление программы культурного отдыха по запросу клиента (на определенный день, неделю, месяц); представлять справочную информацию об имеющихся в продаже билетах на определенный спектакль, коллектив, кинофильм, и т.д., позволять бронировать и покупать билеты

#### Залание 11

Разработать диаграмму вариантов использования для системы учета деканатом успеваемости студентов. Оформить результаты, используя MSVisio.

#### Залание 12

Разработать диаграмму вариантов использования для системы заказа билетов в аэропорту. Оформить результаты, используя MSVisio.

#### Залание 13

Разработать диаграмму вариантов использования для компьютерной системы тестирования для оценки знаний студентов. Оформить результаты, используя MSVisio.

# Задание 14

Разработать диаграмму вариантов использования ДЛЯ пропускной системы биоконтроля. Оформить результаты, используя MSVisio.

#### Залание 15

Разработать диаграмму вариантов использования для автоматической платежной системы. Оформить результаты, используяMSVisio.

#### Залание 16

Разработать диаграмму взаимодействия (схему последовательностей UML) для программного модуля «Книжный магазин». Оформить результаты, используя MSVisio.

Программный модуль «Книжный магазин», содержит сведения о книгах (автор, название, издательство, год издания, цена). Покупатель оформляет заявку на нужные ему книги, если таковых нет, он заносится в базу и оповещается, когда нужные книги поступают в магазин.

#### **Задание 17**

Разработать диаграмму взаимодействия (схему последовательностей UML) для программного модуля «Химчистка». Оформить результаты, используяMSVisio.

Программный модуль «Химчистка». При записи на обслуживание заполняется заявка, в которой указываются ФИО владельца, описание изделия, вид услуги, дата приема заказа и стоимость услуги. После выполнения работ распечатывается квитанция.

#### **Задание 18**

Разработать диаграмму взаимодействия (схему последовательностей UML) для программного модуля «Учет нарушений правил дорожного движения». Оформить результаты, используяMSVisio.

Программный модуль «Учет нарушений правил дорожного движения». Для каждой автомашины (и ее владельца) в базе хранится список нарушений. Для каждого нарушения фиксируется дата, время, вид нарушения и размер штрафа. При оплате всех штрафов машина удаляется из базы.

#### **Задание 19**

Разработать диаграмму взаимодействия (схему последовательностей UML) для программного модуля «Лаборатория». Оформить результаты, используяMSVisio.

Программный модуль «Лаборатория», содержит сведения о сотрудниках лаборатории (ФИО, пол, возраст, семейное положение, наличие детей, должность, ученая степень). Модуль предназначен для использования сотрудниками профкома и отдела кадров.

#### **Задание 20**

Построить прототип программного модуля «Картотека автомагазина», используя визуальную среду разработки.

Программный модуль «Картотека автомагазина», предназначен для использования работниками агентства. В базе содержатся сведения об автомобилях (марка, объем двигателя, дата выпуска и др.). При поступлении заявки на покупку производится поиск подходящего варианта. Если такого нет, клиент заносится в клиентскую базу и оповещается, когда вариант появляется.

#### **Задание 21**

Построить прототип программного обеспечения «», используя визуальную среду разработки.

#### **Задание 22**

Построить прототип программного модуля «Кафедра», используя визуальную среду разработки. Программный модуль «Кафедра», содержит сведения о сотрудниках кафедры (ФИО, должность, ученая степень, дисциплины, нагрузка, общественная работа, совместительство и др.). Модуль предназначен для использования сотрудниками отдела кадров и деканата.

#### **Задание 23**

Разработать техническое задание для программного модуля «Учет успеваемости студентов». Программный модуль предназначен для оперативного учета успеваемости студентов в сессию деканом, заместителями декана и сотрудниками деканата. Сведения об успеваемости студентов должны храниться в течение всего срока их обучения и использоваться при составлении справок о прослушанных курсах и приложений к диплому.

#### **Задание 24**

Разработать техническое задание для приложения «Органайзер». Приложение предназначено для записи, хранения и поиска адресов и телефонов физических лиц и организаций, а также расписания, встреч и др. Приложение предназначено для любых пользователей компьютера.

## **Задание 25**

Разработать техническое задание для программного модуля «Личные дела студентов». Программный модуль предназначен для получения сведений о студентах сотрудниками деканата, профкома и отдела кадров.

#### **2.2 Ключ для оценки практического задания Оценивание каждого задания**:

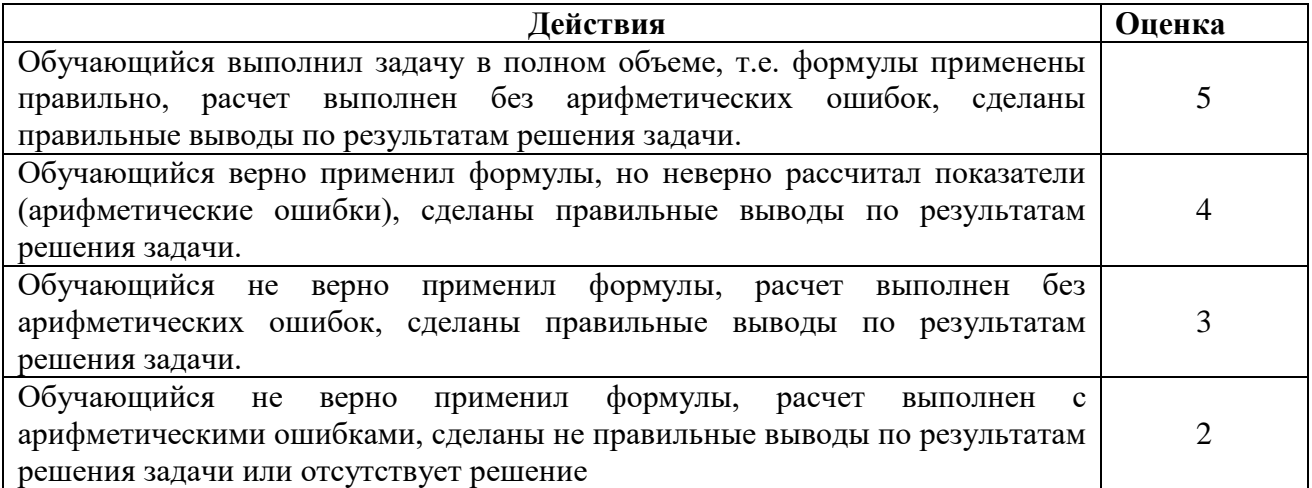

## **3. Примерный перечень вопросов к курсовому проектированию по МДК. 02.01. Технология разработки программного обеспечения**

1. Проектирование БД для работника склада (варианты: склад торговой организации, занимающейся сбытом как продукции собственного производства, так и продукции внешних поставщиков; склад оптовой торговой организации; склад готовой продукции; склад сырья и материалов и др.)

2. Проектирование БД для контроля выполнения нагрузки преподавателей колледжа (ВУЗа).

3. Проектирование БД для контроля сессионной успеваемости обучающихся колледжа (вуза) / БД для учета контингента обучающихся колледжа (ВУЗа).

4. Проектирование БД для организации дипломного (курсового) проектирования в колледже.

5. Проектирование БД для студенческого совета колледжа.

6. Проектирование БД для начисления стипендии в колледже.

7. Проектирование БД для управления работой компьютерных аудиторий учебного заведения.

8. Проектирование БД детского сада (спортивной школы, центра детского творчества).

9. Проектирование БД библиотека (варианты домашняя, городская, электронная, библиотека колледжа).

10. Проектирование БД для домашней видеотеки (пункт проката видеофильмов).

11. Проектирование БД кинотеатра (драмтеатр).

12. Проектирование БД риэлтерского агентства (юридической фирмы).

13. Проектирование БД для автосервисной фирмы (центр по продаже авто, автозаправочной станции).

14. Проектирование БД таксомоторного парка (автобусного парка). 1

5. Проектирование БД службы знакомств.

16. Проектирование базы данных туристического агентства (гостиницы).

17. Проектирование БД районной поликлиники (варианты подсистем «Работа с пациентами», «Учет льготных лекарств», «Планирование и учет работы медицинского персонала», «Учет пациентов»).

18. Проектирование базы данных аптеки.

19. Проектирование базы данных дачного кооператива.

20. Проектирование базы данных строительной фирмы.

21. Проектирование базы данных аэропорта (ж/д вокзала).

22. Проектирование базы данных ГИБДД.

## **4. Контроль приобретения практического опыта. Оценка по учебной практике**

## 4.1. Общие положения

Целью оценки по учебной практике является оценка: 1) профессиональных и общих компетенций; 2) практического опыта и умений.

Оценка по учебной и (или) производственной практике выставляется на основании данных аттестационного листа (характеристики профессиональной деятельности обучающегося/студента на практике) с указанием видов работ, выполненных обучающимся во время практики, их объема, качества выполнения в соответствии с технологией.

## **Проверяемые результаты освоения: Иметь практический опыт в :**

- модели процесса разработки программного обеспечения;
- основные принципы процесса разработки программного обеспечения; основные подходы к интегрированию программных модулей;
- основы верификации и аттестации программного обеспечения

## **Уметь:**

-

- использовать выбранную систему контроля версий;
- использовать методы для получения кода с заданной функциональностью и степенью качества

# 4.2. Виды работ практики и проверяемые результаты обучения по профессиональному модулю

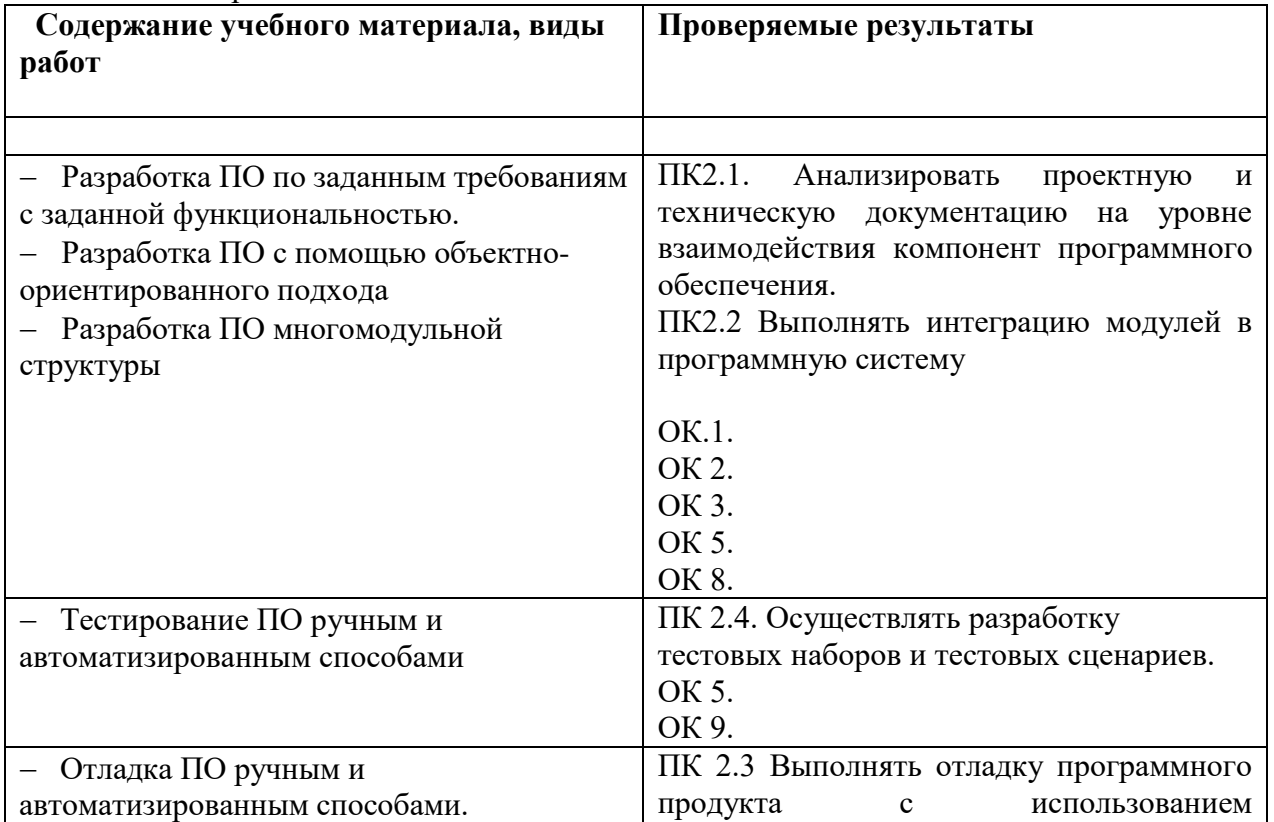

# 4.2.1 Учебная практика

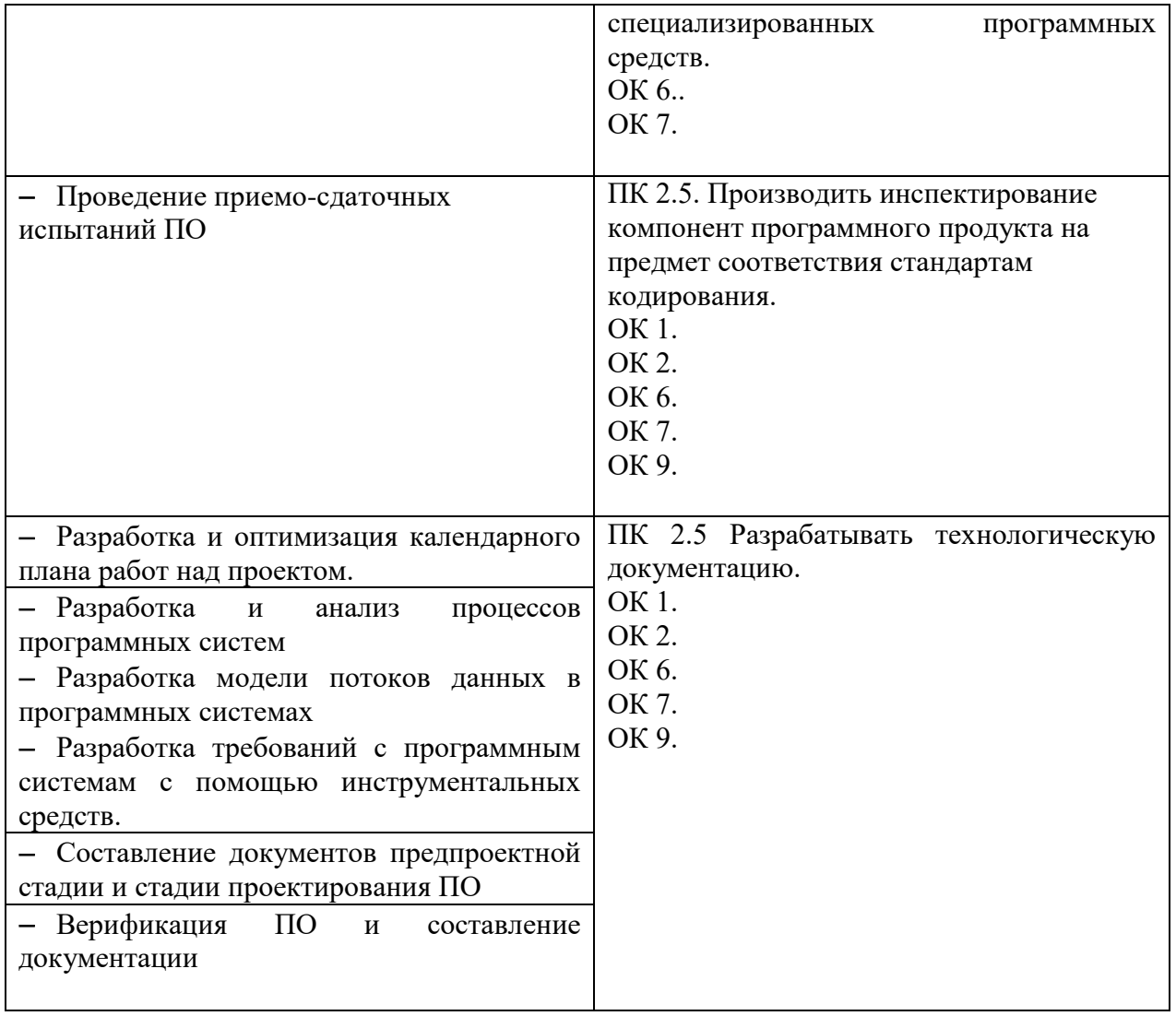

#### 4.3 Задания для оценки практического опыта и умений

## Задание:

Для решения задачи необходимо проанализировать словесную формулировку и сформулировать концепцию задачи: привести словесное описание функционирования объекта, для которого будет разрабатываться программное обеспечение.

Разработать техническое задание.

Построить модели проектируемой системы, которые детализируются и уточняются до необходимого уровня (в зависимости от выбранной технологии: диаграммы потоков данных, функциональные диаграммы, варианты использования, диаграммы деятельности и т.д.).

1 Варианты предметных областей

## **Вариант 1**

Разработать прикладное программное обеспечение деятельности ремонтноэксплуатационного локомотивного депо (табл. 1). Депо выполняет несколько видов ремонта: текущий ремонт (ТР), средний ремонт (СР), техническое обслуживание (ТО) и внеплановый ремонт. При внеплановом ремонте локомотив снимается с рейса и заменяется резервным, поэтому сроки внепланового ремонта должны быть минимальными, а сам ремонт проводится порой в четыре смены. Каждый локомотив имеет уникальный номер и приписан к определенному локомотивному депо. Технология ремонта зависит от типа локомотива (пассажирский или грузовой). Для выполнения первых трех видов ремонта привлекается, как правило, одна бригада. За высокое качество выполненных работ члены бригады получают дополнительное вознаграждение (квартальная премия, месячная премия, 13 и 14 зарплата). За

переработку (сверхурочные) также выплачиваются дополнительные суммы.

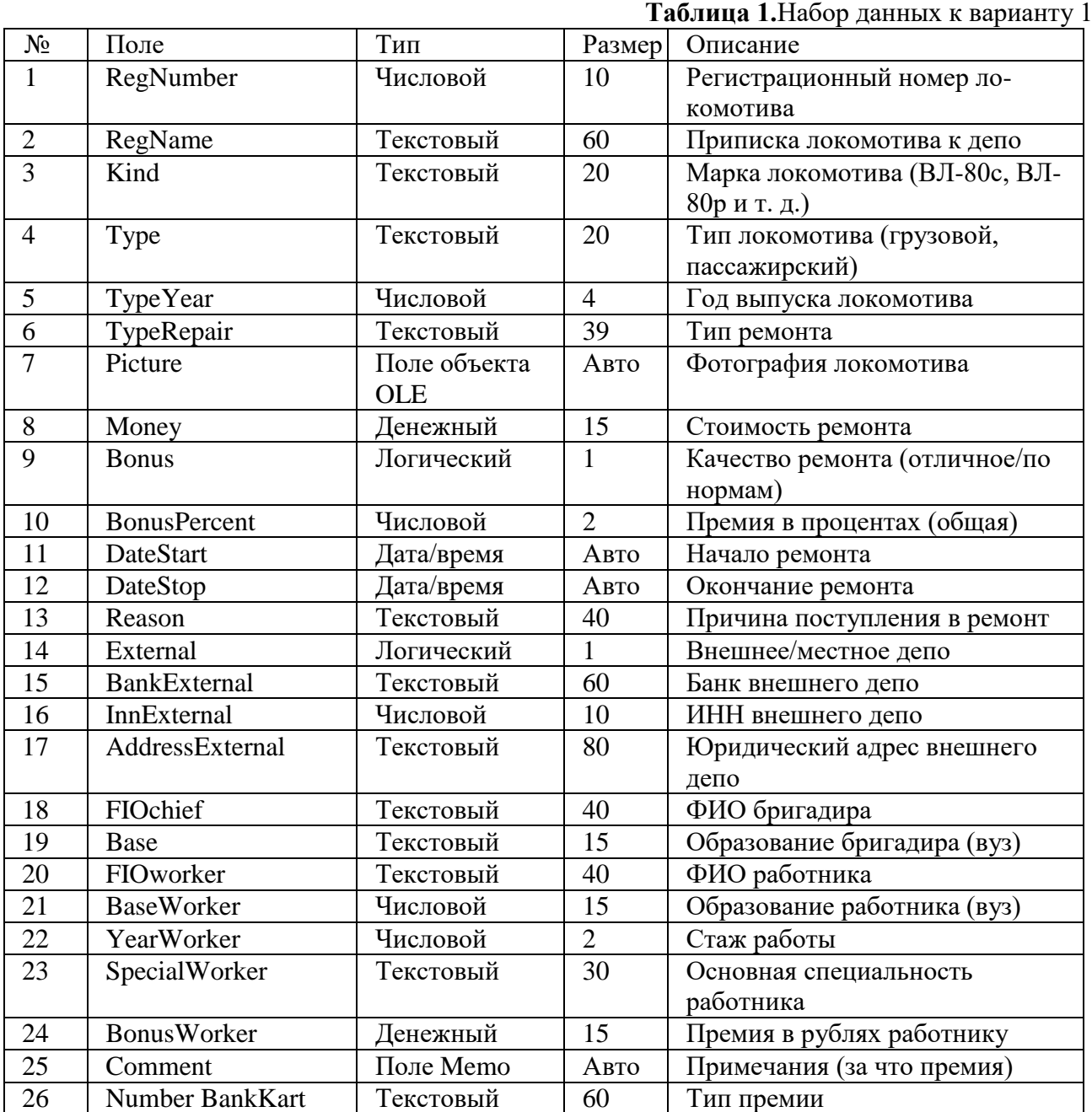

# **Вариант 2**

Разработать прикладное программное обеспечение деятельности судоходной компании "Балтика" (табл. 2). Эта крупная компания занимается перевозками грузов между континентами. В ее собственности несколько десятков судов различного класса и грузоподъемности. К услугам этой компании обращаются тысячи клиентов из различных стран мира. На судне может находиться несколько партий грузов для различных грузополучателей из различных стран и городов. Одна партия груза может состоять из нескольких разновидностей грузов. У одной партии груза может быть только один отправитель и только один получатель. Судно следует по маршруту. Маршрут разрабатывается главным менеджером компании и проходит через несколько портов. В очередном порту назначения производится лишь частичная погрузка и выгрузка грузов, и судно следует дальше.

**Таблица 2.** Набор данных к варианту 2

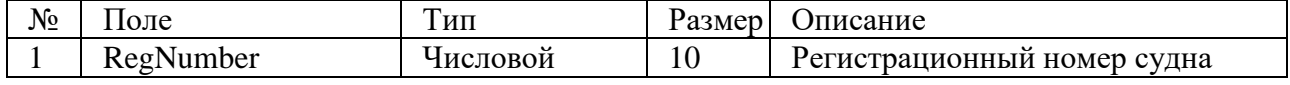

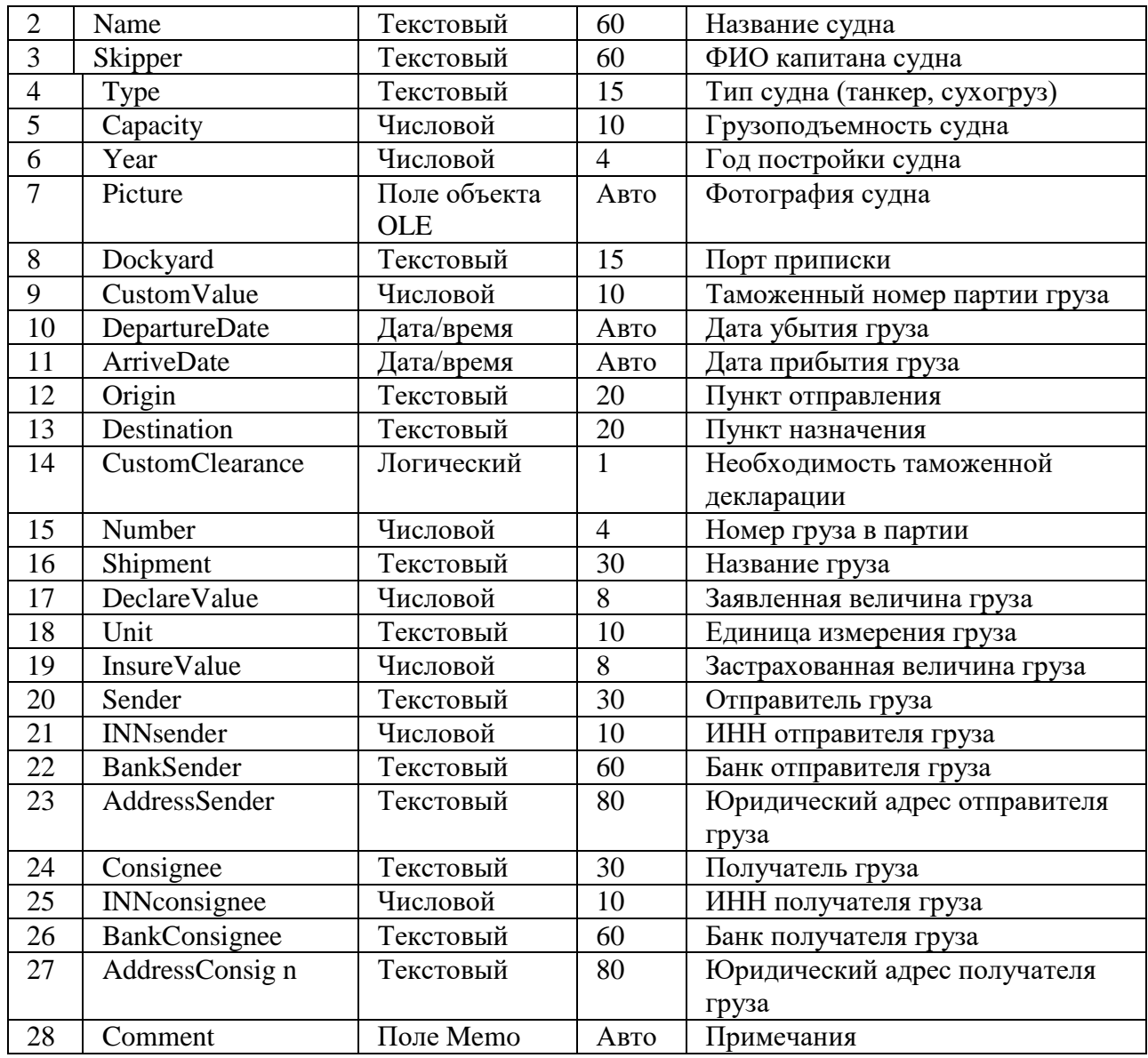

Разработать прикладное программное обеспечение деятельности учреждения юстиции (табл.3). По существующему законодательству на это учреждение возложена обязанность регистрации прав юридических и физических лиц на недвижимое имущество (здания, квартиры, земельные участки). В этом задании вам необходимо разработать лишь часть программного комплекса, обеспечивающего регистрацию прав граждан на квартиры. В здании несколько квартир. В одной квартире — несколько собственников, причем в базе данных должна храниться история перехода квартиры от одних собственников к другим. Кадастровый номер здания однозначно определяет его среди других зданий города.

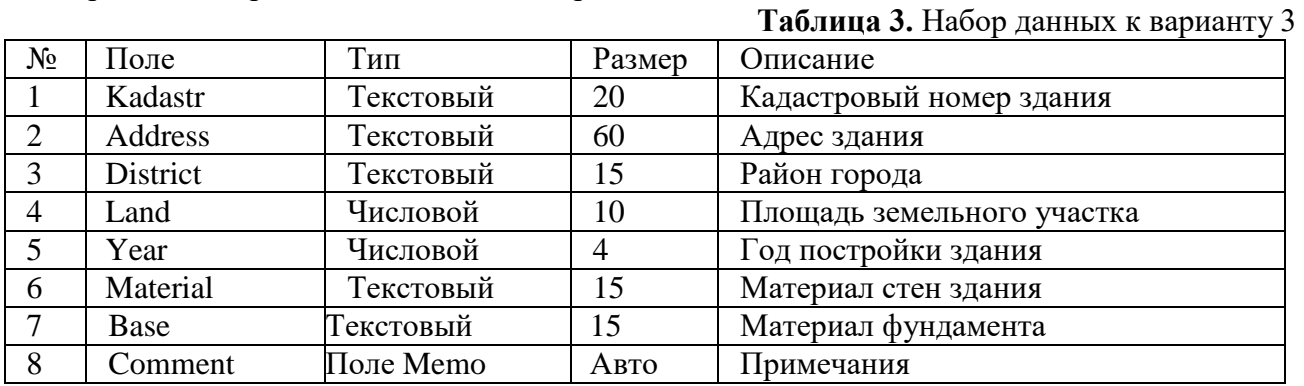

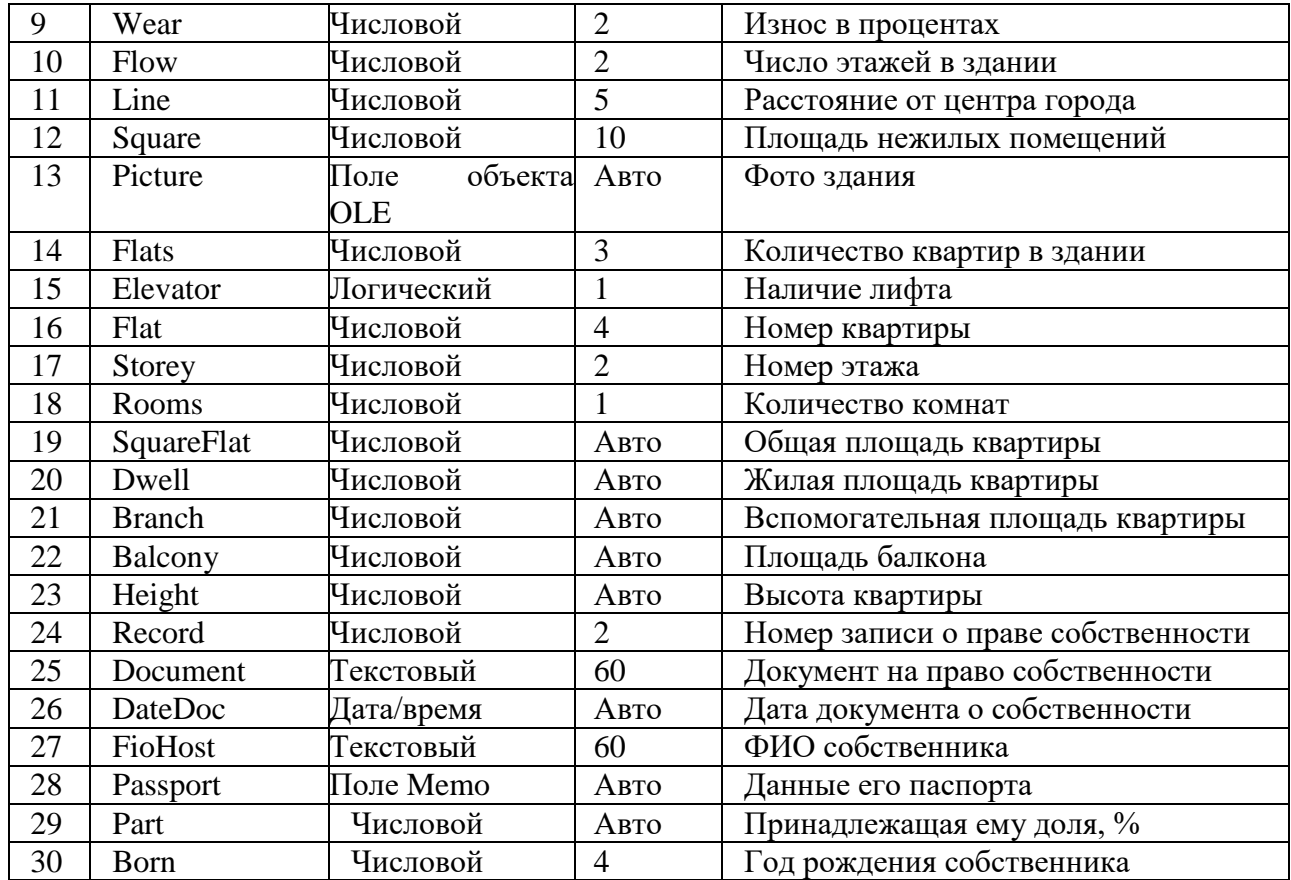

Разработать прикладное программное обеспечение деятельности малого научновнедренческого предприятия "Квадро" (табл.4). Это предприятие занимается прокладкой компьютерных сетей и разработкой программных комплексов для организаций вашего города. Численность работников в "Квадро" — примерно 80 человек. Одновременно находится в разработке до 30 проектов. Один разработчик может участвовать в нескольких проектах одновременно, но зарплата его от этого не зависит. Одна организация может заказать в "Квадро" несколько разработок. Стоимость каждого проекта оговаривается отдельно. При досрочном выполнении работы заказчик перечисляет научно-внедренческому предприятию определенный, заранее оговоренный процент премии.

**Таблица 4.** Набор данных к варианту 4  $\mathcal{N}_2$  Поле | Тип | Размер | Описание EmployeeID Числовой 3 Идентификатор работника 2 EmployeeName Teкстовый 60 ФИО работника Address Текстовый 60 Домашний адрес District Текстовый 15 Район города Experience Числовой 2 Опыт работы по специальности Year Числовой 4 Год рождения 7 Language Rekerobый 15 Вазовый язык программирования Base Текстовый 15 Образование (вуз) 9 Comment Поле Memo Авто Примечания Salary Денежный 15 Зарплата Bonus Денежный 15 Премия 12 GrossSalary Денежный 15 Полная зарплата 13 Exempt Денежный 15 Льготы Picture Поле объекта **OLE** Авто Фото работника

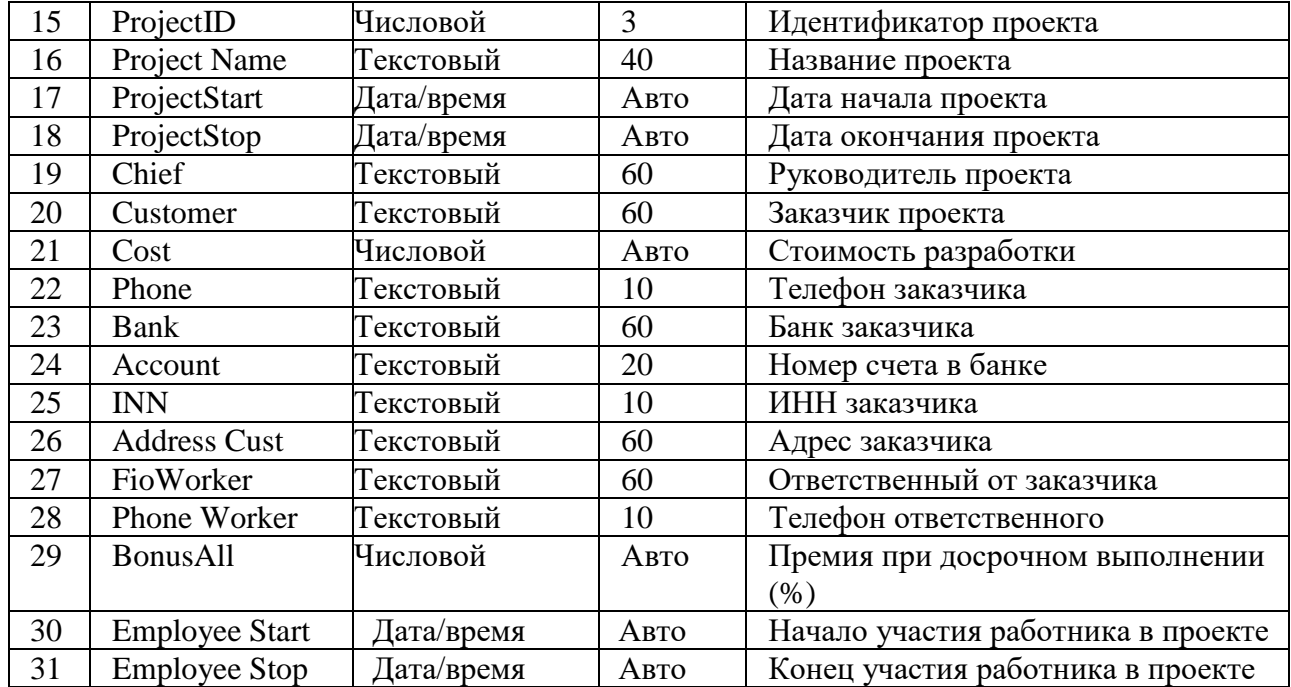

Разработать прикладное программное обеспечение деятельности ООО "Киновидеопрокат" (табл. 1.5). Это предприятие контролирует демонстрацию кинофильмов в кинотеатрах города. Отдел маркетинга, изучив ситуацию на рынке кинофильмов, принимает решение о покупке тех или иных кинолент. Отдел закупок претворяет эти решения в жизнь, причем лента может быть куплена как у производителя, так и у посредника. Отдел аренды киновидеопроката сдает закупленные фильмы кинотеатрам города в аренду. Так как всегда закупается только одна копия фильма, он не может демонстрироваться одновременно в нескольких кинотеатрах. У одного поставщика может быть куплено несколько фильмов. Также несколько лент может быть в аренде у одного кинотеатра одновременно.

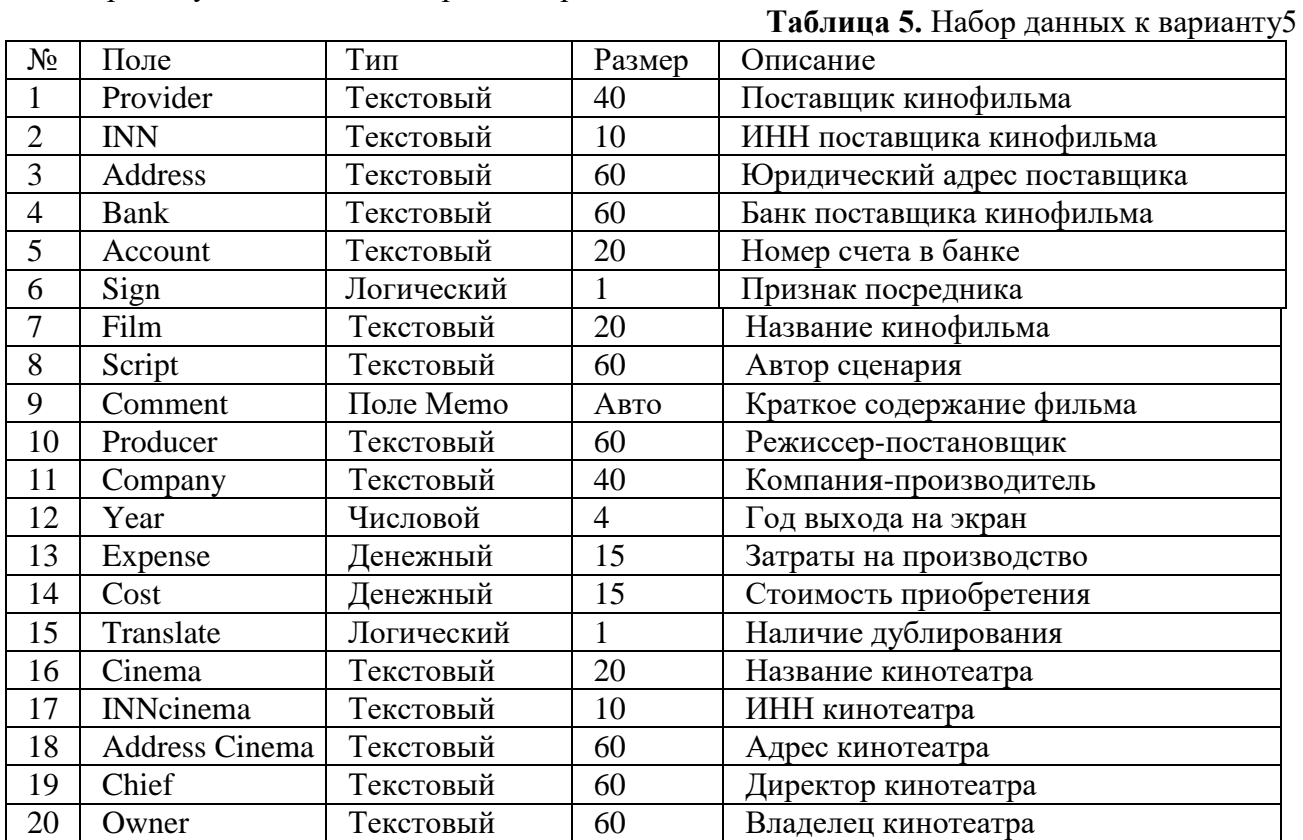

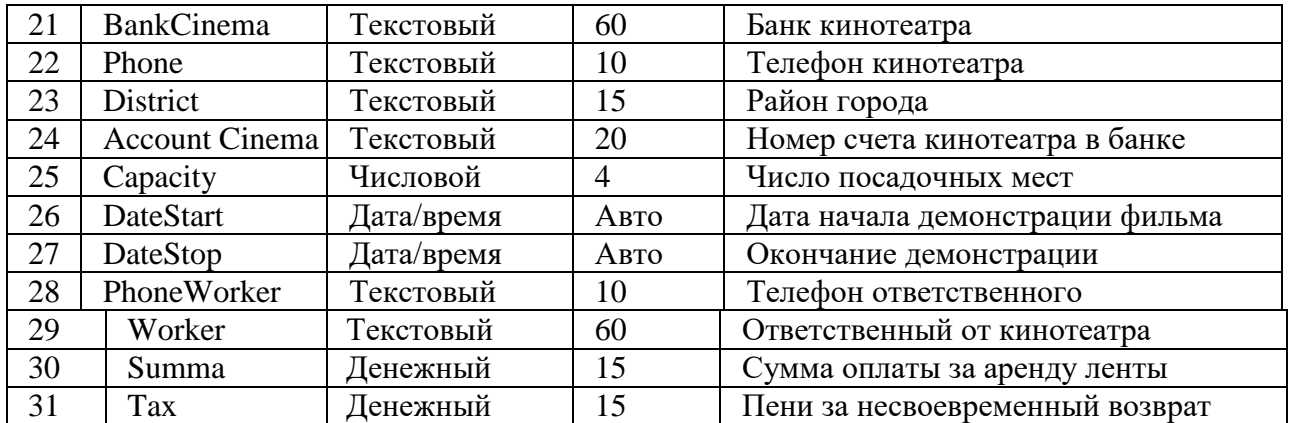

Разработать прикладное программное обеспечение деятельности депо по ремонту пассажирских вагонов (табл. 6). Депо выполняет несколько видов ремонта. Деповской ремонт — после пробега вагоном 450 тыс. км или два года эксплуатации (что наступит раньше). TO-2 — подготовка вагона к зимним или летним условиям эксплуатации. ТО-3 — текущее обслуживание — после пробега 150 тыс. км или один год эксплуатации. Текущий ремонт круглосуточно, при котором ремонтируются вагоны всех дорог России. Основные причины поступления вагона в текущий ремонт: неисправность колесной пары, неисправность буксового узла и т. д. Каждый вагон имеет уникальный номер. Тип вагона также имеет значение при ремонте: купейный, СВ, плацкартный, почтовый, багажный. Каждый вагон приписан к дирекции по обслуживанию пассажиров (ДОП-1, ДОП-2, ДОП-3 и т. д.). Текущий ремонт выполняют ремонтные бригады в четыре смены. Для выполнения остальных ремонтов привлекается, как правило, одна бригада. За высокое качество ремонта члены бригады получают премию.

**Таблица 6.** Набор данных к варианту 6

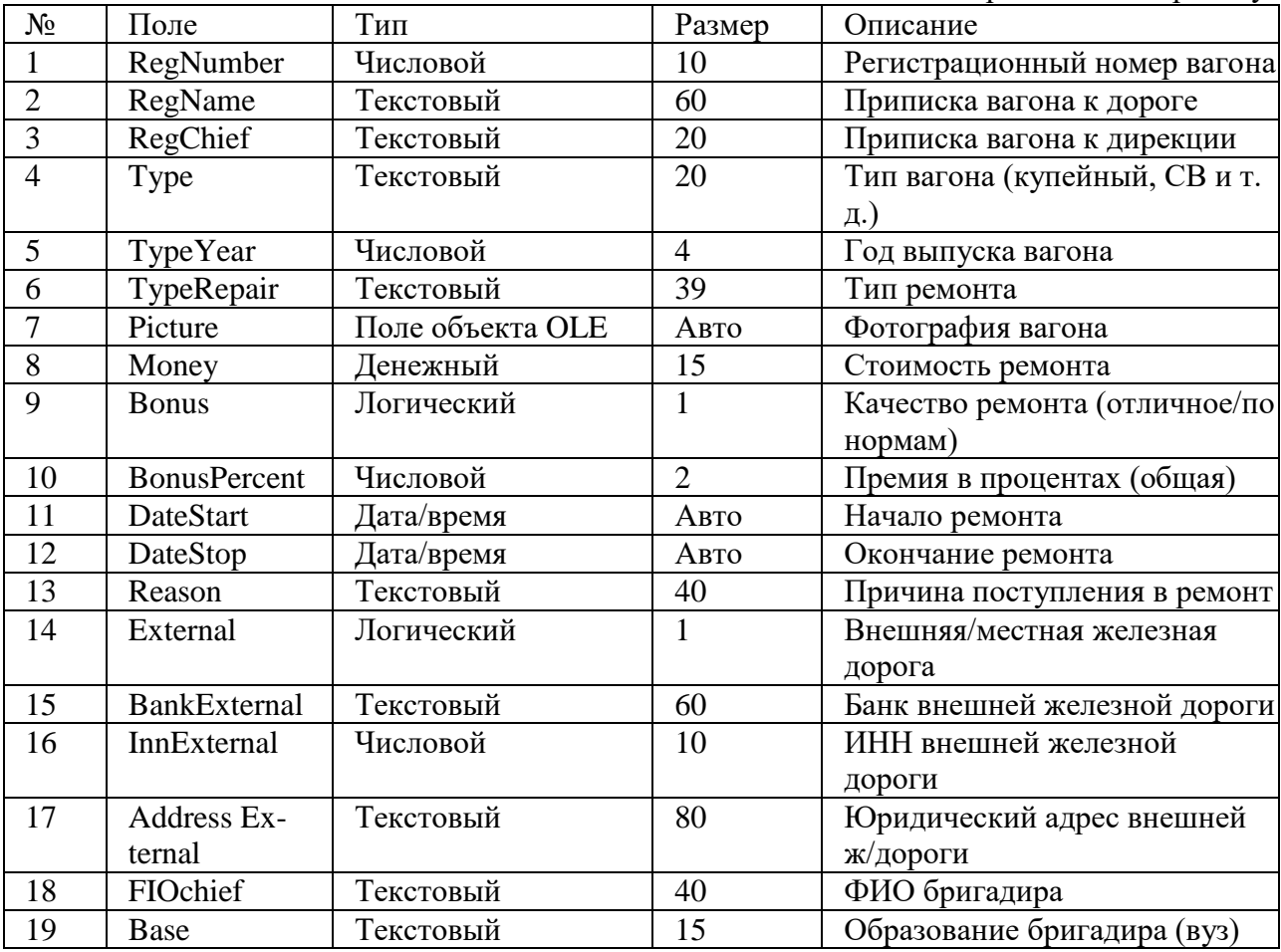

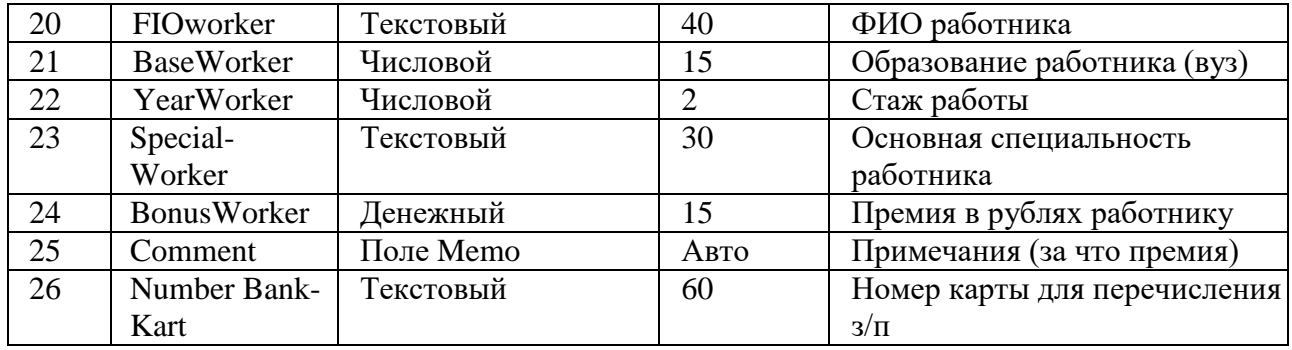

Разработать прикладное программное обеспечение деятельности предприятия LADA-сервис (табл. 7). Эта крупная компания занимается продажей автомобилей марки ВАЗ в вашем городе. Она имеет несколько филиалов в разных районах. Автомобиль может быть продан как со склада компании, так и на заказ с завода-изготовителя по предоплате. Покупатель может заказать модель, цвет, тюнинг и оговорить срок поставки заказанного автомобиля. Одновременно с новыми авто на площадках компании имеется большой выбор подержанных автомобилей, как отечественных, так и иностранных. Покупателем может быть как физическое лицо, так и организация. В первом случае — расчет наличными, во втором через банк. Расчет производится в рублях.

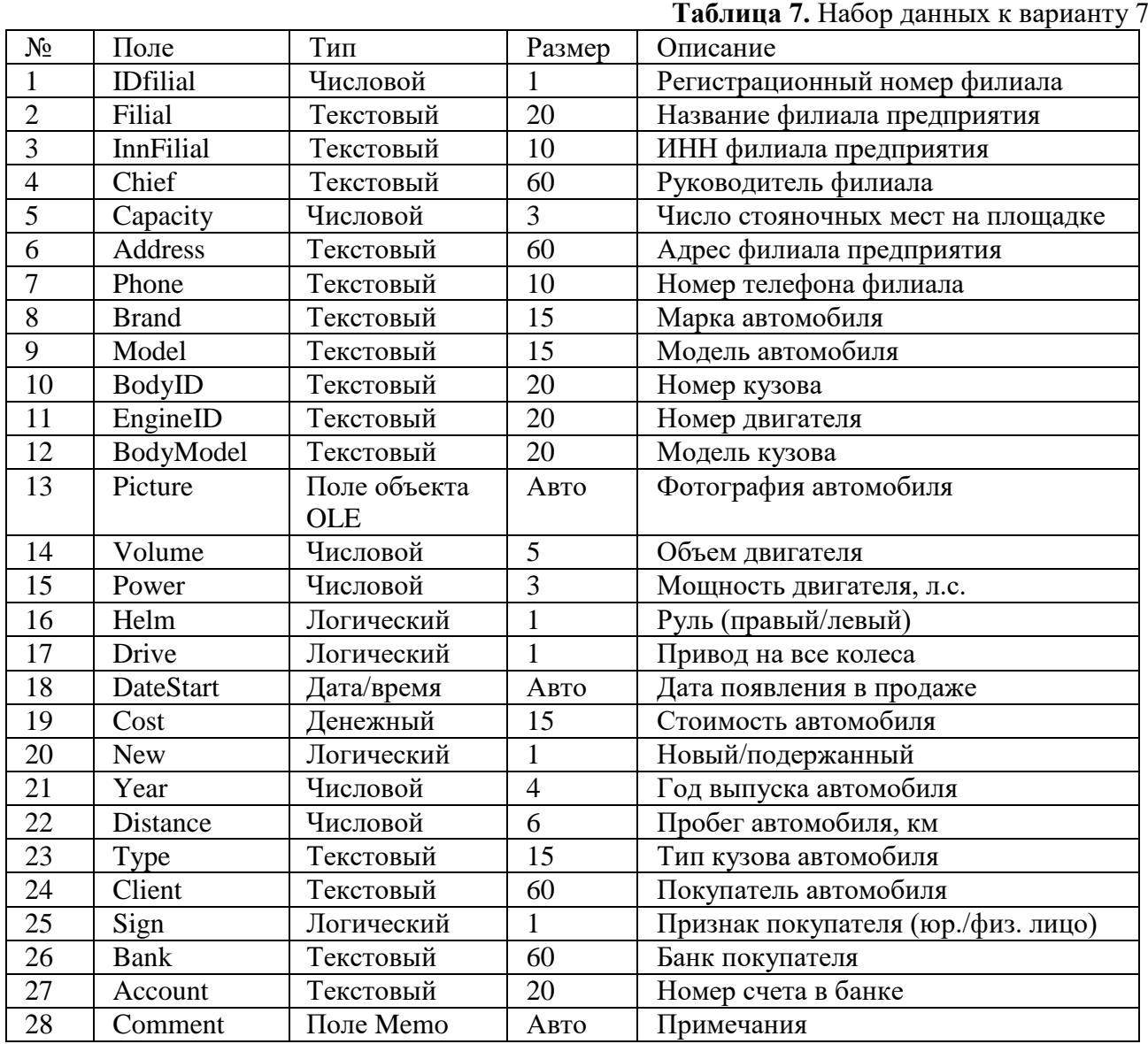

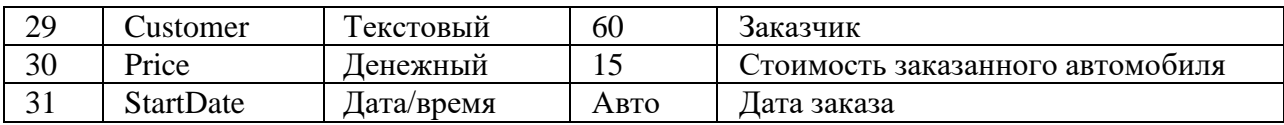

Разработать прикладное программное обеспечение деятельности отдела гарантийного ремонта товаров фирмы "Народная торговая компания" (табл. 8). Это предприятие — лидер продаж кондиционеров, телевизоров и другой бытовой техники в городе. Хорошо известно, что техника часто выходит из строя, причем уже в период гарантийного срока, а в этом случае продавец товара должен бесплатно отремонтировать его. Ежедневно в отдел гарантийного ремонта обращается несколько десятков человек, купивших технику в этой компании. Вы, скорее всего, также побывали в отделе гарантийного ремонта, что очень поможет при разработке программного обеспечения.

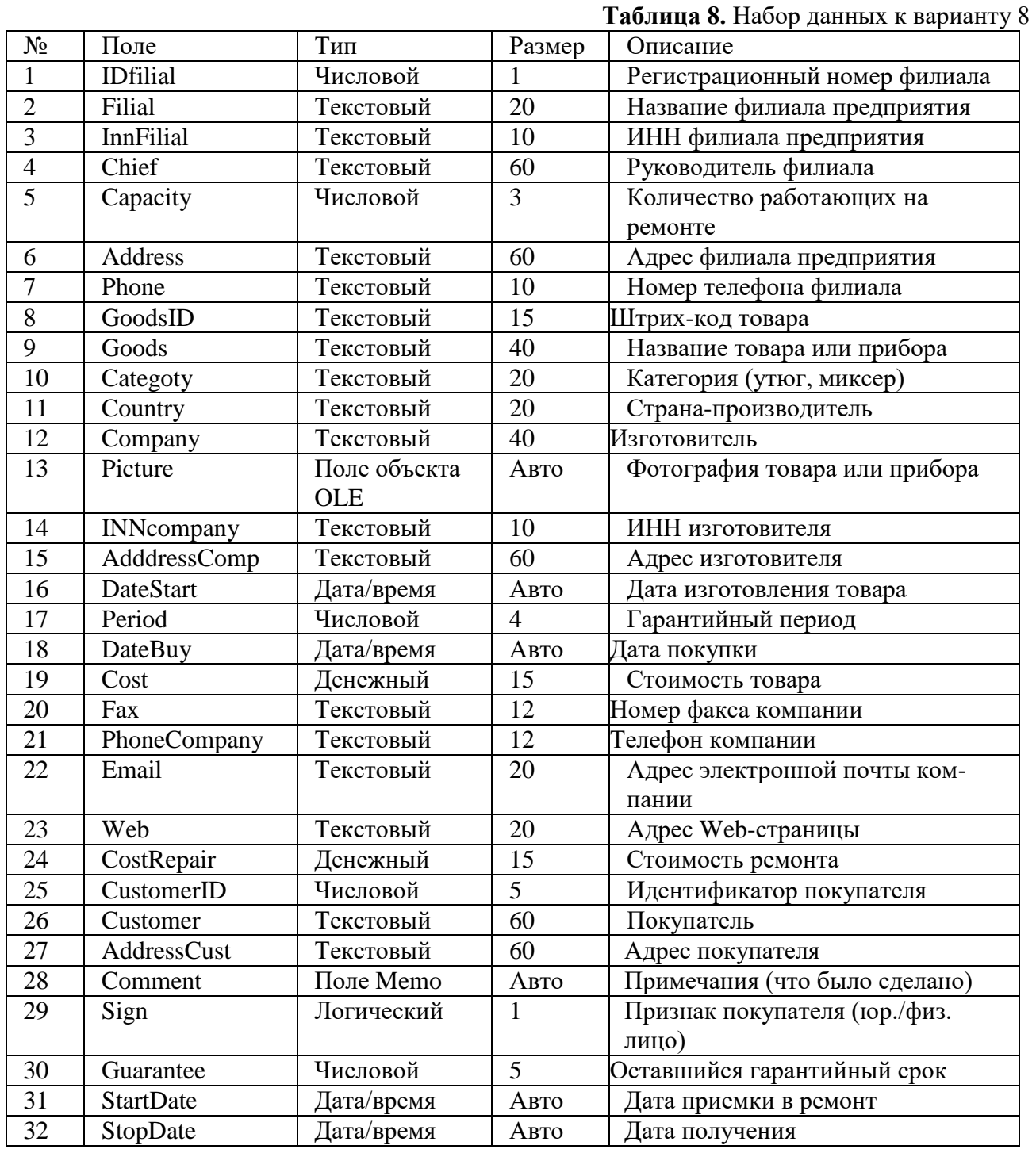

Разработать прикладное программное обеспечение деятельности отдела учета домовладений "Бюро технической инвентаризации" (табл. 9). В состав домовладения входят земельный участок и несколько строений. Их называют литерами: жилой дом, летняя кухня, гараж, колодец, забор и т. д. Для жилого дома составляется экспликация, в которой указываются данные по каждому помещению. Экспликация может быть составлена и для других крупных строений. В ее состав входят: номер квартиры, номер помещения на плане, этаж, назначение помещения, площадь, высота и т. п. Для вспомогательных литер (забор, тротуар, колодец) экспликация не заполняется. **Таблица 9.** Набор данных к варианту 9

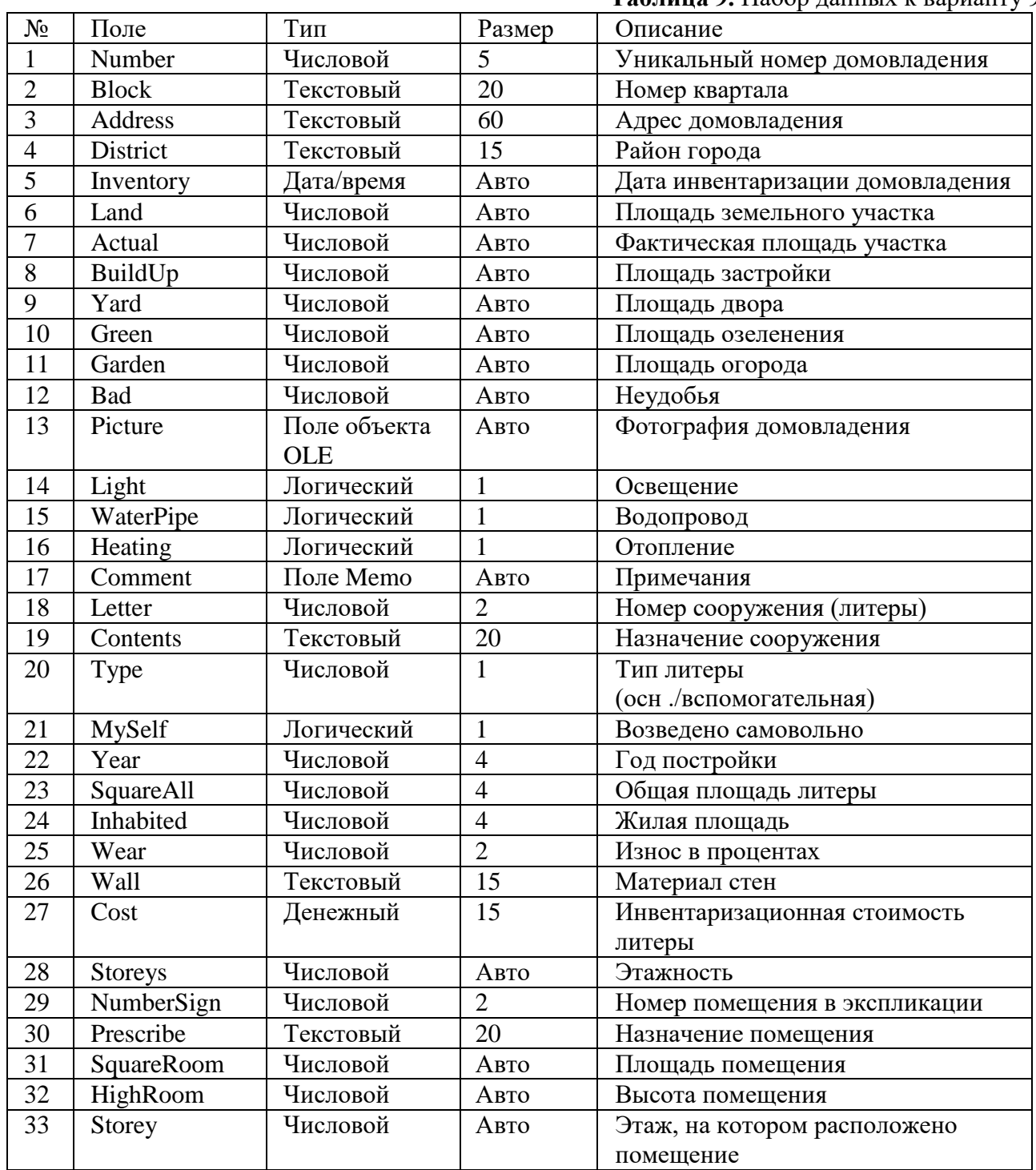

## **Вариант 10**

Разработать прикладное программное обеспечение деятельности отдела кадров университета

(табл. 10). В отделе кадров университета находятся данные всех сотрудников: от преподавателя до ректора, и их трудовой деятельности. Наряду с такими данными, как специальность сотрудника и занимаемая должность, обязательно учитываются сведения об ученой степени сотрудника (кандидат наук, доктор) и ученом звании (доцент, профессор). Также в отделе кадров хранится информация о трудовой деятельности сотрудника: о предыдущих местах работы, сроке работы и предприятии. Отдел кадров занимается подготовкой трудовых договоров с преподавателями после избрания их по конкурсу на очередной срок. Также в его ведении находятся сведения о наложении взысканий на сотрудников и их поощрениях. Взыскания в трудовую книжку не заносятся, а хранятся в электронном виде.

**Таблица 10.** Набор данных к варианту 10

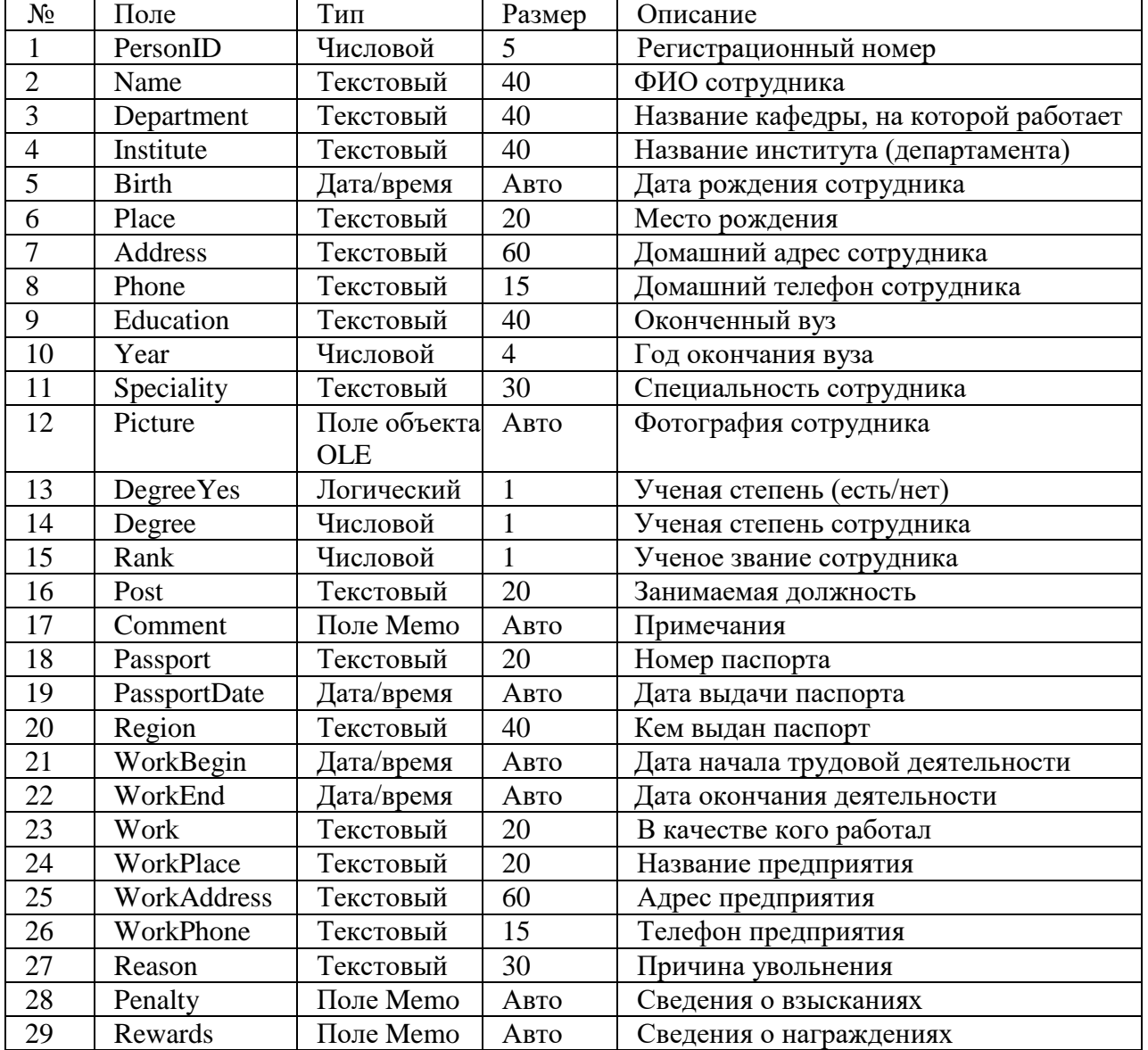

## **Вариант 11**

Разработать прикладное программное обеспечение деятельности биржи труда (табл. 11). На биржу труда обращаются люди, не сумевшие самостоятельно устроиться на работу, но все еще желающие найти ее по специальности. Организации предоставляют бирже список свободных вакансий. Каждый обратившийся ставится на учет. В день обращения ему предлагается список вакансий. Если свободных вакансий нет или они не устраивают претендента, то ему будет предложено подождать, пока подходящее свободное место работы не появится. Зарегистрированный на бирже получает пособие по безработице до тех пор, пока не будет трудоустроен. После этого его данные переносятся в архив, и выплата ему пособия

#### **Таблица 11.** Набор данных к варианту 11

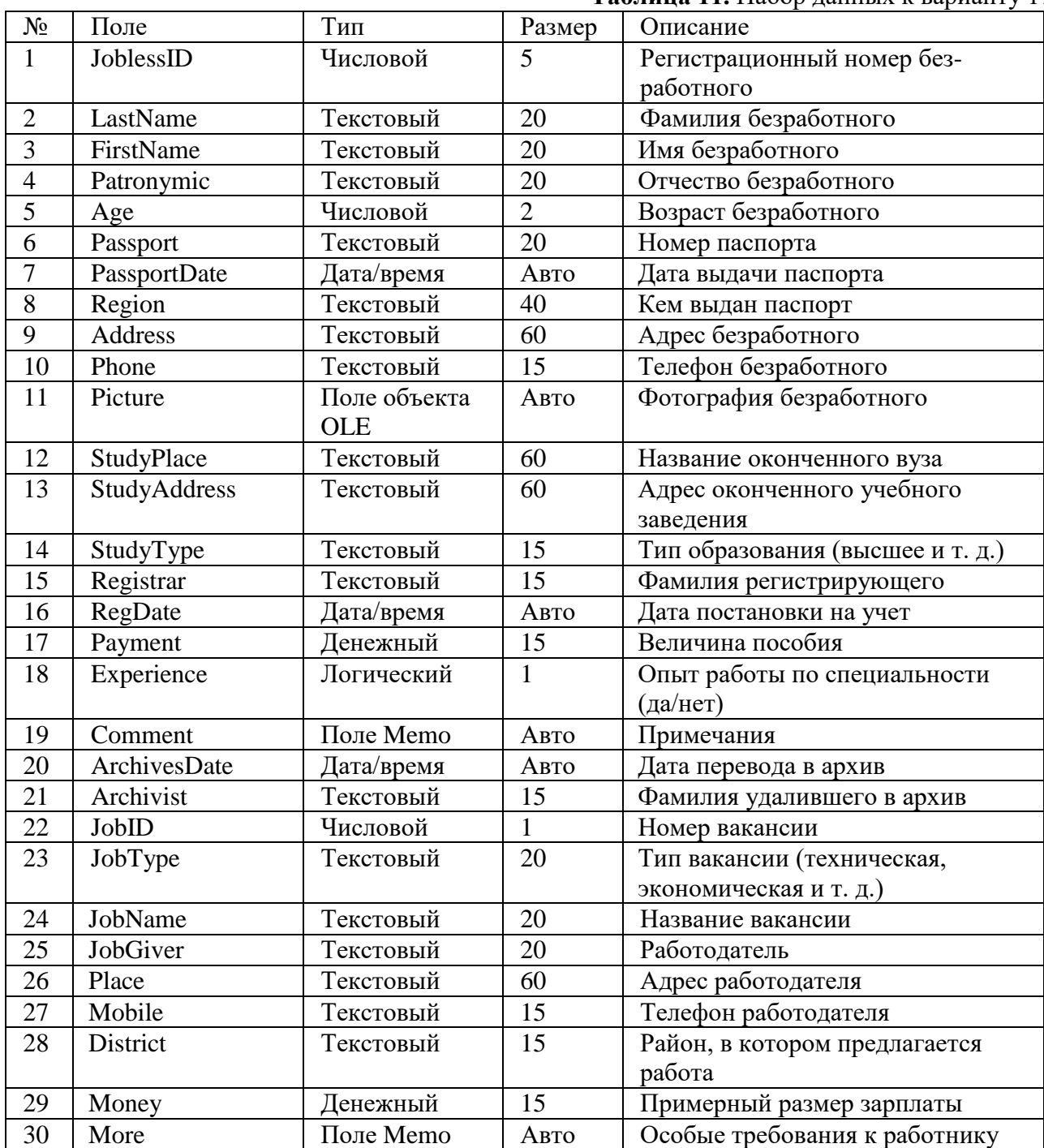

## **Вариант 12**

Разработать прикладное программное обеспечение деятельности аптечного склада (табл. 12). Аптечный склад занимается оптовой продажей лекарств больницам и аптекам города. В его ассортименте — тысячи наименований лекарств, а также различных аптечных принадлежностей (градусники, шприцы, бинты и т. д.) Возможна продажа лишь тех лекарств, которые одобрены Минздравом РФ, т. е. имеют регистрационный номер Минздрава РФ. Поступающие лекарства сопровождаются документами — приходными накладными ведомостями. Покупатель получает счет-фактуру на выбранный товар, оплачивает сумму, указанную в ней, и после оплаты получает выходную накладную ведомость, по которой получает выбранный товар.

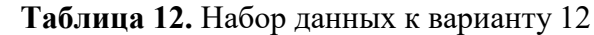

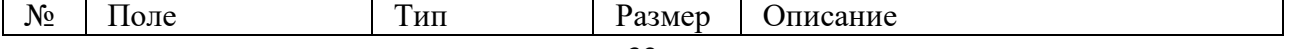

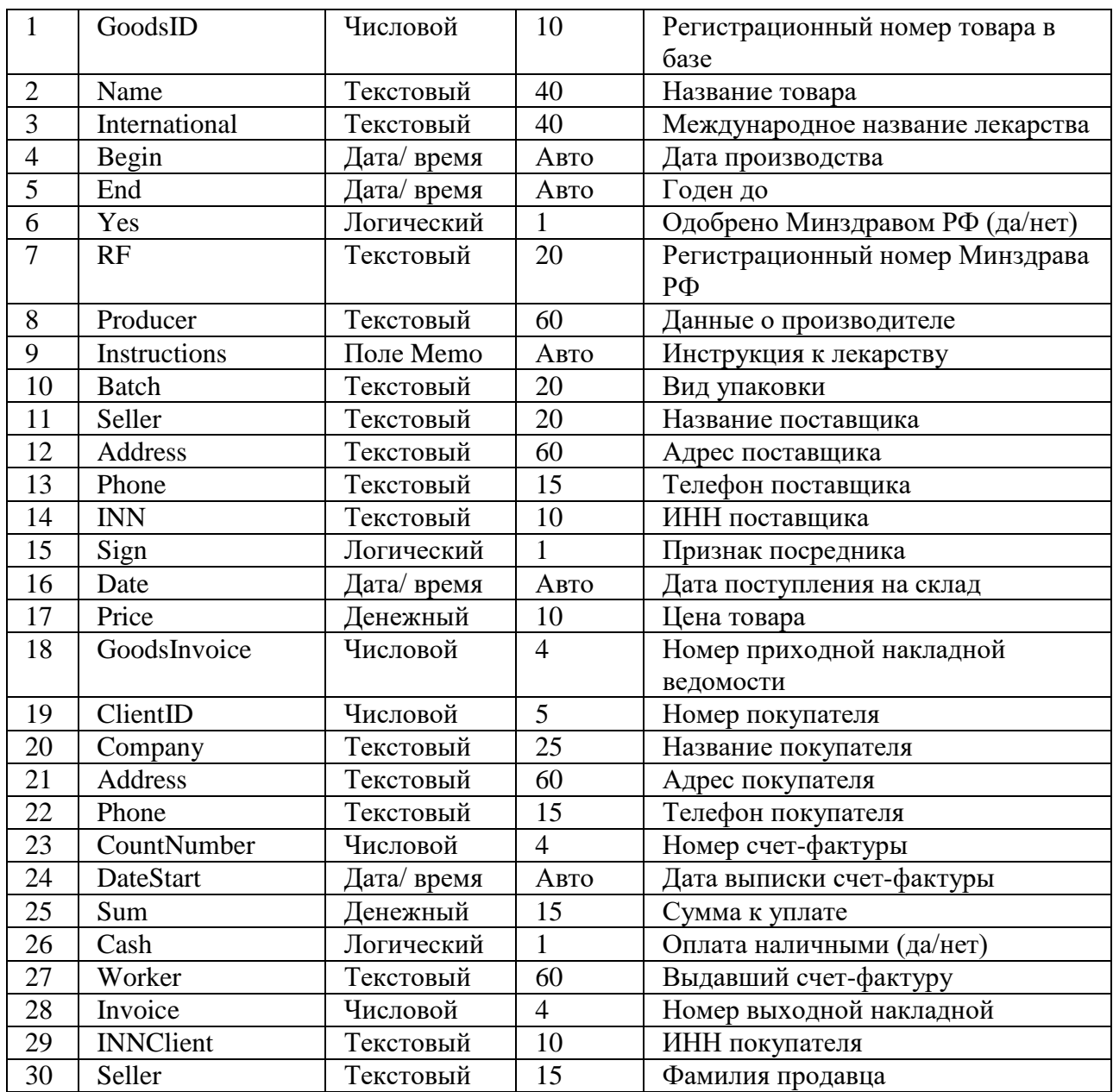

Разработать прикладное программное обеспечение деятельности аптечного склада (табл. 13). Аптечный склад занимается оптовой продажей лекарств больницам и аптекам города. В его ассортименте — тысячи наименований лекарств, а также различных аптечных принадлежностей (градусники, шприцы, бинты и т. д.) Возможна продажа лишь тех лекарств, которые одобрены Минздравом РФ, т. е. имеют регистрационный номер Минздрава РФ. Поступающие лекарства сопровождаются документами — приходными накладными ведомостями. Покупатель получает счет-фактуру на выбранный товар, оплачивает сумму, указанную в ней, и после оплаты получает выходную накладную ведомость, по которой получает выбранный товар.

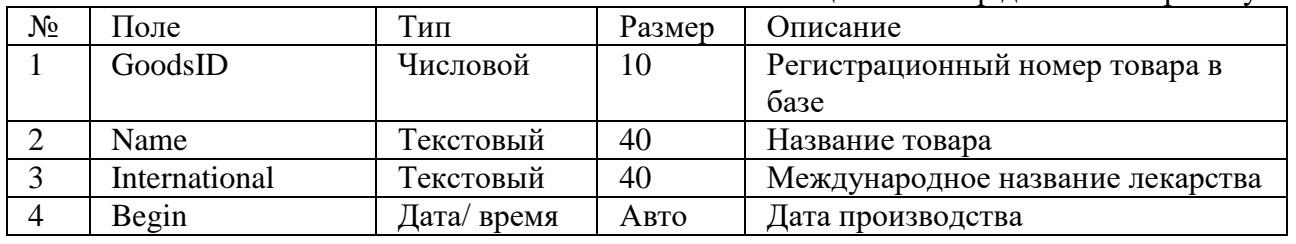

**Таблица 13.** Набор данных к варианту 13

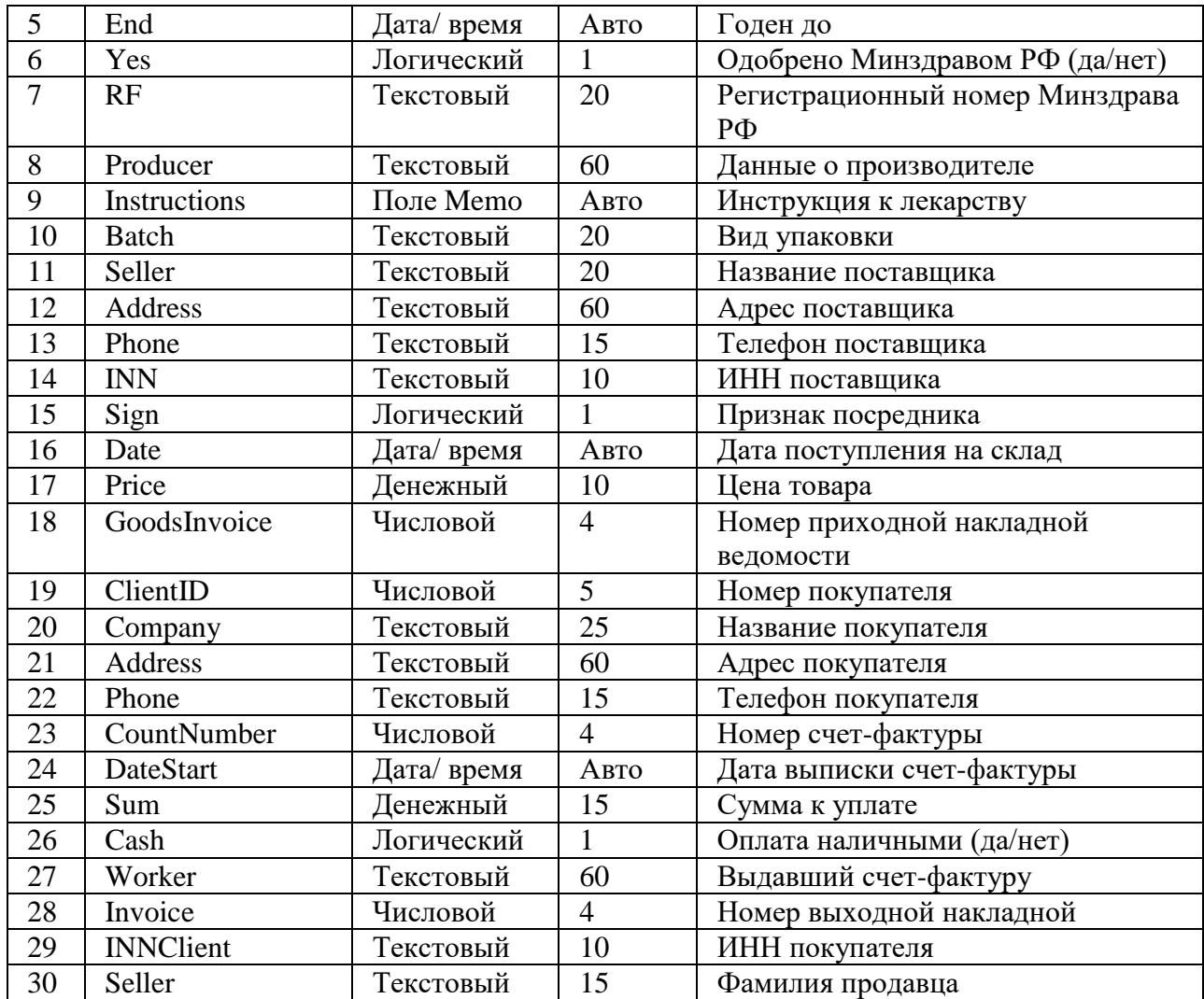

Разработать прикладное программное обеспечение деятельности Государственной автомобильной инспекции по безопасности дорожного движения города (табл. 14). База данных ГИБДД содержит сведения обо всех транспортных средствах города и их владельцах. В нее заносятся сведения о технических осмотрах транспортных средств и об угонах. Описание угнанного автомобиля не удаляется из базы данных. Истории переходов транспортных средств от одних владельцев к другим не накапливаются. Сведения об автомобилях, снятых с учета, навсегда удаляются из базы данных.

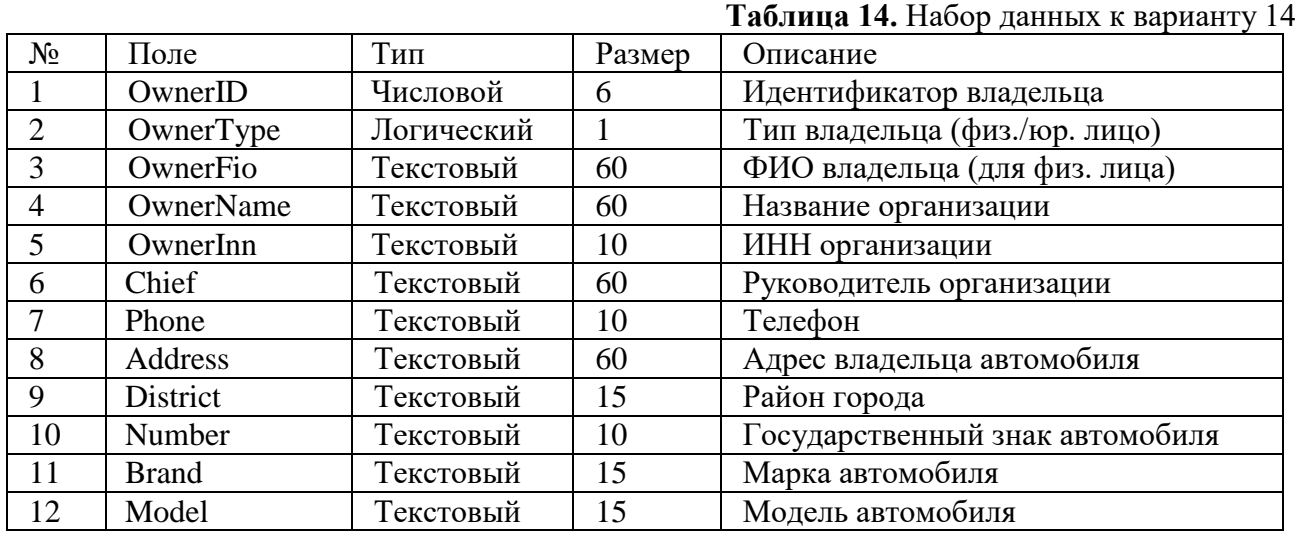

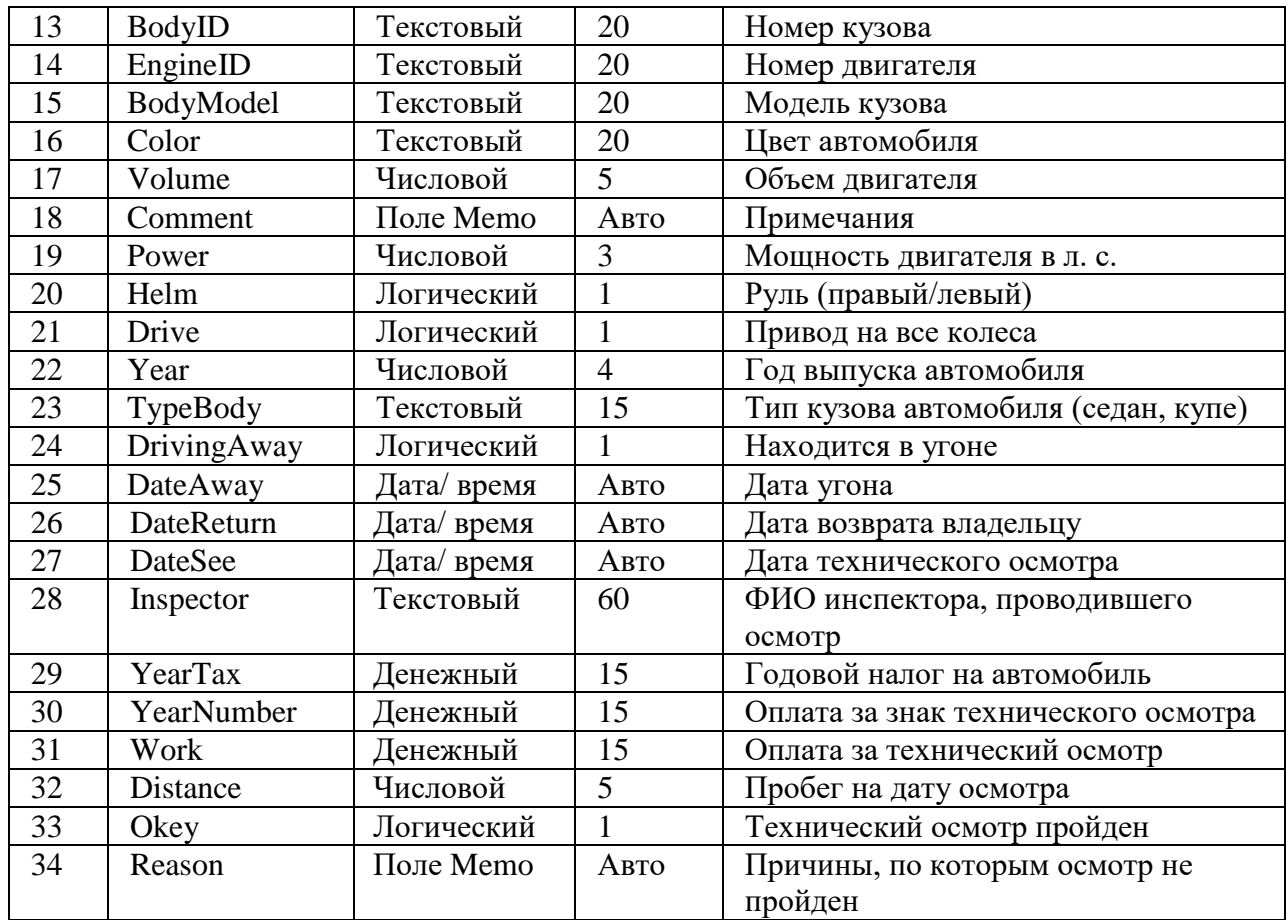

Разработать прикладное программное обеспечение деятельности туристической компании "Вояж" (табл. 15). Эта компания формирует туристические группы для заграничных поездок и обеспечивает им полную поддержку на маршруте. Количество туристов в группе заранее известно и ограничено. Маршрут группы может пролегать через несколько городов страны назначения. Экскурсии в несколько стран одновременно не проводятся. При обращении в "Вояж" группы из нескольких человек компания предоставляет скидку, которая зависит от количества туристов в группе. Вместе с группой следует представитель компании, который несет полную ответственность за качество услуг, предоставляемых компанией. При возникновении каких-либо неудобств на маршруте, возникших по вине компании, турист получает назад заранее оговоренную в контракте сумму.

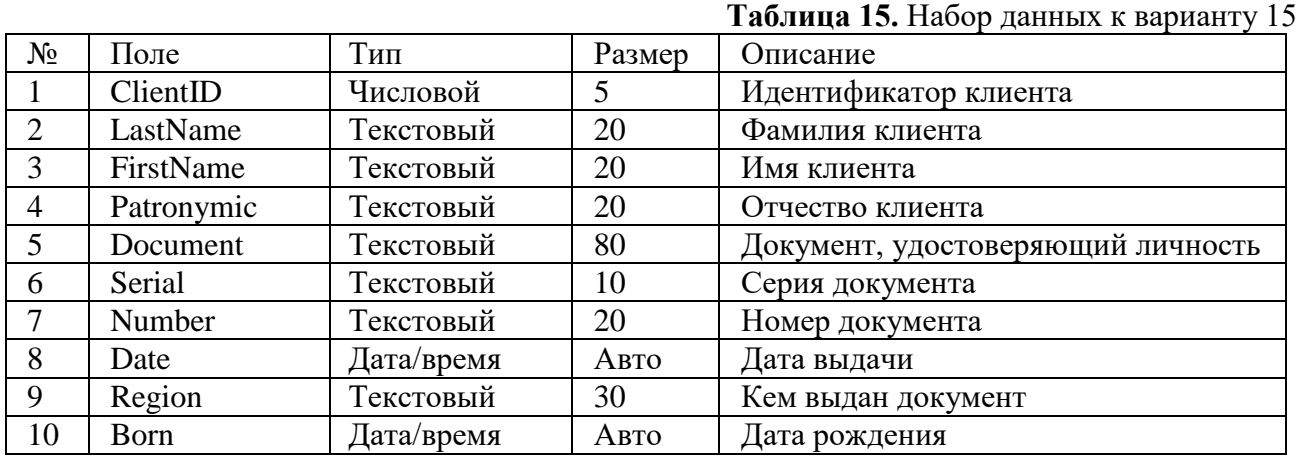

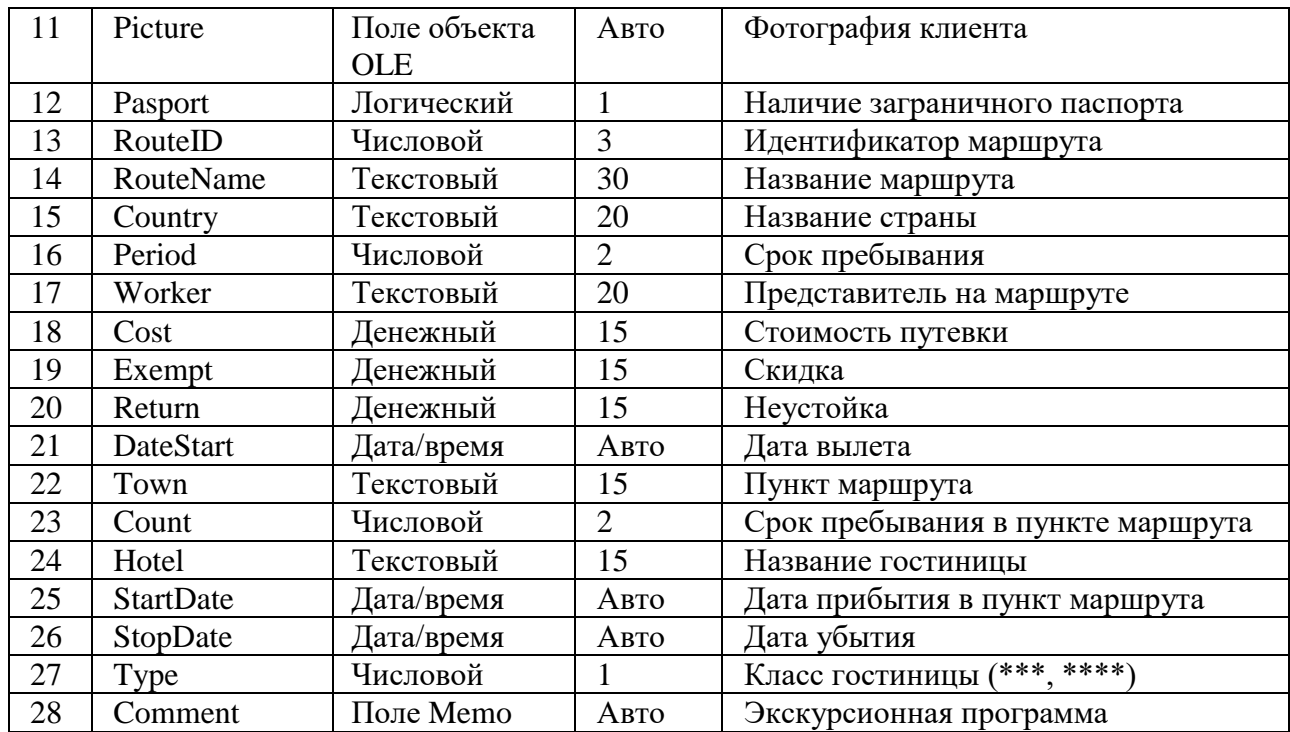

Разработать прикладное программное обеспечение деятельности отдела вневедомственной охраны квартир (табл. 16). Этот отдел обеспечивает электронную охрану квартир граждан в одном районе города. Для установки охранной сигнализации требуется наличие квартирного телефона. Один гражданин может заключить договор на охрану нескольких квартир. Из-за ложных срабатываний сигнализации возможно несколько выездов патрульных экипажей по одной квартире. На владельца квартиры, вовремя не отключившего сигнализацию после своего прихода домой, налагается штраф, величина которого оговаривается при заключении договора охраны. Если отдел вневедомственной охраны не уберег имущество владельца квартиры, то он выплачивает пострадавшему заранее оговоренную сумму. От величины этой суммы зависит размер ежемесячной оплаты за охрану квартиры. ,<br>**Таблица 16.** Набор данных к варианту 16.

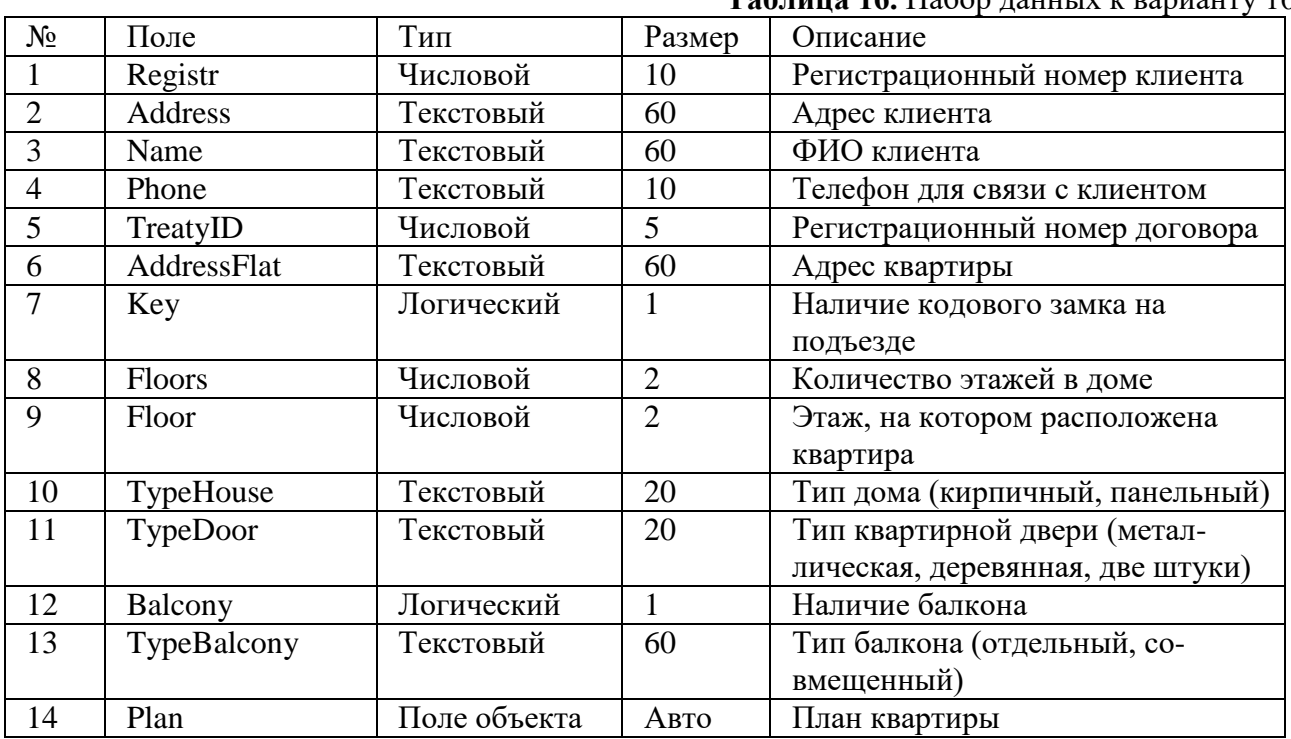

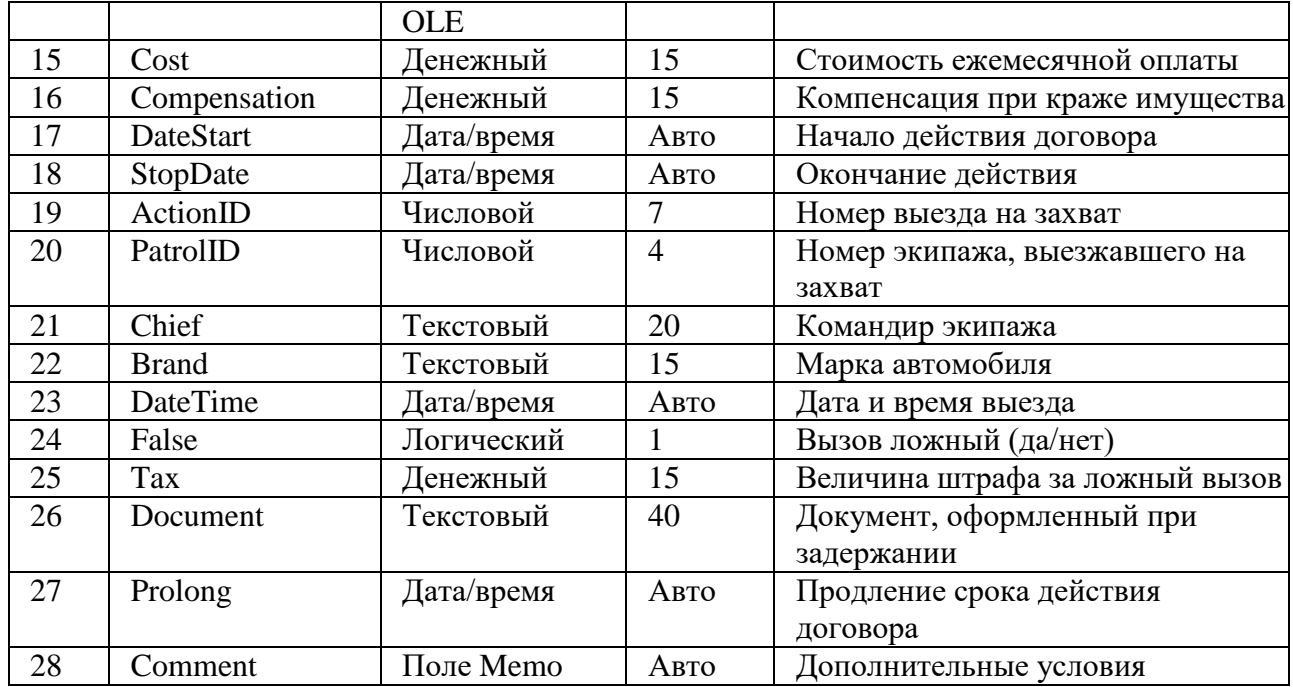

Разработать прикладное программное обеспечение деятельности предприятия "Газкомплект" по учету платы за пользование газом и газовыми приборами (табл. 17). Плата взимается с каждой квартиры в зависимости от количества потребленного газа или от числа проживающих, если счетчик отсутствует. Ответственный квартиросъемщик обязан каждый месяц снимать показания счетчика и производить оплату за потребленный газ через сбербанк. Наряду с отслеживанием платы за газ предприятие производит профилактическое обслуживание газовых приборов. Правила техники безопасности предусматривают осмотр газовой плиты инспектором предприятия раз в квартал. Если обнаружены неполадки в подключении плиты или ее работе, то работник предприятия обязан немедленно устранить их за счет абонента. Оплата оказанных услуг осуществляется на месте по квитанции.

**Таблица 17.** Набор данных к варианту 17

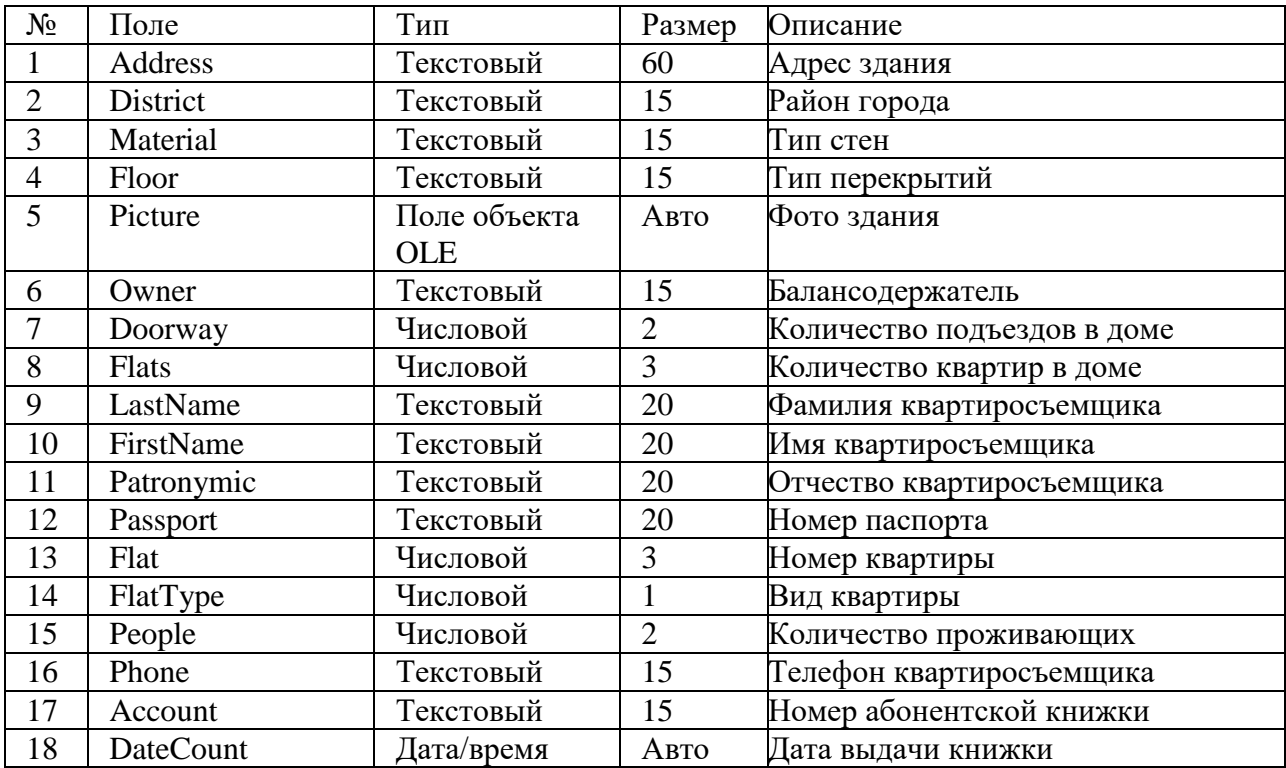

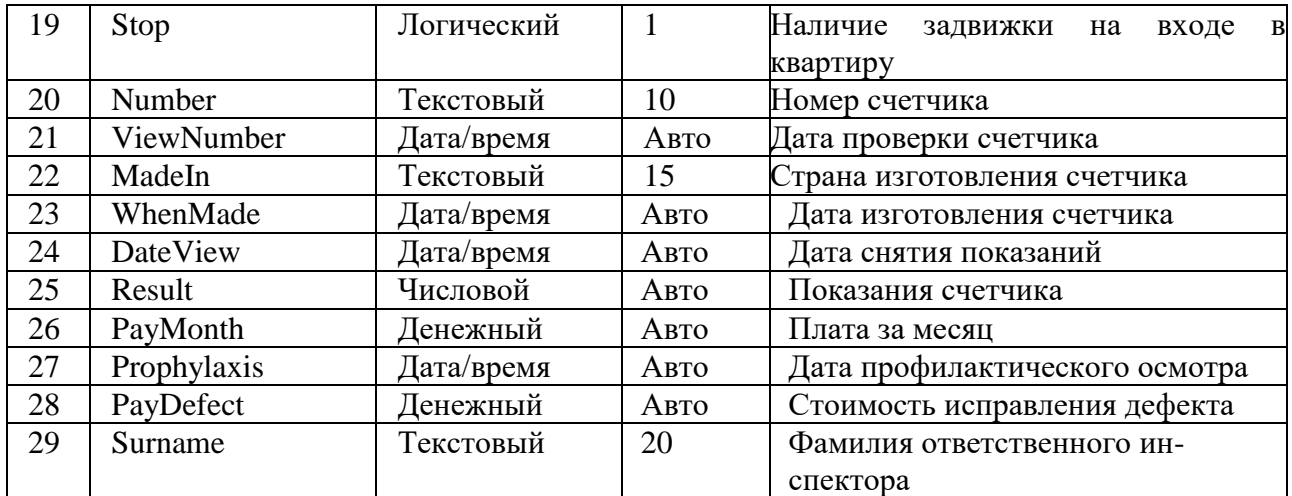

Разработать прикладное программное обеспечение деятельности телефонной компании (табл. 18). Основное назначение программного комплекса — отслеживание абонентской платы за телефоны. Клиентами компании могут быть как физические лица, так и организации. Расчет с организациями ведется в безналичной форме через банк. Физические лица вносят плату через кассу компании. Клиент телефонной компании может иметь несколько телефонных номеров. Дополнительная плата за подключенный параллельно аппарат не взимается. Если телефон у абонента не работает более суток, то плата за пользование телефоном уменьшается. Междугородние и международные звонки оплачиваются отдельно по заранее установленным расценкам. **Таблица 18.** Набор данных к варианту 18

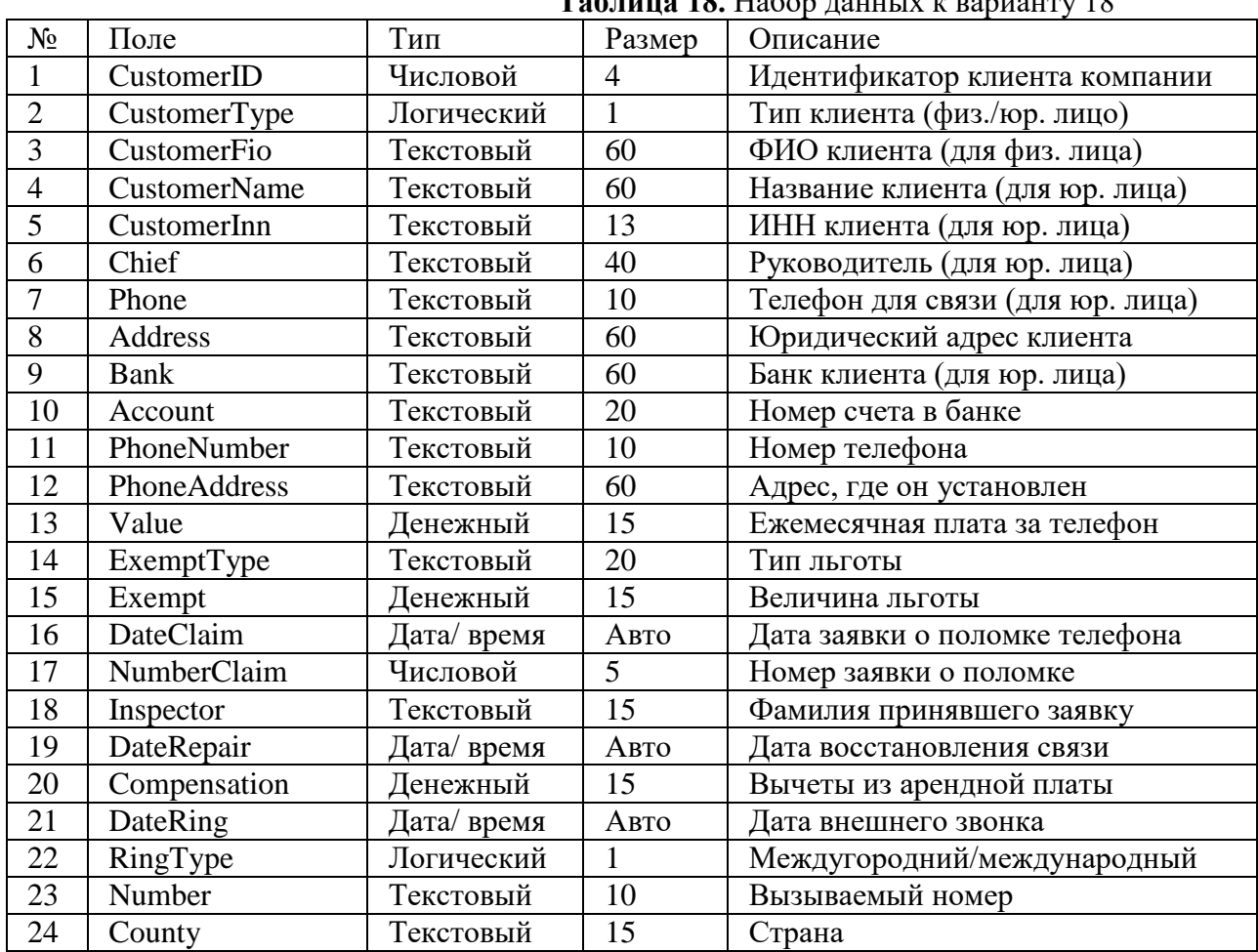

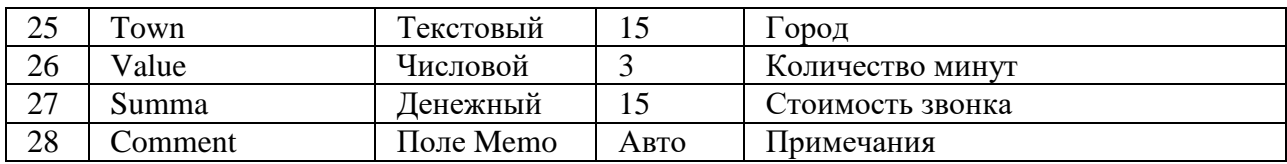

Разработать прикладное программное обеспечение деятельности мелкооптового книжного магазина (табл. 19). Менеджер магазина, изучив спрос на книжную продукцию в городе, принимает решение о закупке партии книг в том или ином издательстве. Некоторые, пользующиеся повышенным спросом, книги могут быть закуплены у посредников. Часть продукции заказывается через Интернет. Покупателем в мелкооптовом магазине может быть любой человек или организация, при условии, что величина покупки превысит одну тысячу рублей. Расчет с организациями производится через банк. Расчет с физическими лицами наличными. Покупателю выписывается счет- фактура, которая имеет уникальный номер и содержит список книг с указанием их стоимости. После уплаты указанной суммы покупатель получает товар на складе. **Таблица 19.** Набор данных к варианту 19

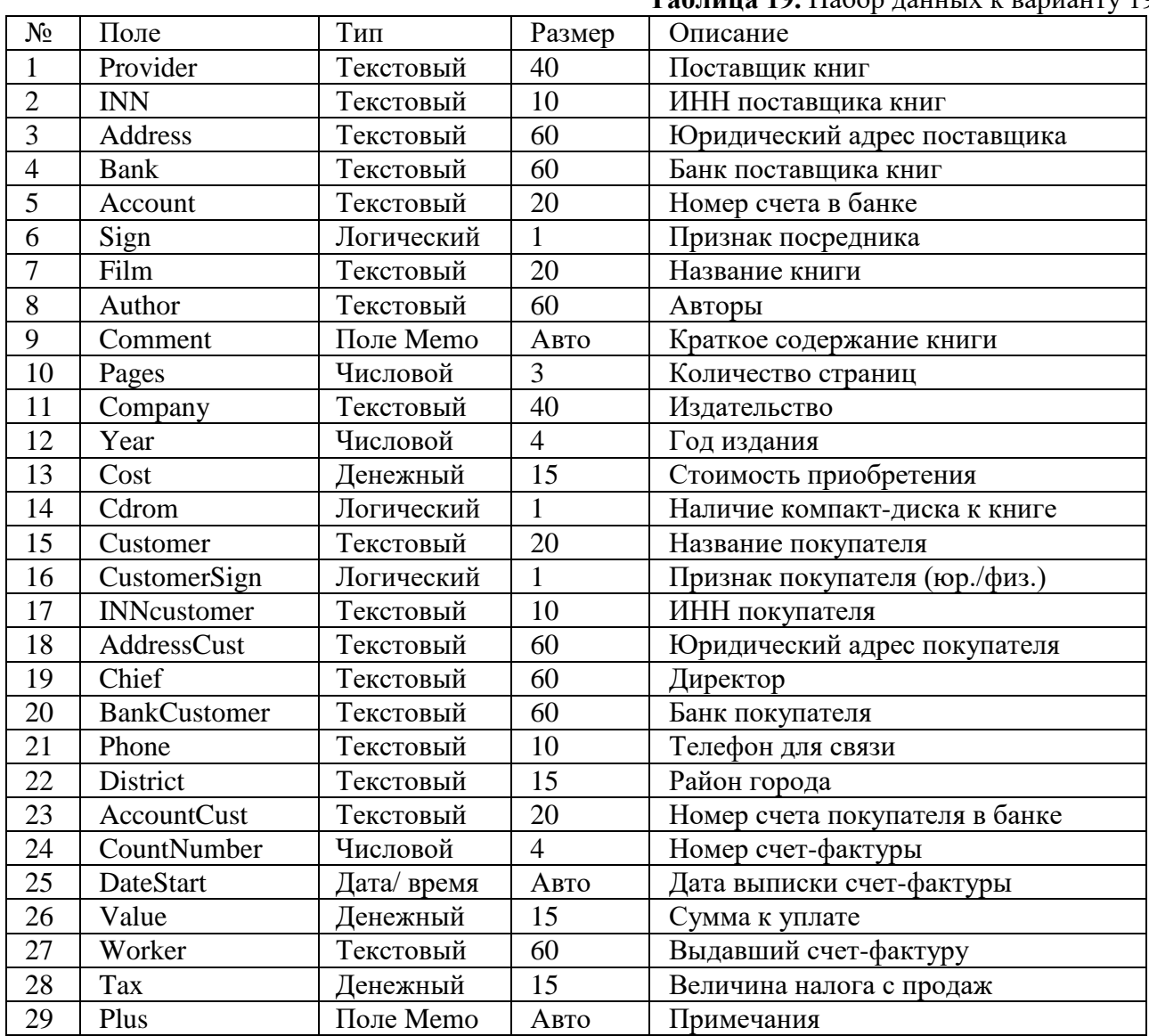

#### **Шкала оценки практического опыта и умений**

- **- оценка «5»** :
- разработанная информационная система полностью соответствует спецификации;
- обучающийся может обосновать принятое решение.

 $-$  опенка « $4$ »:

- разработанная информационная система в основном соответствует спецификации, отклонения от спецификации допущены при реализации второстепенных подзадач:

- обучающийся может объяснить принятое решение.

## - оценка «З»:

- разработанная информационная система имеет отклонения от спецификации при решении основной задачи;

- обучающийся может объяснить функционирование программы по ее исходному тексту.

## - опенка «2»:

- разработка информационной системы не завершена;

- структура базы данных не соответствует логической модели;

- информационная система не соответствует спецификации или обучающийся не может объяснить функционирование базы данных.

# АТТЕСТАЦИОННЫЙ ЛИСТ ПО УЧЕБНОЙ ПРАКТИКЕ

#### ФИО студента

Обучающийся (аяся) \_ курса по специальности СПО 09.02.03 Программирование в компьютерных системах успешно прошел(а) учебную практику по профессиональному модулю ПМ.02 Участие в интеграции программных модулей в объеме 72 часов с « » 201 г. по « » 201 г. в организации ЧПОУ колледж СШБ

# Вилы и качество выполнения работ

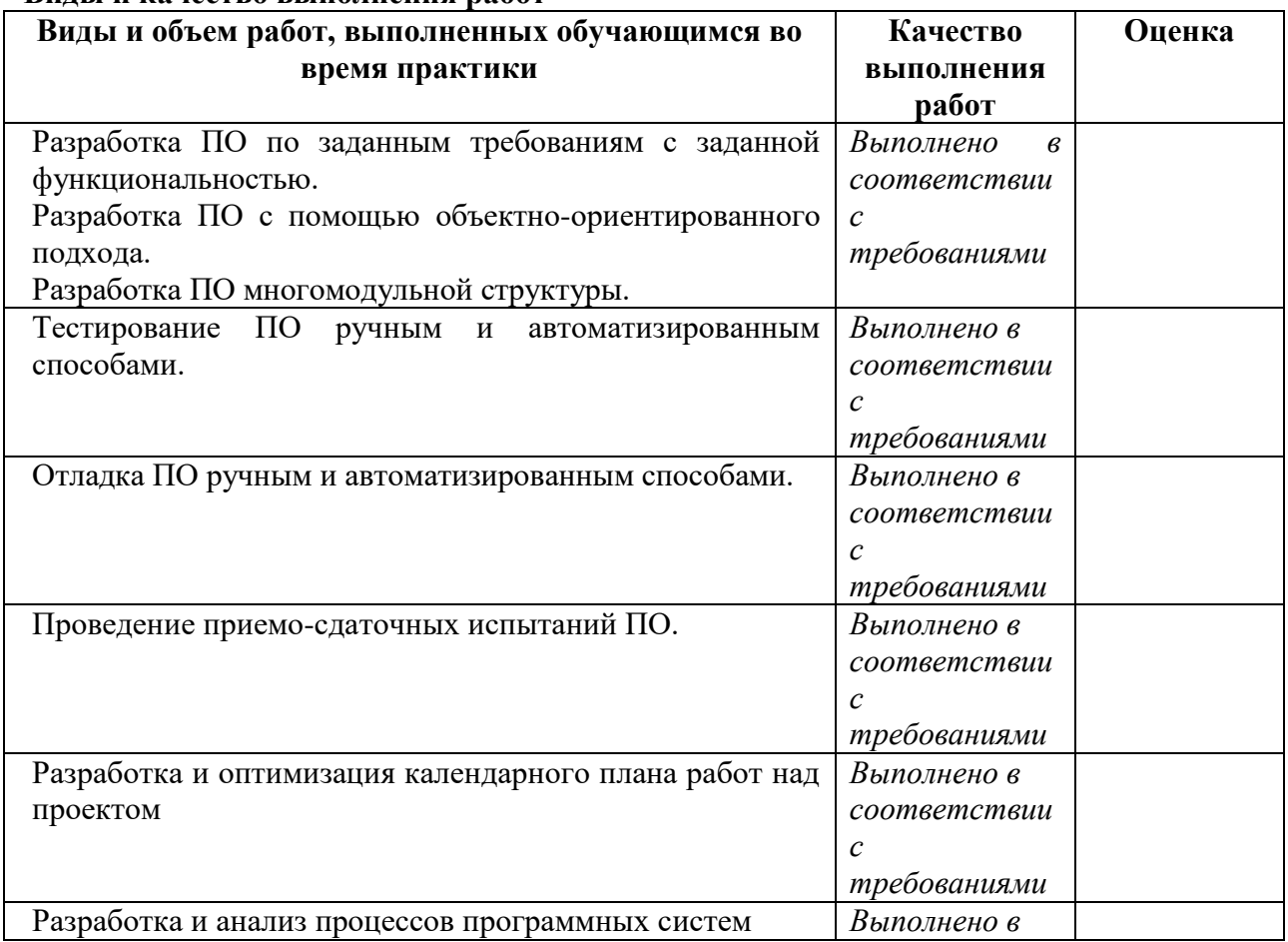

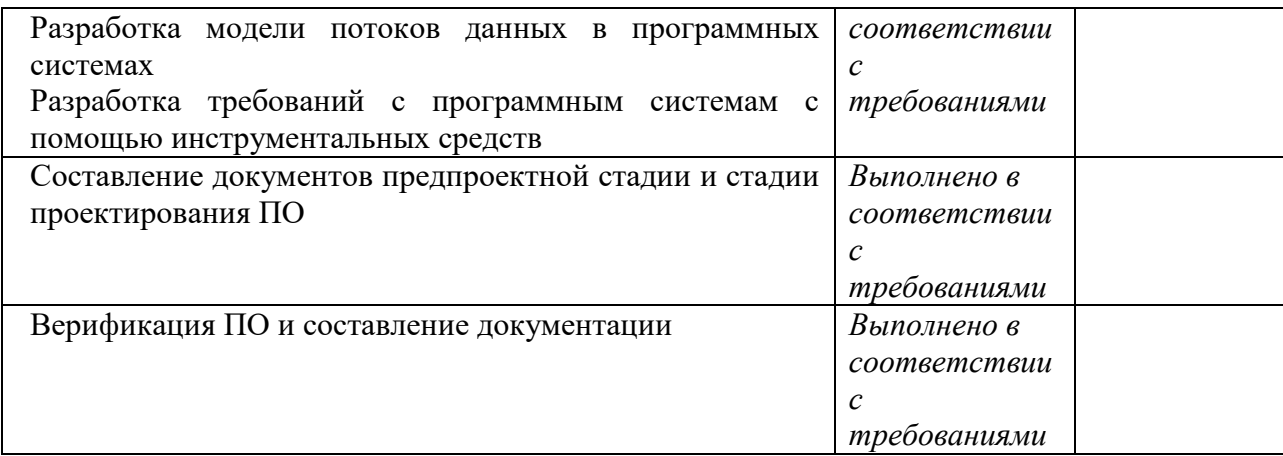

# Характеристика деятельности студентки во время учебной практики

В ходе учебной практики студент (ка)

1. Приобрел(а) умения:

- использовать выбранную систему контроля версий;
- использовать методы для получения кода с заданной функциональностью и степенью качества

2. Приобрел(а) первоначальный практический опыт в:

- модели процесса разработки программного обеспечения;
- основные принципы процесса разработки программного обеспечения; основные подходы к интегрированию программных модулей;
- основы верификации и аттестации программного обеспечения

1. Овладел(а) элементами профессиональных компетениий:

 $\Pi K 2.1.$ Разрабатывать требования к программным модулям на основе анализа проектной  $\mathbf{M}$ технической документации на предмет взаимодействия компонент

 $\Pi$ K 2.2. Выполнять интеграцию модулей в программное обеспечение

ПК 2.3 Выполнять отладку программного модуля использованием  $\mathbf{c}$ специализированных программных средств

ПК 2.4Осуществлять разработку тестовых наборов и тестовых сценариев для программного обеспечения.

Производить инспектирование компонент программного обеспечения на ПК 2.5. предмет соответствия стандартам кодирования

4. Овладел(а) элементами общих компетенций:

- $OK<sub>1</sub>$ Выбирать способы профессиональной решения задач деятельности, применительно к различным контекстам
- $OK2$ Осуществлять поиск, анализ и интерпретацию информации, необходимой для выполнениязадачпрофессиональнойдеятельности
- OK<sub>3</sub> Планировать и реализовывать собственное профессиональное и личностное развитие
- $OK4$ Работать в коллективе и команде, эффективно взаимодействовать с коллегами, руководством, клиентами.
- $OK 5$ Осуществлять устную и письменную коммуникацию на государственном языке с учетом особенностей социального и культурного контекста
- $OK6$ Проявлять гражданско-патриотическую позицию, демонстрировать осознанное поведение на основе традиционных общечеловеческих ценностей
- $OK 7$ Содействовать сохранению окружающей среды, ресурсосбережению, эффективно действовать в чрезвычайных ситуациях

OK 8 Использовать средства физической культуры для сохранения и укрепления здоровья в процессе профессиональной деятельности и поддержания необходимого уровня физической подготовленности

OK 9 Использовать информационные технологии в профессиональной деятельности

**OK 10** профессиональной документацией Пользоваться на государственном и иностранном языках

Итоговая оценка по практике Пата Пата Пата 201 г.

Руководитель практики от организации по подаватель преподаватель

 $MT$ 

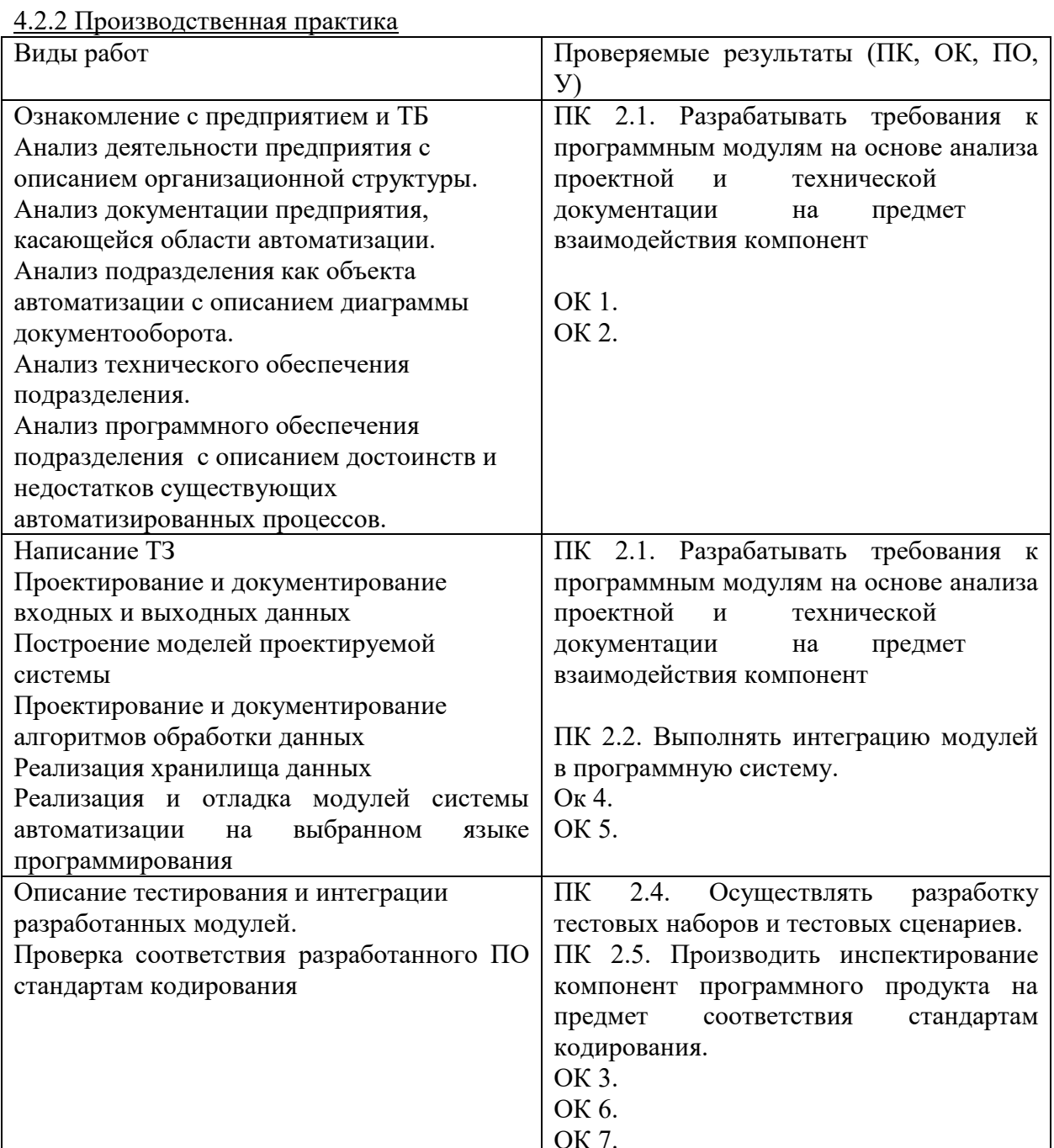

#### **Вопросы для защиты производственной практики**

- 1. Опишите деятельность предприятия, на котором проходили производственную практику;
- 2. Опишите организационную структуру предприятия, на котором проходили производственную практику;
- 3. Опишите область автоматизации исследуемого предприятия;
- 4. Расскажите о нормативных документах, касающихся области автоматизации;
- 5. Опишите деятельность подразделения как объекта автоматизации;
- 6. Расскажите о диаграмме документооборота подразделения, в котором проводится автоматизация производственных процессов;
- 7. Опишите техническое обеспечение подразделения, в котором проводится автоматизация производственных процессов;
- 8. Проанализируйте имеющееся программное обеспечение подразделения, в котором проводится автоматизация производственных процессов;
- 9. Опишите достоинства и недостатки программного обеспечения, используемого в подразделении, в котором проводится автоматизация производственных процессов;
- 10. Расскажите о целях и задачах автоматизации производственных процессов подразделения;
- 11. Расскажите об основных функциональных характеристиках программного обеспечения в рамках автоматизации производственных процессов подразделения;
- 12. Расскажите об основных минимальных характеристиках аппаратного обеспечения, которые будут эксплуатироваться для нормальной работы разрабатываемого ПО;
- 13. Опишите входные и выходные данные автоматизируемых процессов;
- 14. Опишите диаграмму потоков данных предметной области автоматизации (опишите внешние сущности, основные подсистемы и внутренние сущности);
- 15. Опишите концептуальную модель данных;
- 16. Опишите инфологическую модель данных;
- 17. Опишите даталогическую модель данных;
- 18. Произведите анализ проектирования хранилища данных, в рамках автоматизируемых процессов;
- 19. Опишите основные алгоритмы обработки данных;
- 20. Опишите реализованное хранилище данных;
- 21. Опишите работу основных модулей разработанной автоматизированной системы;
- 22. Обоснуйте выбор языка программирования и формата БД для реализации автоматизируемой системы;
- 23. Опишите процесс тестирования программных модулей;
- 24. Расскажите о соответствии разработанного ПО стандартам кодирования.

#### Оценка результатов производственной практики

#### **Критерии оценки отчета о прохождении практики:**

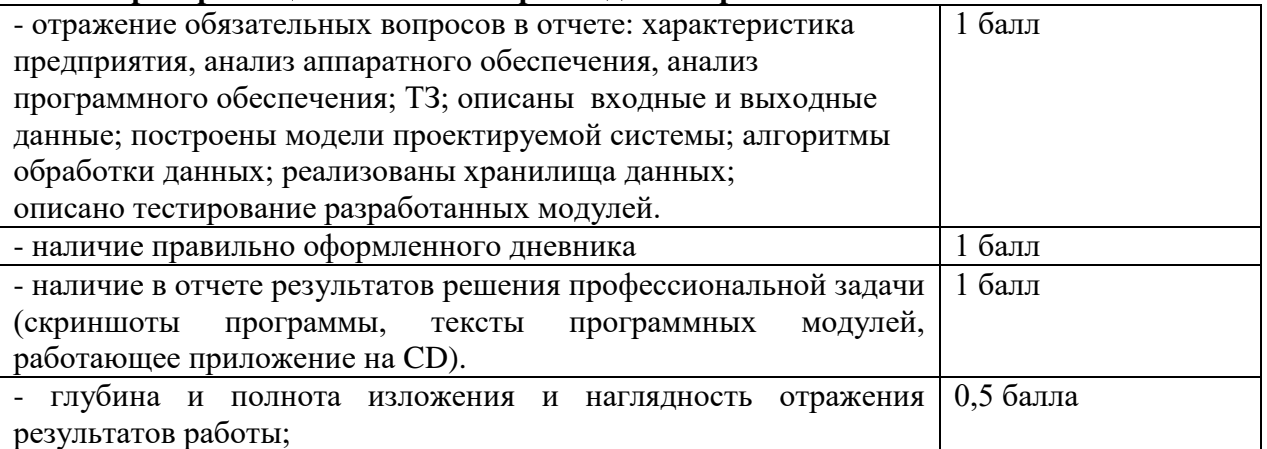

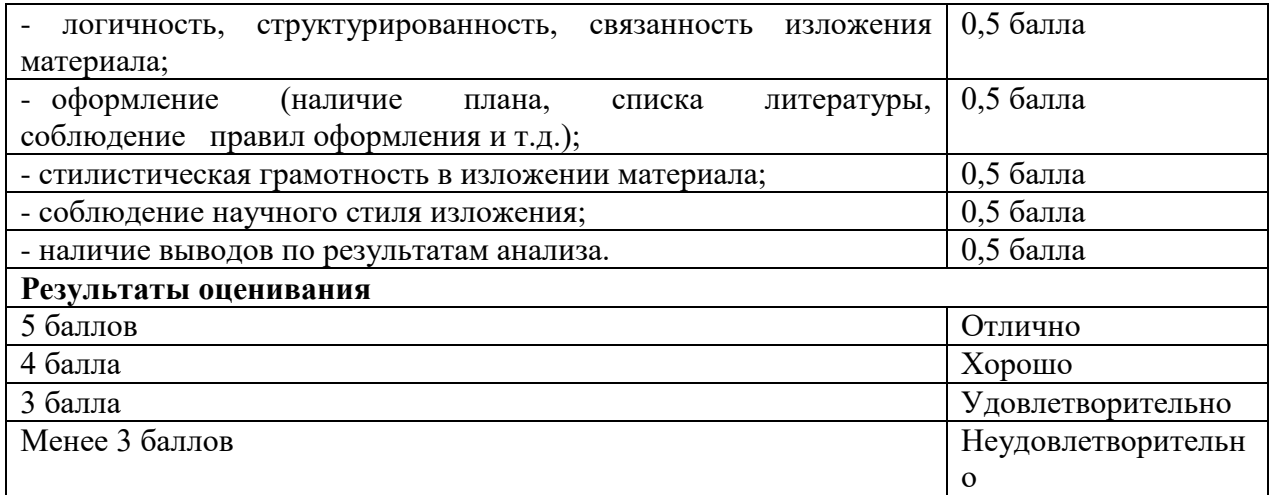

# АТТЕСТАЦИОННЫЙ ЛИСТ ПО ПРОИЗВОДСТВЕННОЙ ПРАКТИКЕ

Студент(ка)

обучающийся(яся) на 4 курсе по специальности 09.02.07 Информационные системы и программирование прошел (ла) производственную практику по профессиональному модулю ПМ02 Осуществлениеинтеграции программных модулей объеме

180 часов с  $\overline{B}$ 201 г. по 201 г. в организации

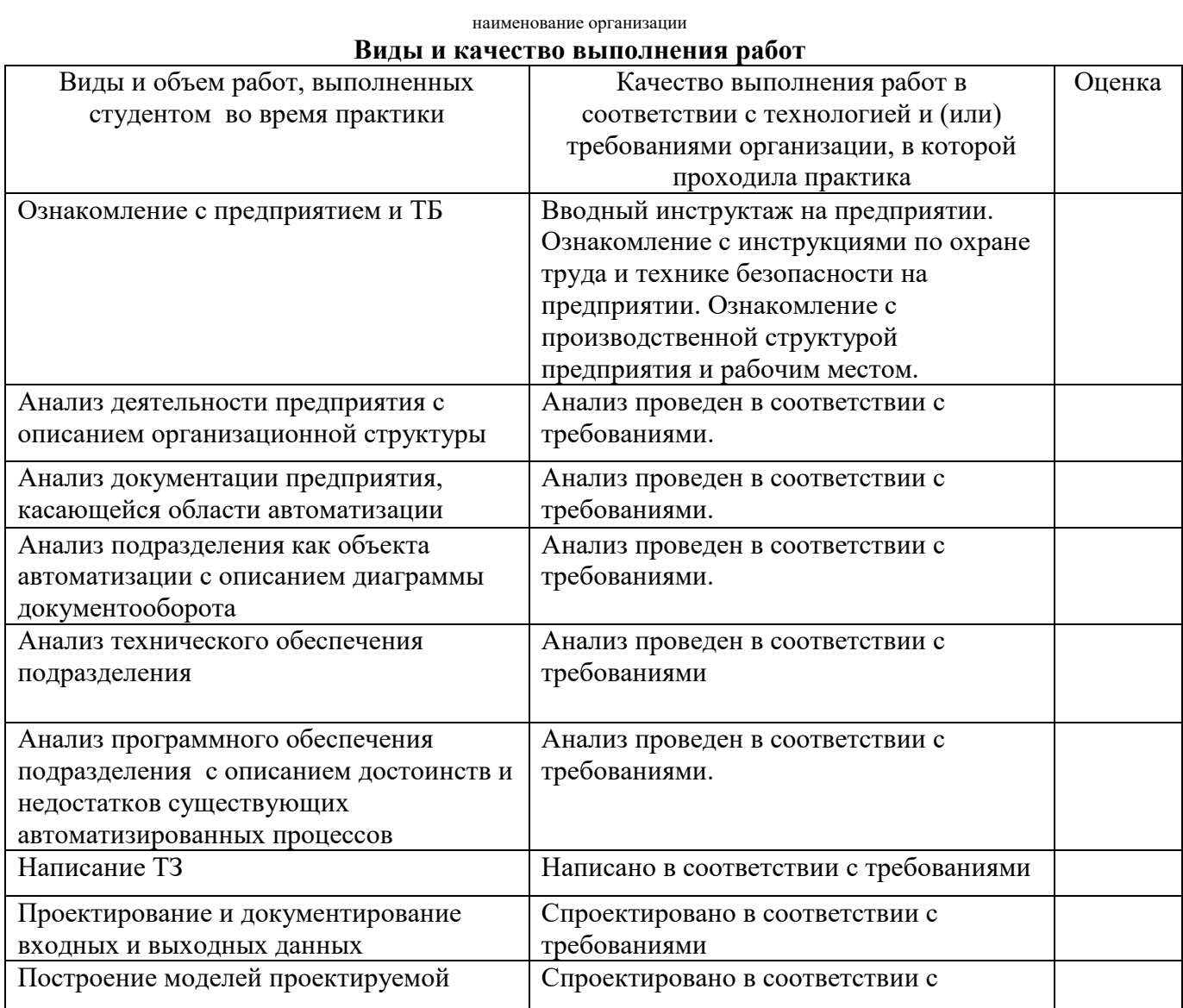

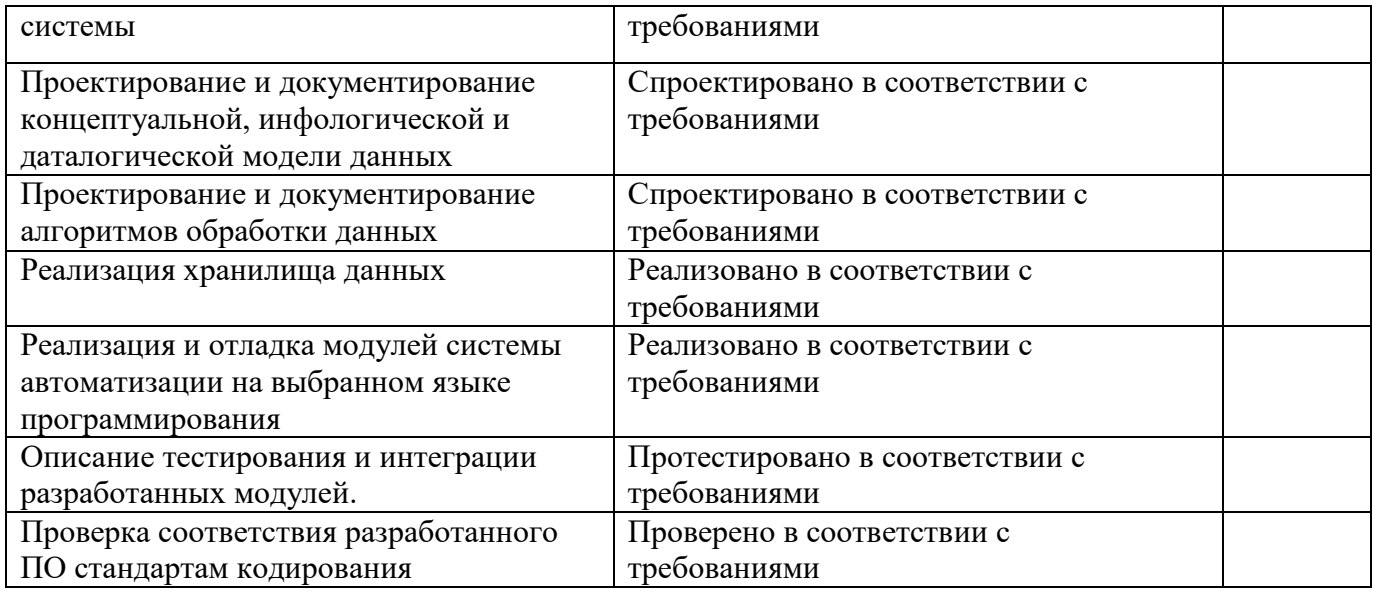

# Характеристика профессиональной деятельности студента

# во время производственной практики (по профилю специальности)

производственной профилю B ходе практики  $($  $\Pi$ <sup>o</sup> специальности) студент

1. Приобрел практический опыт в:

- модели процесса разработки программного обеспечения;
- основные принципы процесса разработки программного обеспечения; основные подходы к интегрированию программных модулей;
- основы верификации и аттестации программного обеспечения  $\frac{1}{2}$

2. Овладел следующими профессиональными компетенциями:

ПК 2.1. Разрабатывать требования к программным модулям на основе анализа проектной технической документации взаимодействия на предмет  $\overline{M}$ компонент

ПК 2.2. Выполнять интеграцию модулей в программное обеспечение

ПК 2.3 Выполнять отладку программного молуля с использованием специализированных программных средств

ПК 2.4 Осуществлять разработку тестовых наборов и тестовых сценариев для программного обеспечения.

ПК 2.5. Производить инспектирование компонент программного обеспечения на предмет соответствия стандартам кодирования

3. Овладел следующими общими компетенциями:

- $OK<sub>1</sub>$ Выбирать способы решения задач профессиональной деятельности, применительно к различным контекстам
- $OK<sub>2</sub>$ Осуществлять поиск, анализ и интерпретацию информации, необходимой для выполнения задач профессиональной деятельности
- $OK<sub>3</sub>$ Планировать и реализовывать собственное профессиональное и личностное развитие
- OK<sub>4</sub> Работать в коллективе и команде, эффективно взаимодействовать с коллегами, руководством, клиентами.
- $OK 5$ Осуществлять устную и письменную коммуникацию на государственном языке с учетом особенностей социального и культурного контекста
- $OK6$ Проявлять гражданско-патриотическую позицию, демонстрировать осознанное поведение на основе традиционных общечеловеческих ценностей
- OK<sub>7</sub> Содействовать сохранению окружающей среды, ресурсосбережению, эффективно действовать в чрезвычайных ситуациях
- OK 8 Использовать средства физической культуры для сохранения и укрепления процессе профессиональной деятельности поддержания ЗЛОРОВЬЯ В  $\mathbf{M}$ необходимого уровня физической подготовленности
- OK 9 Использовать информационные технологии в профессиональной деятельности
- **OK 10** Пользоваться профессиональной документацией на государственном и иностранном языках

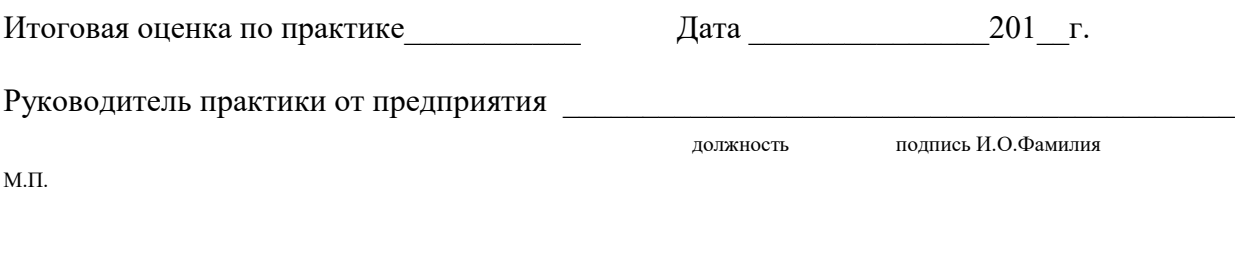

Руководитель практики от ЧПОУ СШБ преподаватель

лолжность полнись

И.О.Фамилия

## 5. Контрольно-оценочные материалы для экзамена (квалификационного)

**I. ПАСПОРТ** 

# Назначение:

КОМ предназначен для контроля и оценки результатов освоения профессионального модуля (ПМ 02) Осуществление интеграции программных модулей по специальности 09.02.07 среднего профессионального образования Информационные системы  $\overline{M}$ программирование. Экзамен (квалификационный) включает комплексную практическую задачу.

# **II. ЗАДАНИЕ ДЛЯ ЭКЗАМЕНУЮЩЕГОСЯ.**

Коды проверяемых профессиональных и общих компетенций: ПК 2.1, ПК 2.2, ПК 2.3, ПК 2.4, TIK 2.5, OK1, OK2, OK 3, OK 5, OK 8.

## Инструкция

Внимательно прочитайте задание, оно общее для всех вариантов. Изучите предметную область по своему варианту. Все результаты выполнения задания необходимо отразить в отчете в формате Word. Помимо отчета необходимо продемонстрировать работающее приложение, автоматизирующее предложенную предметную область.

Время выполнения задания - 60 мин

## Текст задания

Вам необходимо автоматизировать деятельность предприятия (в соответствии с вариантом).

Для этого Вам предлагается:

- 1. Разработать техническое задание.
- 2. Построить модели проектируемой системы (в зависимости от выбранной технологии: диаграммы потоков данных, функциональные диаграммы, варианты использования, диаграммы деятельности и т.д.).
- 3. Разработать инфологическую и физическую модели базы данных (не менее 3 таблиц).
- 4. Выбрать и обосновать выбор программного обеспечения для реализации разработанной молели.
- 5. Реализовать базу данных в выбранной СУБД.
- 6. Предусмотреть средства защиты информации от неверных действий пользователя.
- 7. Описать основные программные модули.

#### Варианты предметных областей

1. Система продажи билетов междугородных автобусов. Есть список маршрутов, каждый маршрут обслуживается несколькими автобусами. Известна вместимость автобусов и расписание движения. Система должна позволять регистрировать продажу билетов и позволять выполнять стандартные запросы: сколько свободных мест есть на указанный маршрут (№ маршрута и время) и т.д.

2. Информационная система «Расписание»: расписание практических занятий для студенческих групп в дисплейных классах. Известны количество, вместимость компьютерных классов, количество дисциплин занятия по которым проводятся в компьютерных классах, число и названия групп.

3. Отдел кадров. Информационная система для ведения личных дел сотрудников: список сотрудников с их характеристиками, журнал продвижения по службе (должность, срок вступления в должность, оклад, дата поступления на работу, дата увольнения и т.д. ). Предусмотреть возможность выполнения типичных запросов: личный состав на текущий момент времени, количество сотрудников с заданным окладом или выше, средний оклад, средняя численность.

4. Информационная система «Биржа труда»: список работодателей с имеющимися у них вакансиями. Каждая вакансия имеет набор характеристик: вид деятельности, зарплата, условия труда, требования к квалификации, требуемый возраст и т.д. Пользователь должен иметь возможность ввести в запрос свои характеристики, требуемые параметры вакансии и получить в результате список вакансий, соответствующих запросу.

5. Информационная система «Учебная нагрузка преподавателей». Известны: список преподавателей, список дисциплин которые ведет конкретный преподаватель, количество часов отведенных для данной дисциплины и полное количество часов (вся нагрузка) для данного преподавателя. Система должна позволять вести учет выполнения нагрузки (регистрировать проведенные занятия) и формировать отчеты, в т.ч. сводные

6. Система учета движения денежных средств по кассе предприятия. Список сотрудников - подотчетных лиц, журнал кассовых операций. Информационная система должна позволять учитывать выдачу денежных средств сотруднику в подотчет, получение денежных средств от сотрудника, выполнять запросы

7. Учет прихода на склад и отпуска (со склада) товаров для одного поставщика и одного получателя. Создать информационную систему для учета отпуска и прихода товаров. Предусмотреть возможность получения информации о начальном, конечном и текущем (на заданную дату) остатке каждого товара в количественном выражении.

8. Учет движения компьютеров в сборе (сложного товара или комплектов). Фирма получает комплектующие (материнские платы, процессоры, корпуса системных блоков, мониторы :) из которых собираются компьютеры. Создать информационную систему для учета отпуска компьютеров. Предусмотреть возможность существования нескольких стандартных моделей (комплектов).

9. Учет отпуска блюд и количества продуктов на складе (сложный товар, комплект). Существует меню готовых блюд, изготовление каждого из которых, естественно, приводит к уменьшению количества продуктов на складе.Предусмотреть возможность по готовому плану выпуска блюд и раскладке продуктов для каждого блюда, создать заказ на необходимые для этого продукты.

10. Создать информационную систему для учета расчетов с клиентами. В отдел поступает готовая информация по увеличению задолженности каждого клиента (в соответствии с отпускаемыми товарами) в виде денежных сумм и номеров документов. Клиенты периодически вносят определенные суммы и частями погашают свою задолженность.

11. База клиентов предприятия. Создать справочник для организаций-партнеров. Каждая организация может иметь несколько контактных лиц. Предусмотреть возможность получения информации об отделе, организации - партнере

12. Создать информационную систему туристического агентства. Имеется определенное количество маршрутов, описание маршрута. Турагенство обеспечивает клиентов путевками, общая стоимость которых формируется из совокупности предоставляемых услуг: проезд (билеты , проживание в гостиницах, экскурсионное обслуживание и т.д.). Создать справочник предлагаемых услуг с расценками, а на основе выбранных услуг формировать путёвку. Вести учет реализованных путевок.

13. Создать информационную систему для фирмы, занимающейся сдачей в аренду торговых помещений. Имеется справочник торговых площадей, справочник клиентов. Вести учет сданных площадей и поступления денежных средств по оплате арендуемых объектов.

14. Создать информационную систему косметического салона. Имеется справочник сотрудников, предоставляемых услуг, клиентов. Вести учет реализованных услуг, поступающих денежных средств

15. Добыча природного топлива. Создать информационную систему для хранения информации о поставщиках природного топлива. Имеется список поставщиков с полями: наименование топлива, единица измерения, добывается в год, год, страна, месторождение, транспортные расходы на тыс. км, удаленность от базовой точки, тыс. км., срок поставки. Справочник видов природного топлива. Справочник поставщиков. Предусмотреть возможность подбора наилучшего поставщика по указанным критериям.

16. Автосалон. Создать информационную систему для учета имеющихся в продаже автомобилей. Имеется справочник видов автомобилей с характеристиками. Вести учет поступления автомобилей на склад (поступления партиями) и учет продаж. Предусмотреть формирование сводных аналитических отчетов.

17. Ветеринарная клиника. Создать информационную систему для учета услуг предоставляемых ветеринарной клиникой. Имеются справочники сотрудников, клиентов, видов услуг, препаратов, журнал проведенных работ. Предусмотреть учет труда и расходов препаратов.

18. Система продажи железнодорожных билетов. Имеется список маршрутов, список поездов, справочник закрепления поездов за маршрутом. Система должна позволять регистрировать продажу билетов и позволять выполнять стандартные запросы: сколько свободных мест есть на указанный маршрут (№ маршрута и время) и т.д.

19. Учет данных о поступающих в ВУЗ. Создать информационную систему для хранения информации об абитуриентах. Имеется список абитуриентов с полями: ФИО абитуриента, дата рождения, дата окончания школы, номер паспорта, социальная категория (сирота, инвалид, служба в армии и т.д. с расставленными приоритетами при поступлении), вид набора (бюджетный, целевой, дополнительный), результат окончания школы - количество набранных баллов по единому государственному экзамену по предметам: русский язык, математика (алгебра), обществознание. Имеется список специальностей с планом набора на них (справочник). Предусмотреть возможность вывода зачисленных студентов, вычисление проходного балла, вычисление конкурса (человек на место).

20. Детский сад.Создать информационную систему для хранения информации о воспитанниках детского сада. Имеется список воспитанников с полями: ФИО воспитанника, дата рождения воспитанника, ФИО родителей, место работы родителей, адрес, группа здоровья, номер группы, дата оплаты, оплачено, сумма к оплате, социальная категория, посещаемые доп. занятия. Справочник: группа здоровья. Справочник: льготные категории. Справочник: дополнительные занятия (кружки). Предусмотреть возможность вычисления долга, возможность посещения ребенком кружков (в зависимости от группы здоровья)

21. Обновление баз данных документов. Создать информационную систему для учета выполненных работ сотрудников организации, поддерживающей какую либо базу данных нормативных документов (Консультант+, Гарант и др.).Имеется список клиентов с полями: название организации (ФИО физ. лица), адрес, номер договора, дата последнего обновления, оплаченный период обслуживания, исполнитель. Справочник: исполнители. Предусмотреть возможность вывода не обслуженных клиентов за период.

22. Учет успеваемости студентов. Создать информационную систему для хранения информации об успеваемости студентов. Имеется список студентов с полями: ФИО, группа, количество сданных работ, сумма баллов. Имеется список групп с полями: название группы Справочник: список студентов Справочник: список групп Журнал с полями: идентификатор студента, идентификатор группы, оценка за 1 работу, оценка за 2 работу, оценка за 3 работу. Предусмотреть возможность вывода студентов не допущенных к сдаче экзамена, критерий: сумма баллов за сданные работы меньше контрольной суммы, вывод успеваемости группы, конкретного студента.

23. Учет продаж. Создать информационную систему для учета розничных продаж в супермаркете. Продажи ведутся через несколько касс. Есть справочник кассиров. Предусмотреть возможность исчисления выручки для каждой кассы, по каждому товару и суммы в целом для всех товаров, для каждого кассира.

24. Дом отдыха. Создать информационную систему для учета клиентов дома отдыха. Создать таблицы: справочник список клиентов, служебные таблицы, таблицу журнал учитывающую приезды и убытие клиентов. Предусмотреть возможность выполнения запросов для получения информации о клиентах на данный момент времени и т.д.

25. Печать фотографий. Создать информационную систему для фирмы по оказанию фотоуслуг. В базе должны быть технические таблицы вид бумаги - её стоимость и размер бумаги - её стоимость. Когда в фирму приходит клиент, мы должны заполнять главную таблицу на основе технических таблиц и вносить его ФИО и количество заказанных им фотографий, а на основе этих данных должна рассчитываться сумма к уплате. Примечание: сумма к уплате зависит от количества заказанных фотографий, вида бумаги, размера бумаги.

26. Журнал результатов доврачебного обследования. Создать информационную систему для хранения информации о результатах доврачебного обследования. Имеется список пациентов с полями: ФИО пациента, адрес, номер страхового полиса, дата рождения, пол, температура, артериальное давление, рост, вес, дата осмотра, диагноз, участок. Имеется список врачей с полями: ФИО врача, участок за который отвечает врач. Предусмотреть возможность поиска пациентов: по дате, имени, году рождения, фамилии врача, диагнозу.

27. Учет реализации электроэнергии. Создать информационную систему для учета оплаты за потребление электроэнергии. Имеется список потребителей с полями: ФИО, адрес, израсходовано в кВт, оплачено, дата оплаты, оплачено всего, льгота, лицевой счет потребителя. Справочник: категории льгот. Предусмотреть возможность вывода должников (ФИО, адрес, лицевой счет, сумма долга)

28. Доставка ж/д, авиа-, авто-, транспортом. Имеются данные: заказчик, адрес клиента, лицевой счет, дата оплаты, сумма к оплате, оплачено, вес груза, расстояние, вид транспорта, направление перевозок. Справочник видов доставки (вид транспорта, ст. 1 км/тонны). Справочник направлений перевозок. Предусмотреть возможность вывода нагрузок по направлениям на определенную дату, количества необходимого транспорта, по исполненным заказам возможность вывода должников.

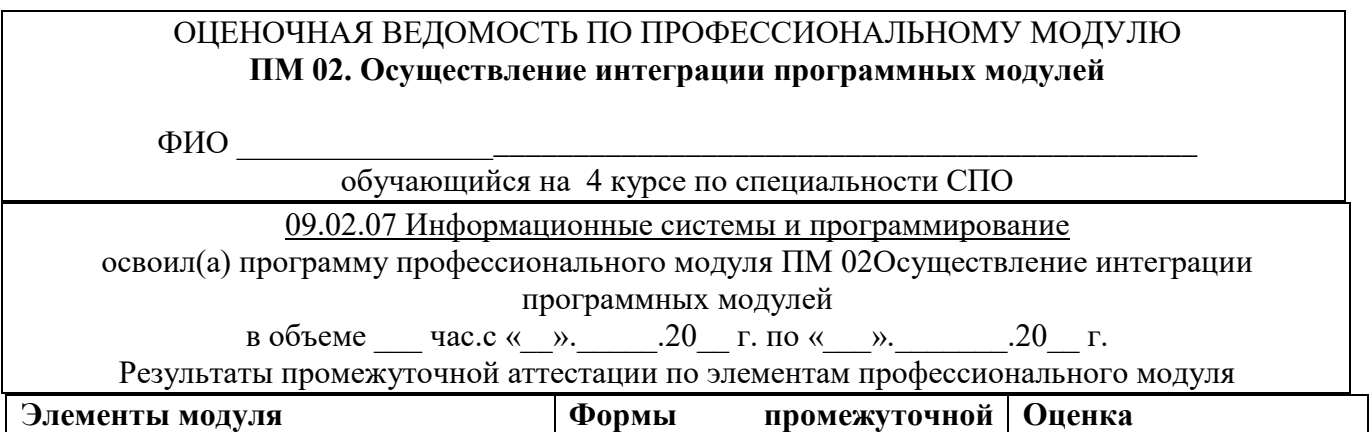

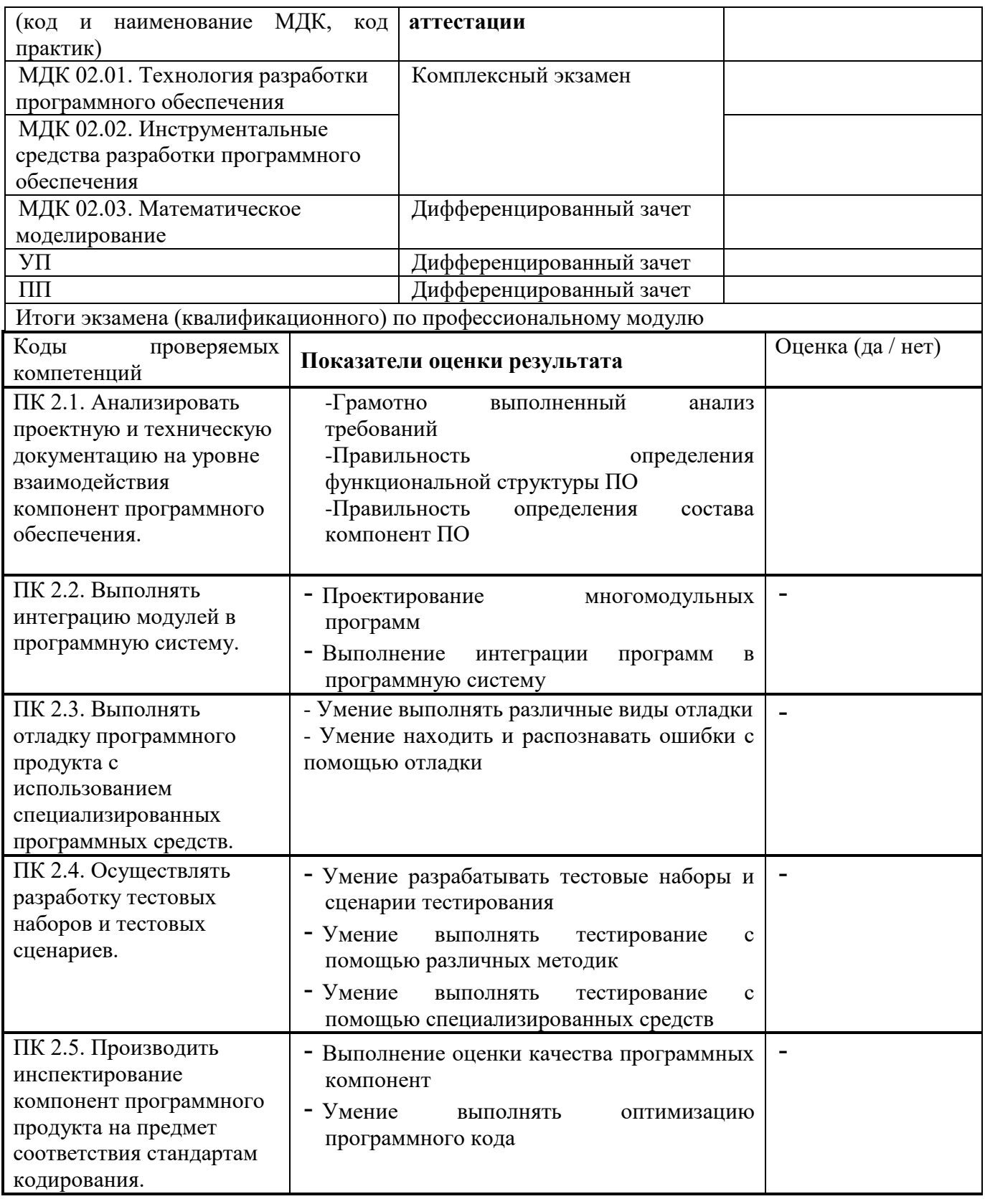

# **III. ПАКЕТ ЭКЗАМЕНАТОРА**

# Ша. УСЛОВИЯ

Форма экзамена: решение ситуационных задач.

Количество вариантов комплексного задания 28 штук

Время выполнения комплексного задания 60 минут

Оборудование: ПК, программное обеспечение: MSWord, MSVisio, MS Access, MySQL, Delphi 7.

## **Литература для обучающегося:**

- ПК по количеству обучающихся;
- рабочее место преподавателя;
- комплекты учебно наглядных пособий;
- комплект учебно-методической документации;
- $\bullet$  сервер;
- локальная сеть;
- выход в глобальную сеть;
- проектор;
- экран (плазменная панель).

## **Оборудование лаборатории управления проектной деятельностью:**

- ПК по количеству обучающихся;
- рабочее место преподавателя;
- комплекты учебно наглядных пособий;
- комплект учебно-методической документации;
- $\bullet$  сервер;
- локальная сеть;
- выход в глобальную сеть;
- проектор;
- экран (плазменная панель).

Реализация профессионального модуля предполагает обязательную производственную практику.

## **Оборудование и технологическое оснащение рабочих мест:**

компьютеры, локальная сеть, выход в глобальную сеть.

**Оборудование лабораторий и рабочих мест лабораторий**: компьютеры (рабочие станции), сервер, локальная сеть, выход в глобальную сеть, проектор, экран, плазменная панель, комплект учебно-методической документации.

# **6. СПИСОК ИНФОРМАЦИОННЫХ ИСТОЧНИКОВ**

Перечень рекомендуемых учебных изданий, Интернет-ресурсов, дополнительной литературы

## **МДК.02.01 Технология разработки программного обеспечения**

## **Основная литература:**

1. Технология разработки программного обеспечения: учебное пособие / Л.Г. Гагарина, Е.В. Кокорева, Б.Д. Сидорова-Виснадул; под ред. Л.Г. Гагариной. – Москва: ФОРУМ: ИНФРА-М, 2022. – 400 с. – (Среднее профессиональное образование). – ISBN 978-5- 8199-0812-9. – URL: https://znanium.com/catalog/product/1794453.

2. Разработка, внедрение и адаптация программного обеспечения отраслевой направленности: учебное пособие / Г.Н. Федорова. – Москва: КУРС: ИНФРА-М, 2022. – 336 с. – (Среднее профессиональное образование). – ISBN 978-5-906818-41-6. – URL: https://znanium.com/catalog/product/1858587.

3. Основы алгоритмизации и программирования на языке Microsoft Visual Basic: учебное пособие /С.Р. Гуриков. – Москва: ИНФРА-М, 2022. – 594 с. – (Среднее профессиональное образование). – ISBN 978-5-16-014442-9. – URL: https://znanium.com/catalog/product/1864235.

4. Пакет прикладных программ: учебное пособие / В.Н. Шитов. – Москва: ИНФРА-М, 2021. – 334 с. – (Среднее профессиональное образование). – ISBN 978-5-16-014542-6. – URL: https://znanium.com/catalog/product/989598.

5. Основы алгоритмизации и программирования на языке С#: учебное пособие для среднего профессионального образования / Е. В. Кудрина, М. В. Огнева. – Москва: Издательство Юрайт, 2021. – 322 с. – (Профессиональное образование). – ISBN 978-5-534- 10772-2. – URL: https://urait.ru/bcode/475228.

6. Основы алгоритмизации и программирования: учебное пособие / В. Д. Колдаев; под ред. проф. Л. Г. Гагариной. – Москва: ФОРУМ: ИНФРА-М, 2021. – 414 с. – (Среднее профессиональное образование). – ISBN 978-5-8199-0733-7. – URL: https://znanium.com/catalog/product/1151517.

7. Информационные технологии: учебник для среднего профессионального образования / Б. Я. Советов, В. В. Цехановский. – 7-е изд., перераб. и доп. – Москва: Издательство Юрайт, 2020. – 327 с. – (Профессиональное образование). – ISBN 978-5-534- 06399-8. – URL: https://urait.ru/bcode/450686.

8. Системы искусственного интеллекта: учебное пособие для среднего профессионального образования / И. А. Бессмертный. – 2-е изд., испр. и доп. – Москва: Издательство Юрайт, 2019. – 130 с. – (Профессиональное образование). – ISBN 978-5-534- 07639-4. – URL: https://urait.ru/bcode/442282.

#### **Дополнительная литература:**

1. Язык программирования Python: практикум: учебное пособие / Р.А. Жуков. – Москва: ИНФРА-М, 2022. – 216 с. + Доп. материалы [Электронный ресурс]. – (Среднее профессиональное образование). – ISBN 978-5-16-015638-5. – URL: https://znanium.com/catalog/product/1856548.

2. Языки программирования: учеб. пособие / О.Л. Голицына, Т.Л. Партыка, И.И. Попов. – 3-е изд., перераб. и доп. – Москва: ФОРУМ: ИНФРА-М, 2021. – 399 с. – (Среднее профессиональное образование). – ISBN 978-5-00091-613-1. –URL: https://znanium.com/catalog/product/1209231.

3. Компьютерное моделирование в среде AnyLogic: учебное пособие для среднего профессионального образования / В. Д. Боев. – Москва: Издательство Юрайт, 2020. – 298 с. – (Профессиональное образование). – ISBN 978-5-534-05034-9. – URL: https://urait.ru/bcode/453241.

4. Основы алгоритмизации и программирования на языке Microsoft Visual Basic: учебное пособие / С.Р. Гуриков. – Москва: ИНФРА–М, 2022. – 594 с. – (Среднее профессиональное образование). – ISBN 978-5-16-014442-9. – URL: https://znanium.com/catalog/product/1864235.

5. Язык программирования Python: практикум: учебное пособие / Р.А. Жуков. – Москва: ИНФРА-М, 2022. – 216 с. + Доп. материалы [Электронный ресурс]. – (Среднее профессиональное образование). – ISBN 978-5-16-015638-5. – URL: https://znanium.com/catalog/product/1856548.

6. Информационные технологии. Лабораторный практикум: учебное пособие для среднего профессионального образования / Т. Е. Мамонова. – Москва: Издательство Юрайт, 2019. – 178 с. – (Профессиональное образование). – ISBN 978-5-534-07791-9. – URL: https://urait.ru/bcode/442300.

7. Технология разработки программного обеспечения: учебное пособие для среднего профессионального образования / И. Г. Гниденко, Ф. Ф. Павлов, Д. Ю. Федоров. – Москва: Издательство Юрайт, 2019. – 235 с. – (Профессиональное образование). – ISBN 978-5-534- 05047-9. – URL: https://urait.ru/bcode/438444.

# **МДК.02.02 Инструментальные средства разработки программного обеспечения Основная литература:**

1. Разработка, внедрение и адаптация программного обеспечения отраслевой направленности: учебное пособие / Г.Н. Федорова. – Москва: КУРС: ИНФРА-М, 2022. – 336 с. – (Среднее профессиональное образование). – ISBN 978-5-906818-41-6. – URL: https://znanium.com/catalog/product/1858587.

2. Технология разработки программного обеспечения: учебное пособие / Л.Г. Гагарина, Е.В. Кокорева, Б.Д. Сидорова-Виснадул; под ред. Л.Г. Гагариной. – Москва: ФОРУМ: ИНФРА-М, 2022. – 400 с. – (Среднее профессиональное образование). – ISBN 978-5- 8199-0812-9. – URL: https://znanium.com/catalog/product/1794453.

3. Основы алгоритмизации и программирования на языке Microsoft Visual Basic: учебное пособие / С.Р. Гуриков. – Москва: ИНФРА–М, 2022. – 594 с. – (Среднее профессиональное образование). – ISBN 978-5-16-014442-9. – URL: https://znanium.com/catalog/product/1864235.

4. Программирование на языке высокого уровня. Программирование на языке С++: учеб. пособие / Т.И. Немцова, С.Ю. Голова, А.И. Терентьев; под ред. Л.Г. Гагариной. – Москва: ИД «ФОРУМ»: ИНФРА-М, 2021. –512 с. – (Среднее профессиональное образование). – ISBN 978-5-8199-0699-6. URL: https://znanium.com/catalog/document? id= 1172261.

5. Разработка программных модулей программного обеспечения для компьютерных систем. Прикладное программирование: учебное пособие для спо / С. В. Белугина. – 2-е изд., стер. – Санкт-Петербург: Лань, 2021. – 312 с. – ISBN 978-5-8114-8569-7. – URL: https://e.lanbook.com/book/177830.

## **Дополнительная литература:**

1. Введение в архитектуру программного обеспечения: учебное пособие / Л.Г. Гагарина, А.Р. Федоров, П.А. Федоров. – Москва: ФОРУМ: ИНФРА-М, 2021. – 320 с. – (Среднее профессиональное образование). – ISBN 978-5-8199-0903-4. – URL: https://znanium.com/catalog/product/1236297.

2. Технические средства информатизации: учебник / В. П. Зверева, А. В. Назаров. – Москва: КУРС: ИНФРА-М, 2021. – 256 с. – (Среднее профессиональное образование). – ISBN 978-5-906818-88-1. – URL: https://znanium.com/catalog/product/1214881.

3. Основы программирования на языке Objective-C для iOS: учеб. пособие/ А.В. Кузин, Е.В. Чумакова. – Москва: ИНФРА-М, 2019. – 118 с. – (Среднее профессиональное образование). – ISBN 978-5-16-106701-7. – URL: https://znanium.com/catalog/document? id= 339481.

# **МДК.02.03 Математическое моделирование Основная литература:**

1. Программирование на языке высокого уровня. Программирование на языке С++: учеб. пособие / Т.И. Немцова, С.Ю. Голова, А.И. Терентьев; под ред. Л.Г. Гагариной. – Москва: ИД «ФОРУМ»: ИНФРА-М, 2021. –512 с. – (Среднее профессиональное образование). – ISBN 978-5-8199-0699-6. URL: https://znanium.com/catalog/document? id= 1172261.

2. Разработка и эксплуатация автоматизированных информационных систем: учебное пособие / Л. Г. Гагарина. – Москва: ФОРУМ: ИНФРА-М, 2021. – 384 с. – (Среднее профессиональное образование). – ISBN 978-5-8199-0735-1. – URL: https://znanium.com/catalog/product/1214882.

3. Методы и средства проектирования информационных систем: учебное пособие / Н.Н. Заботина. – Москва: ИНФРА-М, 2020. – 331 с. + Доп. материалы [Электронный ресурс]. – (Среднее профессиональное образование). – ISBN 978-5-16-015597-5. – URL: https://znanium.com/catalog/product/1043093.

4. Численные методы и программирование: учеб. пособие / В.Д. Колдаев; под ред. проф. Л.Г. Гагариной. – Москва: ИД «ФОРУМ»: ИНФРА-М, 2018. – 336 с. – (Среднее профессиональное образование). – ISBN 978-5-8199-0779-5. – URL: https://znanium.com/catalog/product/672966.

5. Математическое моделирование и методы принятия решений: Учебное пособие / Никонов О.И., Кругликов С.В., Медведева М.А., – 2-е изд., стер. – Москва: Флинта, Изд-во Урал. ун-та, 2017. – 100 с. ISBN 978-59765-3142-0. – URL: https://znanium.com/catalog/product/949757.

## **Дополнительная литература:**

1. Математическое моделирование: учебное пособие для среднего профессионального образования / В. И. Рейзлин. – 2-е изд., перераб. и доп. – Москва: Издательство Юрайт, 2022. – 126 с. – (Профессиональное образование). – ISBN 978-5-534-15286-9. – URL: https://urait.ru/bcode/497247.

2. Математическое моделирование и проектирование: учебное пособие / А.С. Коломейченко, И.Н. Кравченко, А.Н. Ставцев, А.А. Полухин; под ред. А.С. Коломейченко. – Москва: ИНФРА-М, 2021. – 181 с. – (Среднее профессиональное образование). – ISBN 978-5- 16-015651-4. – URL: https://znanium.com/catalog/product/1412835.

3. Введение в математическое моделирование: учебное пособие для среднего профессионального образования / В. Е. Зализняк, О. А. Золотов. – Москва: Издательство Юрайт, 2020. – 133 с. – (Профессиональное образование). – ISBN 978-5-534-13307-3. – URL: https://urait.ru/bcode/457484.

## **3.3. Интернет-ресурсы:**

- 1.<https://znanium.com/>
- 2. http://urait.ru//
- 3. https://e.lanbook.com/